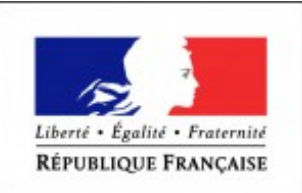

**MINISTÈRE** DE L'ENSEIGNEMENT SUPÉRIEUR ET DE LA RECHERCHE

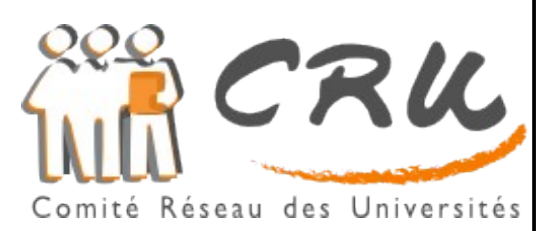

# **Recommandations pour les annuaires de l'enseignement supérieur :**

# **SUPANN 2009**

**élaborées par le groupe supann-tech**

**Révision 1.0 Date : 21/12/2009**

# **Préambule**

Cette version des recommandations SupAnn est une évolution de la version 2008 avec

- des précisions sur l'utilisation de certains attributs,
- l'ajout de nouveaux attributs,
- la mise à disposition de nomenclatures de types de structures/entités et de rôles de personnes,
- des tableaux reliant catégories de personnes et valeurs de l'attribut eduPersonAffiliation

mais également des évolutions importantes sur la sémantique des valeurs de cet attribut dictées par un souci de compatibilité internationale nécessaire en particulier dans le cadre des fédérations d'identités.

## Table des matières

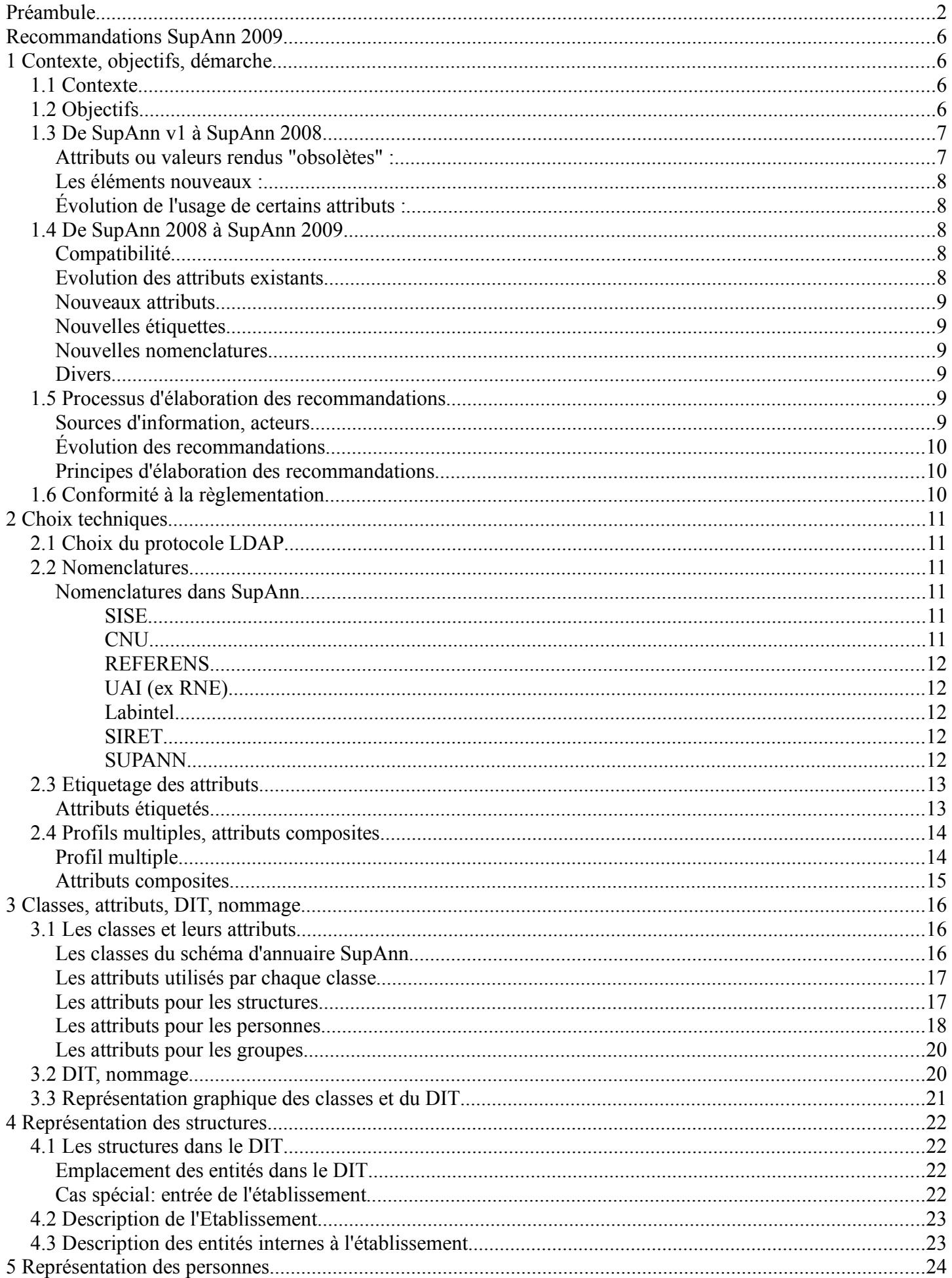

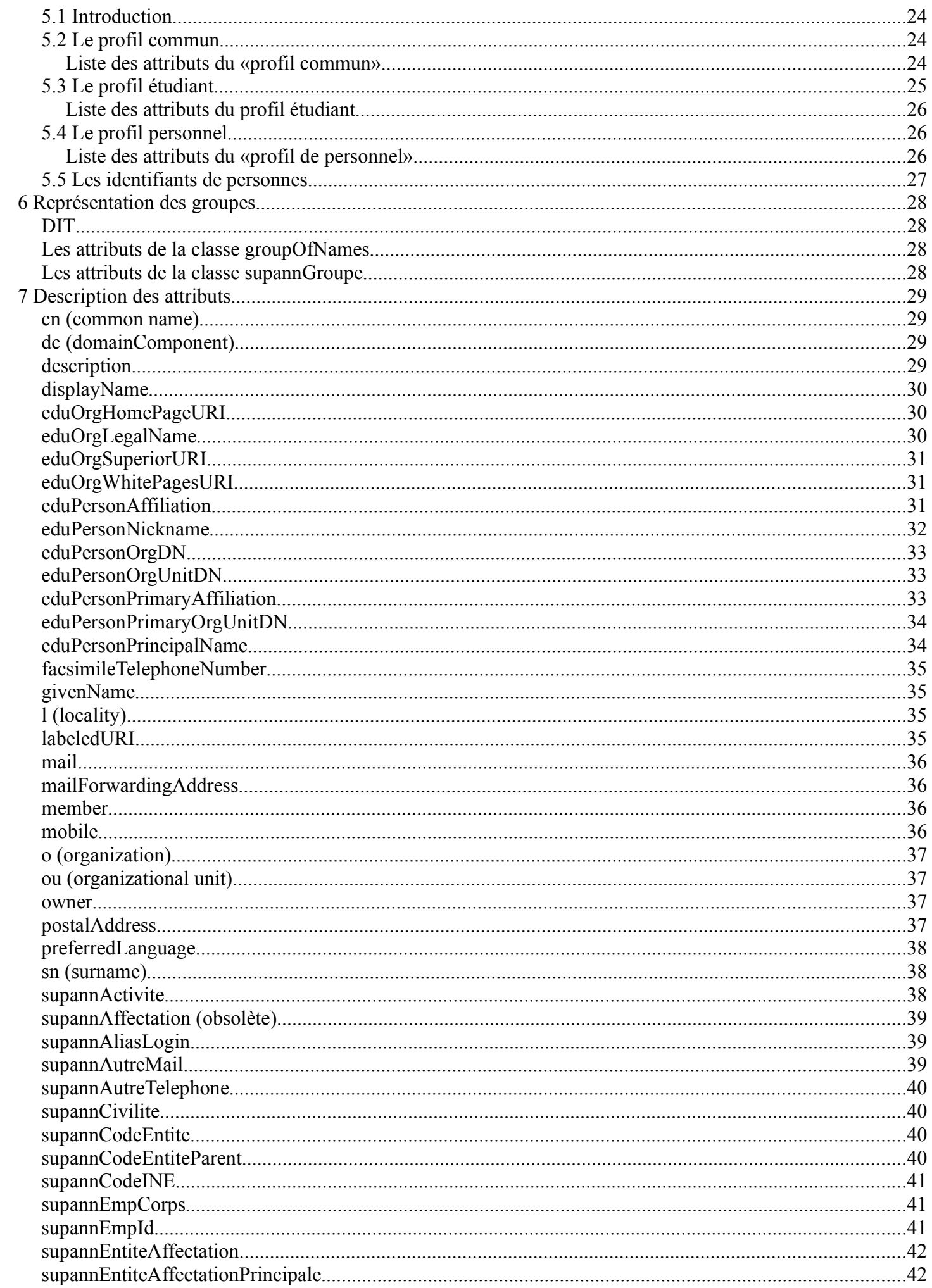

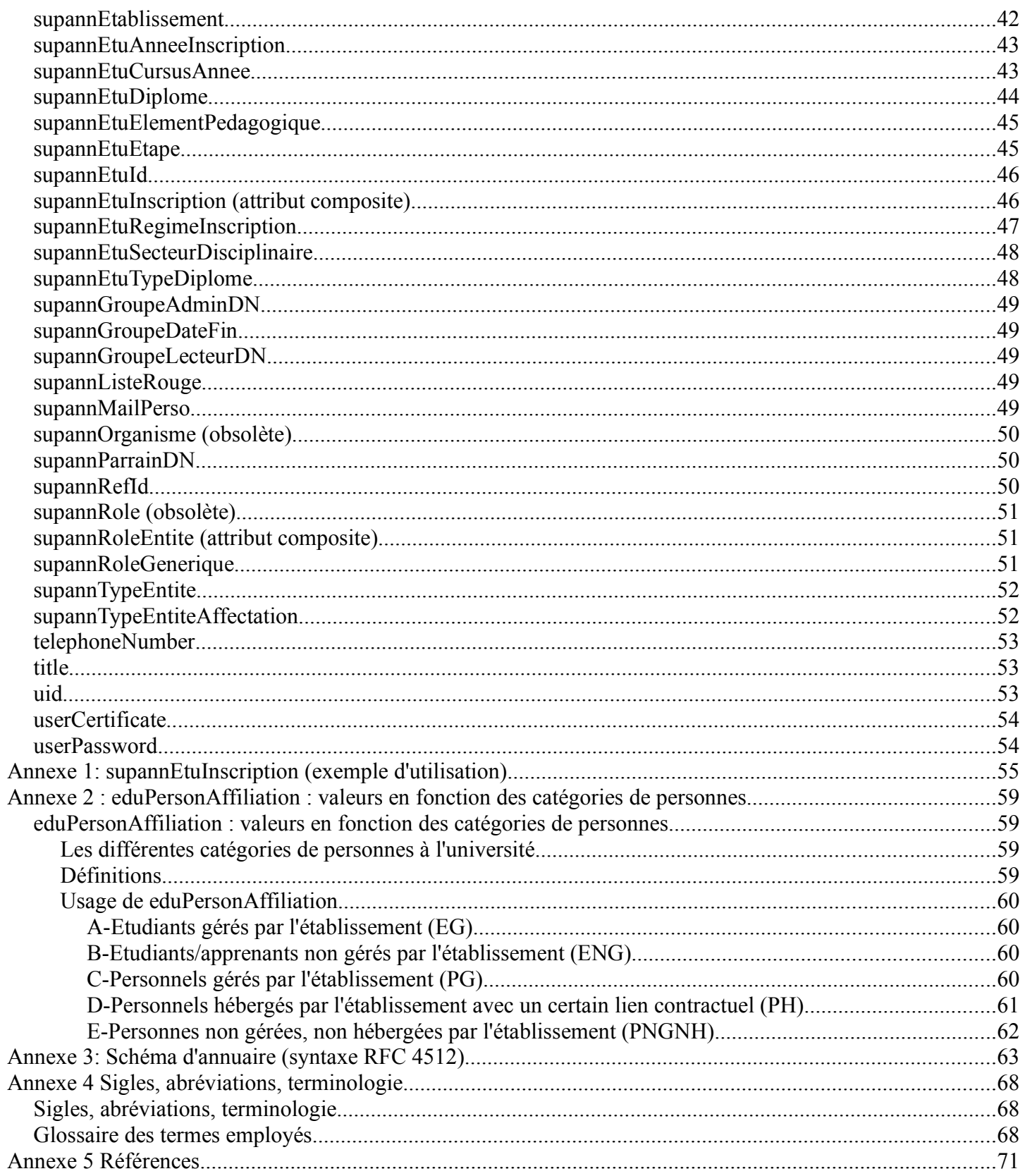

# **Recommandations SupAnn 2009**

# **1 Contexte, objectifs, démarche**

## **1.1 Contexte**

Les Technologies de l'Information et de la Communication font aujourd'hui partie intégrante du fonctionnement des établissements d'enseignement supérieur. Les services et les ressources numériques accessibles par les étudiants, enseignants, chercheurs et personnels administratifs recouvrent l'ensemble des domaines fonctionnels.

Les ressources numériques et les services numériques d'un établissement sont généralement accessibles via un dispositif de type ENT (Espace Numérique de Travail) via l'Intranet ou au travers de l'Internet. L'accès via Internet ouvre la voie au nomadisme, au télétravail, au partage des ressources entre établissements, il permet d'élargir l'offre de formation à de nouvelles populations (EAD/FOAD) et de renforcer les relations de l'établissement avec le grand public et le tissu socio-économique.

Il y a un intérêt stratégique à faciliter l'accès aux services et aux ressources numériques de l'établissement mais cet objectif ne doit pas éluder la nécessité de contrôler les accès pour certaines ressources à protéger et qui ne doivent être accessibles qu'aux personnes dûment autorisées.

Le contrôle d'accès aux ressources et services se traduit généralement par la mise en œuvre de mécanismes d'identification, d'authentification et de gestion des autorisations s'appuyant sur un ensemble de données géré au sein d'un référentiel de type « annuaire ».

Les annuaires, initialement mis en œuvre pour des fonctions contrôle d'accès et de pages blanches ont vu croitre la liste des applications et des services qui en dépendent. Ils occupent une place cruciale au coeur du « Système Global d'Information» (SGI) des établissements. De leur qualité (complétude, exactitude et fiabilité) dépend le bon fonctionnement des Systèmes d'Informations.

Pour différentes raisons il est nécessaire d'avoir un cadre de cohérence commun matérialisant la structure et le contenu de ces annuaires: lisibilité des données, portabilité des applications, facilitation des échanges entre établissements.

Un ensemble de documents normatifs (RFC LDAP) élaborés au niveau international a établi un premier cadre pour la mise en oeuvre des annuaires. Cet effort initial a du être complété afin de satisfaire les spécificités de communautés particulières.

Pour les Établissements d'Enseignement Supérieur (EES) les premières recommandations appelées SupAnn v1 furent publiées en juillet 2003. Elles définissaient un ensemble d'éléments jugé suffisant au moment de leur publication. Depuis de nouveaux besoins sont apparus justifiant la parution de la mouture 2008 et des suivantes.

# **1.2 Objectifs**

Différents objectifs ont motivé l'élaboration des premières recommandations SupAnn v1, parmi lesquels il faut citer les principaux :

- proposer aux établissements un cadre de cohérence pour la mise en œuvre de leurs annuaires respectifs via la spécification d'un noyau LDAP commun ;
- favoriser la portabilité des logiciels utilisés par les EES, en homogénéisant les schémas d'annuaires dans les établissements. On pourra ainsi inclure nativement dans ces logiciels les interfaces appropriées à l'annuaire et éviter des modifications trop profondes en aval ;
- aboutir à une meilleure homogénéité des contenus d'annuaires dans les EES afin de faciliter la portabilité des logiciels et progiciels inter-agissant avec l'annuaire. Ceci permet d'inclure dans les

logiciels en amont de leur livraison aux établissements les interfaces applicatives adéquates avec l'annuaire et évite ainsi aux établissements d'avoir à modifier profondément certains logiciels qui leur sont livrés ;

• converger vers des compétences internes similaires en matière d'annuaire, afin de faciliter le travail des responsables annuaires au niveau opérationnel, et contribuer à accroître et améliorer les possibilités d'échanges entre les différents acteurs du fait de ce langage commun.

Il s'agissait également de sensibiliser les établissements à la nécessité de mettre en œuvre un référentiel central afin de rationaliser leur dispositif d'authentification et de contrôle d'accès ; un seul référentiel garantissant une vision globale de la politique de sécurité notamment, évitant les saisies multiples et les risques d'incohérence.

A ces objectifs, qui restent toujours pertinents, il faut aujourd'hui ajouter le besoin amené par les services de « fédération d'identités » dont la finalité est de permettre un contrôle d'accès à des ressources distantes, basé sur les profils de l'utilisateur issu de l'annuaire de son établissement de rattachement. Ce service impose l'utilisation de schémas d'annuaires communs à l'échelle des EES. En effet, le fonctionnement de la fédération d'identités n'est possible que si les informations consommées par le processus de contrôle d'accès respectent une syntaxe et une sémantique reconnues. La fédération d'identités est un service crucial pour le partage de ressources numériques au niveau des UNR et des UNT ou pour l'accès aux ressources numériques de type revues électroniques.

Il est également important de signaler que depuis la parution des recommandations SupAnn v1 la plupart des établissements avaient étoffé leur parc d'applications et de services requérant des informations de l'annuaire et les attentes de ces applications vis-à-vis de l'annuaire n'ont cessé de se diversifier. Un des objectifs de SupAnn 200x était donc d'intégrer dans les recommandations les données utiles à chaque EES et déjà implémentées ou souhaitées dans les annuaires des établissements.

Les établissements d'enseignement supérieur français sont invités à se mettre en conformité avec les orientations présentées dans ce document. Toutefois les présentes recommandations doivent être considérées comme un ensemble minimum qui peut être complété par des éléments spécifiques à chaque établissement. Un établissement peut donc ajouter dans son annuaire les éléments qu'il juge nécessaires à ses besoins propres.

## **1.3 De SupAnn v1 à SupAnn 2008**

Les recommandations SupAnn 2008 ont été élaborées pour répondre aux attentes des établissements. En effet la première version de SupAnn publiée en juillet 2003 définissait un sur-ensemble de eduPerson relativement restreint. La mouture 2008 aborde plus profondément les aspects métier des établissements d'enseignement supérieur : définition des étudiants, des personnels, des structures.

Outre les nouveautés, le groupe technique SupAnn a également mis à jour, complété, corrigé la définition de certains attributs définis dans SupAnn v1 ou définis dans eduPerson. Dans ce cas la ligne directrice a privilégié la compatibilité entre SupAnn v1 et SupAnn 2008. Seuls quelques attributs ont été rendus obsolètes lorsqu'ils n'étaient plus compatibles avec les valeurs, la sémantique ou l'utilisation proposées dans SupAnn v1. Ces attributs, non repris dans SupAnn 2008, ont été remplacés par des attributs sensiblement équivalents (voir liste ci-après). Les établissements PEUVENT cependant continuer à utiliser ces attributs dits «obsolètes» mais ils DOIVENT choisir les nouveaux attributs lors de la conception de nouvelles applications ou dans les contextes d'échanges entre établissements.

Ci-après sont précisés les changements de SupAnn 2008 par rapport à SupAnn v1 et qui sont susceptibles d'induire des modifications dans les annuaires d'établissements afin d'être compatible SupAnn 2008.

#### **Attributs ou valeurs rendus "obsolètes" :**

- **supannAffectation** remplacé par **supannEntiteAffectation**
- **supannOrganisme** remplacé par **supannEtablissement**
- **supannRole** remplacé par **supannRoleGenerique**
- la valeur **staff** de l'attribut **eduPersonAffiliation** est rendue obsolète.

#### **Les éléments nouveaux :**

- nouvelle branche du DIT pour définir les entités de l'établissement (**ou=structures**)
- Schéma :
	- rajout des classes : **organization**, **dcObject**, **organizationalUnit**, **eduOrg**, **supannOrg**, **supannEntite**;
	- nouveaux attributs : **supannEtablissement**, **supannCodeEntite**, **supannCodeEntiteParent**, **supannTypeEntite**;
- introduction d'un nouveau format pour les "attributs composites" (**supannEtuInscription** et **supannRoleEntite**)
- nouveaux attributs pour la définition du profil "étudiant" :
	- **supannEtuAnneeInscription**, **supannEtuSecteurDisciplinaire**, **supannEtuDiplome**, **supannEtuTypeDiplome**, **supannEtuCursusAnnee**, **supannEtuEtape**, **supannEtuElementPedagogique**, **supannEtuRegimeInscription**, **supannEtuInscription**;
- nouveaux attributs pour la définition des "affectations" :
	- **supannEntiteAffectation**, **eduPersonOrgDN**, **eduPersonOrgUnitDN**, **supannEntiteAffectationPrincipale**, **eduPersonPrimaryOrgUnitDN**;
- nouveaux attributs pour la définition des "adresses email" : **supannMailPerso**, **mailForwardingAddress**;
- nouveaux attributs pour la définition du profil "personnel" : **supannRoleGenerique**, **supannRoleEntite**, **supannActivite**;

#### **Évolution de l'usage de certains attributs :**

- mise à jour de **eduPersonPrincipalName** : le mode d'utilisation de l'attribut a été précisé
- mise à jour de **eduPersonAffiliation** : définition plus précise des populations, nouvelles valeurs (library-walk-in, researcher, retired et emeritus) ; valeur obsolète (staff)

# **1.4 De SupAnn 2008 à SupAnn 2009**

### **Compatibilité**

Le maintien de la cohérence d'interprétation des sémantiques des valeurs de l'attribut *eduPersonAffiliation* entre les différents pays européens a amené le groupe SupAnn-tech à revoir les définitions de ces valeurs. Certaines évolutions sont incompatibles avec les définitions précédentes et devront s'accompagner de la modification de certains filtres LDAP au niveau des applications. En contrepartie le dialogue avec les fournisseurs de services, dans le cadre de la fédération d'identité, en sera grandement facilité.

#### **Evolution des attributs existants**

- **cn** : précision sur le fait que, lorsqu'il s'agit du nom d'une personne, il ne doit contenir qu'une valeur
- **mail** : précision sur le fait qu'il ne doit contenir qu'une valeur
- **supannMailPerso** : précision sur le fait qu'il ne doit pas servir au routage de mails
- **mailForwardingAddress** : intégration dans la classe supannPerson, utilisation de la définition de Fedora Directory Server
- **supannActivite** : ajout nomenclature des fonctions SILLAND
- **supannEtuCursusAnnee** : indication que la valeur de l'année peut être omise si elle n'est pas connue
- **eduPersonAffiliation** : suppression des implications concernant la valeur *member*; dorénavant cette valeur ne dépend plus que de l'inscription de la personne dans les bases de gestion de l'établissement. Une nouvelle annexe recense les principales catégories de personnels rencontrées dans les

établissements et les valeurs correspondantes de l'attribut. La valeur *staff* est réintroduite et les définitions de *faculty* et *employee* sont modifiées pour être compatibles avec les autres pays utilisant eduPerson. La valeur *teacher* est introduite et *library-walk-in* est dépréciée au profit de la nouvelle valeur *registered-reader*.

- **supannRoleEntite** : remplacement des attributs élémentaires initiaux *supannCodeEntite* et *supannTypeEntite* (issus de la classe *supannEntite*) par les attributs *supannEntiteAffectation* et *supannTypeEntiteAffectation* (introduit dans la classe supannPerson).
- **supannTypeEntite** : retiré de la classe supannPerson (remplacé par *supannTypeEntiteAffectation*)

#### **Nouveaux attributs**

- **supannAutreMail** (supannPerson) : adresses de courrier électronique autres que l'adresse institutionnelle contenue dans *mail*
- **supannEmpCorps** (supannPerson) : corps d'appartenance d'un agent
- **supannTypeEntiteAffectation** (supannPerson) : type de l'entité/structure d'affectation d'une personne
- **supannRefId** (supannPerson, supannEntite, supannGroupe) : identifiants/liens avec d'autres bases du SI

#### **Nouvelles étiquettes**

- NCORPS pour la nomenclature des corps utilisée par supannEmpCorps
- des valeurs de nomenclatures provenant d'organismes hors enseignement supérieur peuvent figurer en étant préfixées avec la convention <nom d'organisme>\_<type nomenclature>. Exemple : *CNRS\_CORPS*

#### **Nouvelles nomenclatures**

Des nomenclatures (utilisant l'étiquette {SUPANN}) pour les attributs *supannRoleGenerique*, *supannTypeEntite* et *supannRoleEntite* ont été élaborées et mises en ligne à <http://www.cru.fr/documentation/supann/nomenclatures-proposees>

#### **Divers**

Dans les descriptions des attributs (§ 7) : ajout de l'information sur la (les) branche(s) du DIT où ils apparaissent.

### **1.5 Processus d'élaboration des recommandations**

#### **Sources d'information, acteurs**

L'annuaire d'établissement peut être considéré comme une clé de voûte du Système Global d'Information (SGI) ; en effet il maintient la cohérence entre toutes les briques applicatives dans les domaines de l'authentification, du contrôle d'accès,.... Le format de cet annuaire doit, de ce fait, obéir à des contraintes d'inter-opérabilité fortes en ce qui concerne la syntaxe, la sémantique et les valeurs des attributs stockées.

Différentes catégories d'acteurs ont contribué aux recommandations SupAnn ou ont été consultées :

- les responsables de projets UNR et UNT pour la partie définition des besoins fonctionnels ;
- les établissements par le biais d'un sous-ensemble de responsables annuaire pour la partie technique ;
- les représentants des directions du ministère de tutelle en charge des Systèmes d'Information ;
- les concepteurs d'applications métier (AMUE, Consortium Cocktail) ;
- la DEPP pour les aspects nomenclatures ;
- les EPSTs partenaires : CNRS, INRIA

#### **Évolution des recommandations**

Les établissements souhaitant soumettre des propositions pour des évolutions ou de nouveaux attributs sont invités à contacter le groupe technique supann-tech@cru.fr.

#### **Principes d'élaboration des recommandations**

L'élaboration des recommandations SupAnn 200x obéit à un certain nombre de règles parmi lesquelles :

- assurer la plus grande compatibilité ascendante possible avec les précédentes recommandations ;
- articulation avec les recommandations internationales (plus particulièrement Internet2/eduPerson ou Terena/SCHAC, REFEDs) ;
- prise en compte des nomenclatures nationales (voir chapitre Nomenclatures) ;
- non prise en compte des besoins trop spécifiques ; chaque établissement ayant la liberté d'enrichir son schéma d'annuaire pour répondre à ses besoins propres;
- pour certains attributs, SupAnn prévoit des codes (exemple : "{SISE}2001142" pour un diplôme de droit social), mais ne prévoient pas d'éléments pour véhiculer les libellés correspondant à ces codes ; les applications clientes devront elles-mêmes effectuer la correspondance code→libellé si nécessaire offrant ainsi une souplesse adaptée pour le contexte local.

#### **Niveaux de préconisations**

Ce document décrit des préconisations et des bonnes pratiques. Afin de déterminer le niveau d'obligation de respect de ces préconisations, la terminologie définie dans le RFC 2119 est utilisée.

Voici une traduction de la définition de ces termes explicités dans le RFC 2119 :

**1. DOIT** : ce mot, ou le terme "EXIGÉ", signifient que la définition est une exigence absolue de la spécification.

**2. NE DOIT PAS**: cette expression signifie que la définition est une prohibition absolue de la spécification.

**3. DEVRAIT** : ce mot, ou l'adjectif "RECOMMANDÉ", signifient qu'il peut exister des raisons valables, dans des circonstances particulières, pour ignorer cet item particulier, mais les conséquences doivent être comprises et pesées soigneusement avant de choisir une voie différente.

**4. NE DEVRAIT PAS** : cette expression, ou l'expression "NON RECOMMANDÉ", signifient que la définition est prohibée. Il peut toutefois exister des raisons valables, dans des circonstances particulières, quand le comportement particulier est acceptable ou même utile, de ne pas suivre cette recommandation. Mais les conséquences doivent être comprises et le cas soigneusement pesé.

**5. PEUT** : ce mot, ou l'adjectif "FACULTATIF", signifient qu'un item est vraiment facultatif. Un vendeur peut inclure l'item parce qu'un marché particulier l'exige ou parce qu'il estime qu'il améliore le produit tandis qu'un autre vendeur peut omettre le même item.

## **1.6 Conformité à la règlementation**

Un annuaire contient des données relatives aux personnes qui ont donc souvent un «caractère personnel.» Tout responsable d'annuaire doit s'assurer que les démarches nécessaires ont été entreprises auprès de la CNIL, et que la gestion de son annuaire soit menée en conformité avec la loi «Informatique et Libertés». Pour cela il pourra contacter le Correspondant Informatique et Liberté (CIL) de son établissement et prendre connaissance du [Guide Informatique et Liberté](http://www.cpu.fr/uploads/tx_publications/Guide_Informatique_Libertes.pdf) publié dans le cadre du [partenariat CPU/CNIL.](http://www.cpu.fr/Partenariat-CPU-CNIL.282.0.html)

# **2 Choix techniques**

# **2.1 Choix du protocole LDAP**

LDAP est un standard reconnu et, parmi les avantages que comporte son utilisation pour notre communauté, on peut citer :

- l'utilisation d'un protocole standardisé, ce qui simplifie l'intégration avec les nouvelles briques logicielles ;
- d'excellentes performances en lecture (comparé à une base de données relationnelle).

LDAP comporte deux volets :

- un protocole d'accès à l'annuaire ;
- des méthodes de structuration et de présentation des données.

La partie protocole d'accès, est définie très précisément et de façon complète dans des documents normatifs (les RFCs). Il sera donc identique pour tous et il ne requièrt pas de recommandations complémentaires.

Le présent document explicite des recommandations concernant les classes d'objets, les attributs et la structure d'un annuaire LDAP d'établissement.

## **2.2 Nomenclatures**

#### **Nomenclatures dans SupAnn**

Certains attributs de SupAnn font référence à des nomenclatures nationales. Il s'agit de nomenclatures déjà utilisées dans les applications métier de la majorité des établissements. Ci-dessous sont indiquées différentes nomenclatures utilisées, en mentionnant le site web de référence ; charge aux gestionnaires d'annuaires d'utiliser une version à jour de ces nomenclatures.

En cas d'utilisation d'une nomenclature par un attribut, celle-ci est précisée au niveau de la définition de l'attribut (voir section 7). Le site de référence et la table définissant la nomenclature sont alors mentionnés. L'utilisation d'une nomenclature dans un attribut est indiquée au moyen d'une étiquette (voir le chapitre 2.3 dédié aux étiquettes).

Remarque : lorsque SupAnn définit un attribut contenant un code (exemple : {SISE}2001142 pour un diplôme de droit social), il n'a pas été prévu d'attribut correspondant pour stocker le libellé correspondant à ce code. Les applications clientes de l'annuaire devront donc elles-mêmes effectuer la correspondance code→libellé si nécessaire.

#### **SISE**

#### Référentiel : [Base Centrale des Nomenclatures](http://www.infocentre.education.fr/bcn)

SISE (Système d'Information pour le Suivi des Etudiants) permet de faire remonter au Ministère les données relatives aux inscriptions des étudiants dans les principaux établissements d'enseignement supérieur. Les données remontées vers la Direction de l'Evaluation de la Prospective et de la Performance (DEPP) doivent respecter certaines nomenclatures.

SupAnn exploite ces nomenclatures pour définir le parcours d'un étudiant.

**CNU**

Référentiel : table N\_DISCIPLINE\_SUPERIEUR dans la [Base Centrale des Nomenclatures](http://www.infocentre.education.fr/bcn/)

Le CNU (Conseil National des Universités) est l'instance chargée d'organiser la carrière des enseignantschercheurs. Le CNU est divisé en *groupes de sections*, et en autant de *sections* qu'il y a de disciplines *officielles*, chaque groupe rassemblant plusieurs sections. Dans les disciplines médicales, odontologiques et pharmaceutiques, chaque section est encore divisée en *sous-sections* correspondant à des options. Les codes sections et sous-sections CNU sont utilisés dans les applications de gestion des personnels et des étudiants.

SupAnn exploite cette nomenclature pour préciser le métier d'un enseignant (attribut supannActivite).

#### **REFERENS**

Référentiel : table N\_EMPLOI\_TYPE dans la [Base Centrale des Nomenclatures](http://www.infocentre.education.fr/bcn/)

REFERENS (REFérentiel des Emplois-types de la Recherche et de l'ENseignement Supérieur) est un référentiel définissant les emplois type pour les personnels ITRF. Ce référentiel est notamment utilisé pour définir des fiches de poste, [voir le site referens.](http://referens.univ-poitiers.fr/)

SupAnn exploite cette nomenclature pour coder le type d'emploi d'un personnel non enseignant (attribut supannActivite).

#### **UAI (ex RNE)**

Référentiel : [Base Centrale des Etablissements](http://www.infocentre.education.fr/ibce/)

Un code UAI (Unité Administrative Immatriculée) est attribué à chaque établissement d'enseignement (pas restreint à l'enseignement supérieur). Les codes UAI remplacent les code RNE (Répertoire National des Etablissements) depuis 1996 ; ils reprennent la nomenclature existante.

SupAnn exploite cette nomenclature pour représenter l'établissement de rattachement d'une personne (attribut supannEtablissement).

Tout établissement d'enseignement supérieur doit posséder un code UAI.

#### **Labintel**

Référentiel : [l'annuaire des unités du CNRS](http://web-ast.dsi.cnrs.fr/l3c/owa/annuaire.recherche)

L'application Labintel définit des codes pour chaque laboratoire ; ces codes peuvent être retrouvés en consultant l'annuaire des unités du CNRS.

SupAnn exploite cette nomenclature pour représenter le laboratoire de rattachement d'une personne (attribut supannEtablissement).

#### **SIRET**

#### Référentiel : [INSEE](http://www.insee.fr/)

Le numéro de SIRET est un identifiant d'établissement, composé d'un code SIREN, complété d'un NIC (Numéro Interne de Classement).

SupAnn exploite cette nomenclature pour représenter un établissement qui ne possède pas de code UAI (attribut supannEtablissement).

#### **SUPANN**

Certaines nomenclatures étant incomplètes voire inexistantes ont conduit le groupe supann-tech à en compléter ou en créer de nouvelles. Elles sont recensées dans cette page : [http://www.cru.fr/documentation/supann/nomenclatures-proposees.](http://www.cru.fr/documentation/supann/nomenclatures-proposees)

## **2.3 Etiquetage des attributs**

#### **Attributs étiquetés**

Pour identifier la nomenclature de provenance de certaines valeurs, les attributs utilisant ces nomenclatures DOIVENT faire précéder la valeur de l'attribut par une étiquette. Le format de ces attributs est le suivant : **{<provenance>}<valeur>**

Choix possibles pour  $\leq$  provenance  $\geq$ :

- *UAI* : la valeur est un code UAI
	- exemple : *{UAI}0350936C*
- SIRET : la valeur est un code SIRET
	- exemple : *{SIRET}19350936100013*
- *SISE* : la valeur qui suit est issue de la nomenclature SISE
	- exemple: *{SISE}2101332* identifiant le Diplôme "Master" en ARTS, LETTRES ET LANGUES : HUMANITES
- *UAI:<codeUAI>* : la valeur qui suit est issue d'une nomenclature interne à l'établissement ayant ce 'codeUAI'
	- exemple: *{UAI:0350936C}dummy25* pour une valeur issue d'une nomenclature de Rennes 1
- *UAI: <code UAI>: <étiquette>* la valeur qui suit provient de la brique <étiquette> (cf valeurs possibles ci-dessous) du SI de l'établissement ayant ce <codeUAI>
	- exemple : *{UAI:0440984F:APOGEE}54321* pour un identifiant issu du logiciel APOGEE de l'université de Nantes
- *CNU* : la valeur qui suit est issue du Conseil National des Universités (CNU) à travers une table de la BCN
	- exemple : *{CNU}5404* provient du SI d'un autre établissement (exemple : {UAI:0440984F:APOGEE})
- *SILLAND* : la valeur qui suit est issue de la liste des "fonctions SILLAND"
	- exemple : *{SILLAND}ADMI* pour la fonction "Administration de la recherche"
- *REFERENS* : la valeur qui suit est issue du REFérentiel des Emplois-types de la Recherche et de l'ENseignement Supérieur [\(http://referens.univ-poitiers.fr/\)](http://referens.univ-poitiers.fr/)
	- exemple : *{REFERENS}E1C05*
- *NCORPS* : la valeur qui suit est issue de la colonne "CORPS" de la table "N\_CORPS" du domaine "Gestion du personnel" de la BCN
- *SUPANN* : la valeur qui suit est issue d'une nomenclature propre à SupAnn
	- exemple : *{SUPANN}M2* pour préciser "2ème année de Maîtrise" pour l'attribut supannEtuCursusAnnee
- *<nom d'organisme>\_<type nomenclature>* : la valeur qui suit est issue de la nomenclature de l'organisme indiqués
	- exemple : *{INRIA\_CORPS}SAR* pour le corps de "Secrétaire d'administration de la recherche" de l'INRIA
- *APOGEE, HARPEGE, SIFAC, NABUCO, SCOLARIX, MANGUE, PAPAYE, GRHUM, ASTRE, JERICO, GEISHA, POEMS, HELICO* : la valeur qui suit est issue d'un de ces logiciels
	- exemple : *{APOGEE}12345* pour désigner le dossier correspondant dans APOGEE
- *INCONNU* : indique qu'aucune valeur appropriée n'a pu être déterminée (et n'est donc pas suivi d'une valeur). Sera utilisé en particulier pour remplir un champ obligatoire pour lequel on n'a pas de valeur légitime.
	- valeur : *{INCONNU}*

Noter qu'il n'y a pas d'espace entre "}" et la valeur qui suit.

# **2.4 Profils multiples, attributs composites**

#### **Profil multiple**

On entend par profil multiple les cas où :

- une personne a plusieurs statuts (par exemple enseignant et étudiant) ;
- un personnel a plusieurs rôles (par exemple responsable d'UFR, responsable d'une maîtrise) ;
- un étudiant prépare plusieurs diplômes ;
- un étudiant suit une formation en relation avec plusieurs disciplines (par exemple en math et physique) ;
- un personnel est affecté à plusieurs structures.

Problème : dès qu'une personne a plusieurs profils, il y a risque de perdre l'association entre des informations corrélées. Par exemple, le diplôme, et le niveau dans le diplôme, s'ils sont stockés dans des attributs distincts. Ce problème est lié à la nature non relationnelle d'un annuaire LDAP.

Plusieurs solutions techniques ont été envisagées par le groupe de travail SupAnn pour parer à cette perte d'information :

- 1. attribut composite : regrouper les informations liées dans un seul attribut dont le contenu devient structuré. Par exemple : "<rôle>|<structure>" (ex. "directeur|UFR de maths") ou "<rôle>|<DN>" (ex. "directeur|ou=12345,o=98765,dc=univ-truc,dc=fr") ou "<diplôme>|<discipline>|<étape>". Avantage : information accessible en une seule recherche. Inconvénient : les applications doivent savoir "décortiquer" cet attribut.
- 2. pointer vers des objets (situés ailleurs dans l'annuaire) décrivant le "profil" correspondant. Exemple : un objet "formation" contenant au moins les trois informations diplôme, discipline et étape. Cet objet est instancié autant de fois qu'il y a d'instances de formations dans l'établissement. Avantage : cela peut rejoindre un autre besoin (description des formations dans l'annuaire). Inconvénient : recherches indirectes (pour rechercher les étudiants en biologie il faut repérer tous les objets formation dont la discipline est biologie puis rechercher les personnes ayant un pointeur sur ces objets).
- 3. croiser plusieurs informations contenues dans l'annuaire. Exemple : croiser l'information "rôle" d'une personne avec le contenu de la branche des structures pour savoir de quelle entité elle est directeur par exemple.
- 4. solution hybride : les informations sont à la fois inscrites dans des attributs séparés et regroupées dans un attribut spécifique composite. Inconvénient : il faut veiller à la cohérence entre les attributs.
- 5. utilisation de groupes : à chaque profil correspond un groupe auquel appartiennent les personnes ayant ce profil.
- 6. utilisation d'alias remontant des structures vers les personnes : des objets alias dans les feuilles de la branche des structures, des inscriptions des étudiants, des inscriptions des personnes dans les applications de gestion, etc... pointent sur les entrées de personnes appartenant à l'entité avec des attributs associés à l'alias décrivant la fonction.
- 7. pointeurs vers les entrées de personnes depuis une branche contenant la description des formations ou des fonctions.

Le groupe de travail a retenu la solution des attributs composites. Les attributs de ce type regroupent les valeurs de plusieurs attributs, dans un ordre défini, séparées par une séquence spécifique. Voir paragraphe ci-après.

#### **Attributs composites**

Les attributs dits "composites" regroupent des valeurs d'attributs élémentaires, dont l'association a un sens (cf. Problématique des profils multiples ci-dessus), sous la forme d'une succession ordonnée de champs :

• "[etiq1=valeur1][etiq2=valeur2][etiq3=valeur3]..."

Chaque champ est composé des éléments suivants :

- des délimiteurs encadrant le champ : "[" en début de champ, "]" en fin de champ
- une étiquette se rapportant à un attribut élémentaire, dont l'intitulé est proche mais plus court,
- un séparateur "=" entre l'étiquette et la valeur.
- une valeur reprenant une des valeurs de l'attribut élémentaire correspondant.

Il n'y a pas d'espace entre les différents constituants.

Certains champs peuvent être facultatifs. Ils sont en principe à la fin de l'attribut composite.

Les attributs composites sont multivalués, une valeur représentant un "profil":

Exemple : l'attribut composite [supannEtuInscription](http://www.cru.fr/documentation/supann/2009/documentcomplet#inscriptions_d_un_etudiant) qui regroupe plusieurs attributs définissant la ou les inscriptions d'un étudiant. Voir l'exemple détaillé en annexe 1.

Les recherches sur ces attributs peuvent alors se faire de la façon générique suivante :

• (attributComposite=\*[etiq\_x=valeur\_x]\*[etiq\_y=valeur\_y]\*)

L'ordre etiqu-x ... etiq\_y dans l'écriture du filtre de recherche doit respecter l'ordre dans lequel ces attributs élémentaires sont ordonnés dans la définition de l'attribut composite.

Remarque : le format des attributs composites permet l'évolutivité de ces attributs : en cas de besoin il est possible de rajouter des champs sans perturber les applications (filtres) existantes.

# **3 Classes, attributs, DIT, nommage**

## **3.1 Les classes et leurs attributs**

Le schéma d'un annuaire a pour objet de répertorier les différentes classes utilisées dans l'annuaire en précisant leur type, les attributs qui leurs sont associés ainsi que les relations éventuelles entre attributs. Le schéma de base SupAnn, présenté dans ces recommandations, pourra être complété en fonction des besoins propres de chaque établissement.

La conformité aux présentes recommandations implique l'utilisation au minimum des classes et attributs ciaprès qualifiés de "O" (Obligatoire) ou "D" (Demandé).

#### **Les classes du schéma d'annuaire SupAnn**

Le schéma SupAnn intègre des classes d'objets ainsi que des attributs issus des RFC LDAP ainsi que des classes d'objets et des attributs spécifiques à SupAnn. Les noms d'attributs définis dans les recommandations SupAnn débutent par le préfixe *supann*.

Classes utilisées dans le schéma SupAnn :

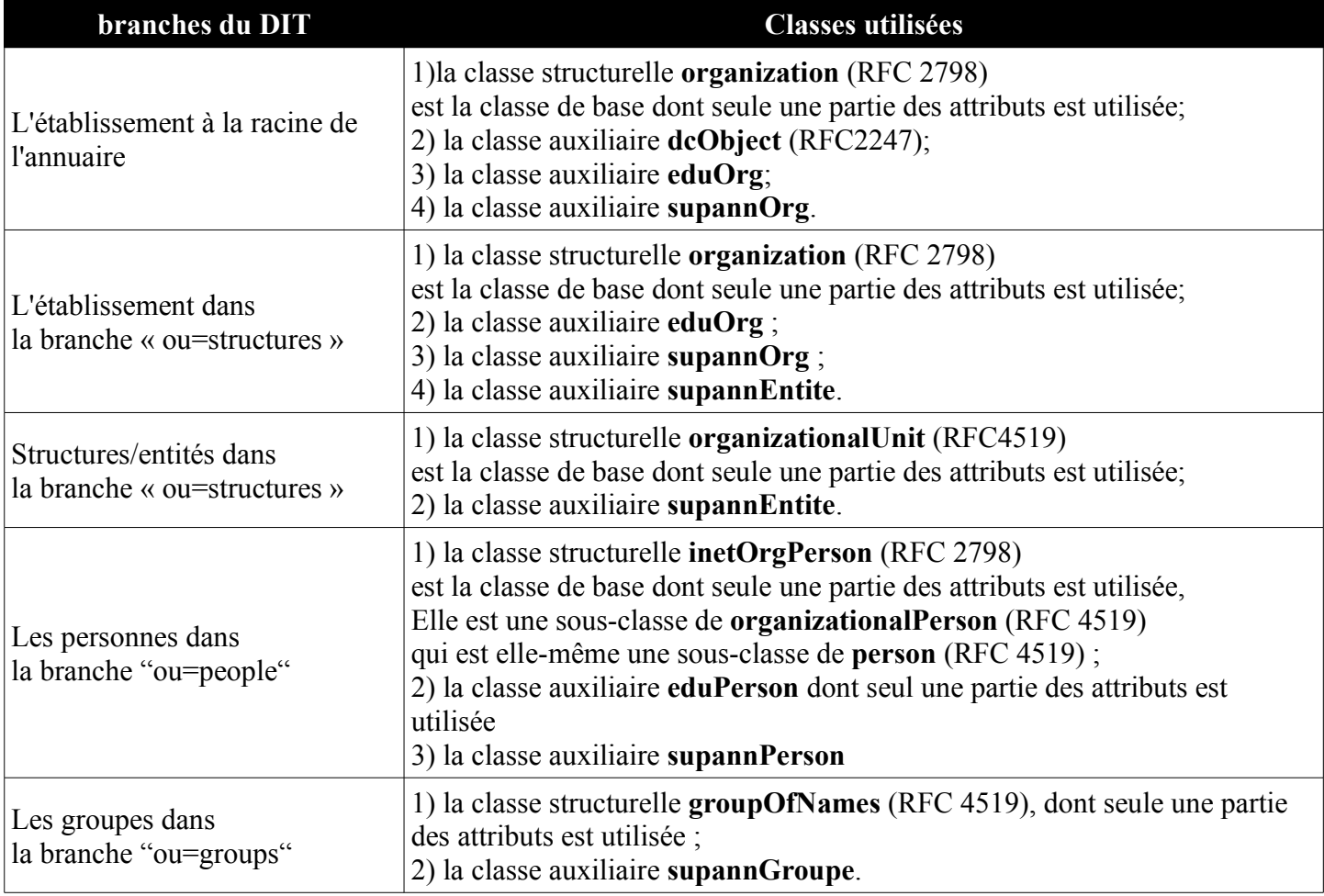

#### **Les attributs utilisés par chaque classe**

Les tableaux qui suivent (un par classe) précisent les listes d'attributs dont l'utilisation est recommandée.

#### **Légende des tableaux**

Niveau d'obligation pour la présence de l'attribut :

- O : présence obligatoire au sens LDAP ;
- D : présence demandée par SupAnn (même si la norme LDAP ne l'impose pas).

Un attribut est optionnel dans SupAnn 2008 si ni «O» ni «D» ne sont précisés.

NB: pour les classes issues des RFC LDAP, seuls sont précisés les attributs dont l'usage est recommandé ou conseillé.

#### **Les attributs pour les structures**

#### **Les attributs utilisés dans la classe organization**

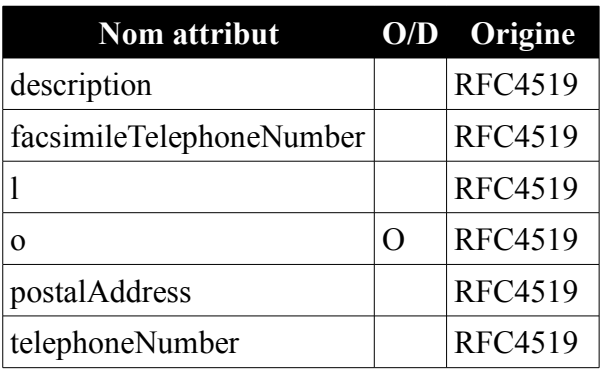

#### **Les attributs utilisés dans la classe dcObject**

**Nom attribut O/D** Origine

dc O RFC2247

#### **Les attributs utilisés dans la classe organizationalUnit**

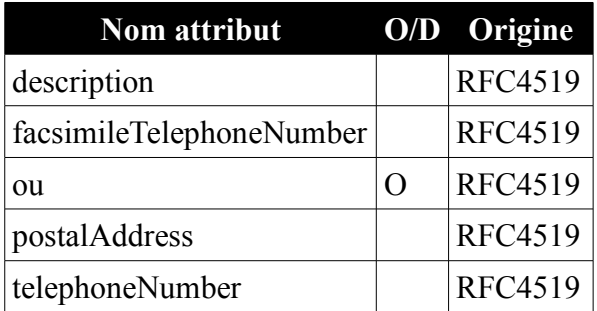

#### **Les attributs utilisés dans la classe eduOrg**

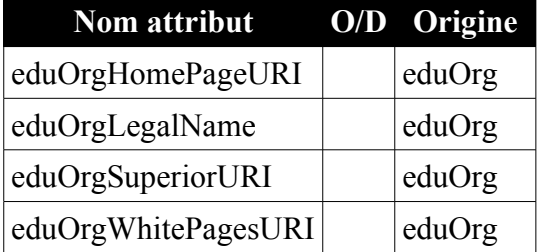

#### **Les attributs utilisés dans la classe supannOrg**

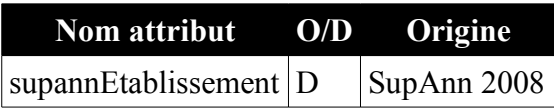

#### **Les attributs utilisés dans la classe supannEntite**

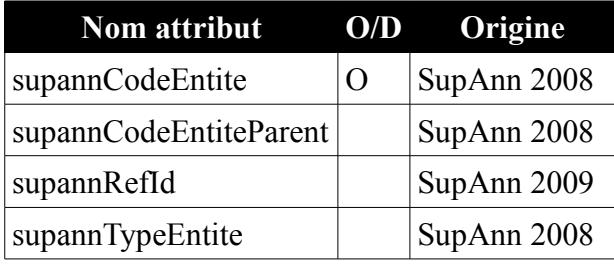

### **Les attributs pour les personnes**

#### **Les attributs utilisés dans la classe inetOrgPerson**

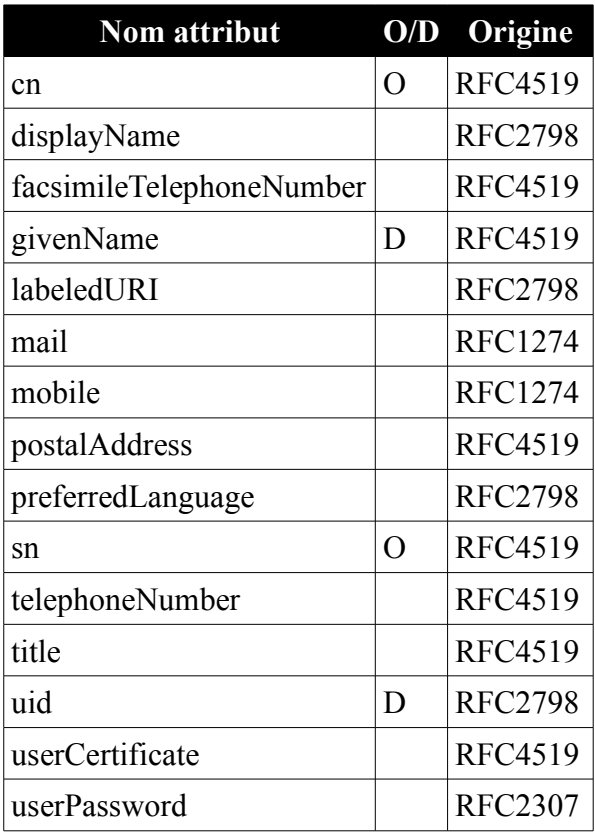

#### **Les attributs utilisés dans la classe eduPerson**

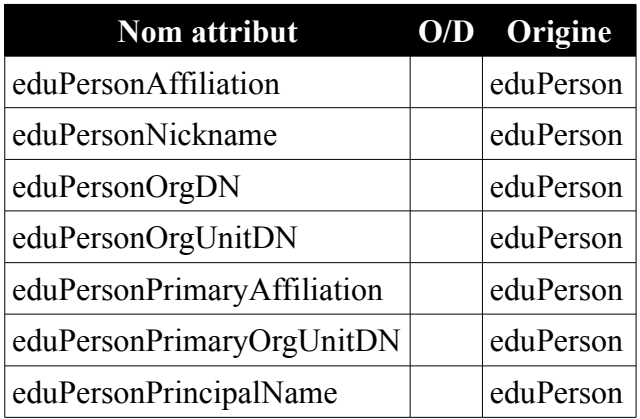

### **Les attributs utilisés dans la classe supannPerson**

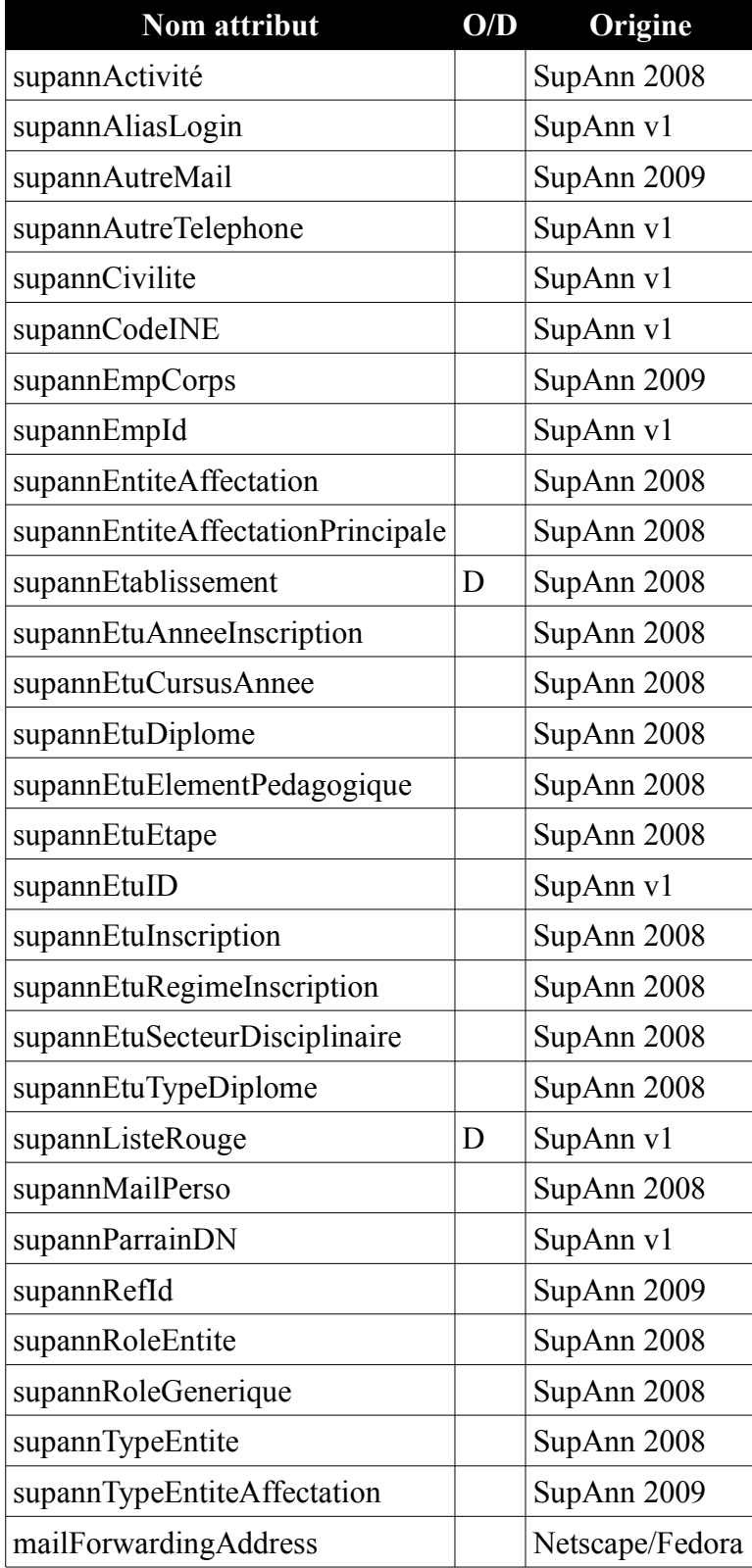

### **Les attributs pour les groupes**

**Attributs pour la classe groupOfNames**

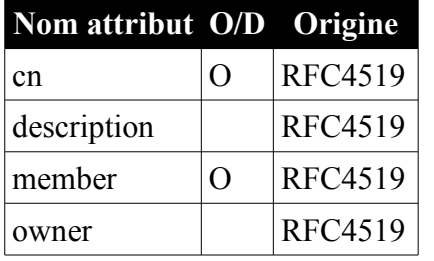

#### **Attributs pour la classe supannGroupe**

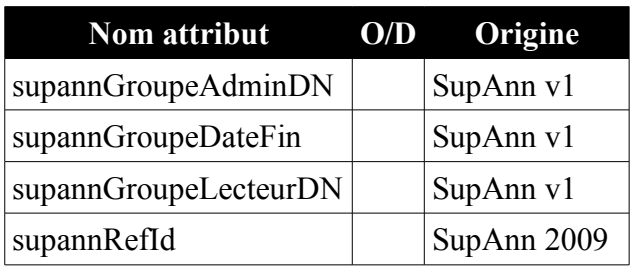

### **3.2 DIT, nommage**

La racine de l'arborescence est nommée par le nom DNS de l'établissement conformément aux recommandations préconisées par l'IETF (utilisation des *Domain Component* - RFC 2377). Ceci permet d'adresser de manière fiable les informations de tout établissement puisque l'unicité d'un domaine est assurée au sein d'Internet.

Exemple : pour l'université Michel de Montaigne, Bordeaux 3, "dc=u-bordeaux3,dc=fr"

On trouvera aussi :

- dc=pf pour la Polynésie Française ;
- dc=nc pour la Nouvelle Calédonie.

Trois « *Organizational Unit* » sont décrites par SupAnn :

- la première appelée « people » désigne le conteneur de l'ensemble des informations concernant les personnes présentes dans l'établissement. Il s'agit d'informations décrites à l'aide des classes *InetOrgPerson*, *eduPerson*, *supannPerson* ;
- la seconde appelée « groups » désigne le conteneur des informations concernant la mise en cohorte d'individu. Ces informations sont décrites à l'aide des classes *GroupOfNames* et *supannGroupe*.
- la troisième appelée « structures » est le conteneur des structures matérielles (services, UFR, etc) et des structures immatérielles (instances électives, modules d'enseignement, etc). Ces informations sont décrites par les classes OrganizationalUnit et supannEntite.

Il n'y a pas d'autre nœud sous les nœuds «people» et «groups».

L'entrée d'une personne est référencée de manière unique au sein de l'établissement grâce au RDN de l'entrée personne qui est l'uid issu de la classe *inetOrgPerson*. Un DN d'une personne aura la forme suivante : *uid=2RGET676,ou=people,dc=u-bordeaux3,dc=fr*

L'information d'un groupe est référencée de manière similaire grâce à son RDN qui est le cn issu de la classe *GroupOfNames*. Un groupe est donc référencé par un DN s'exprimant sous la forme suivante : *cn=grp-2387- B,ou=groups,dc=mon-domaine,dc=fr*

L'établissement est libre d'ajouter toute autre *« Organizational Unit »* qu'il juge nécessaire à son système interne.

### **3.3 Représentation graphique des classes et du DIT**

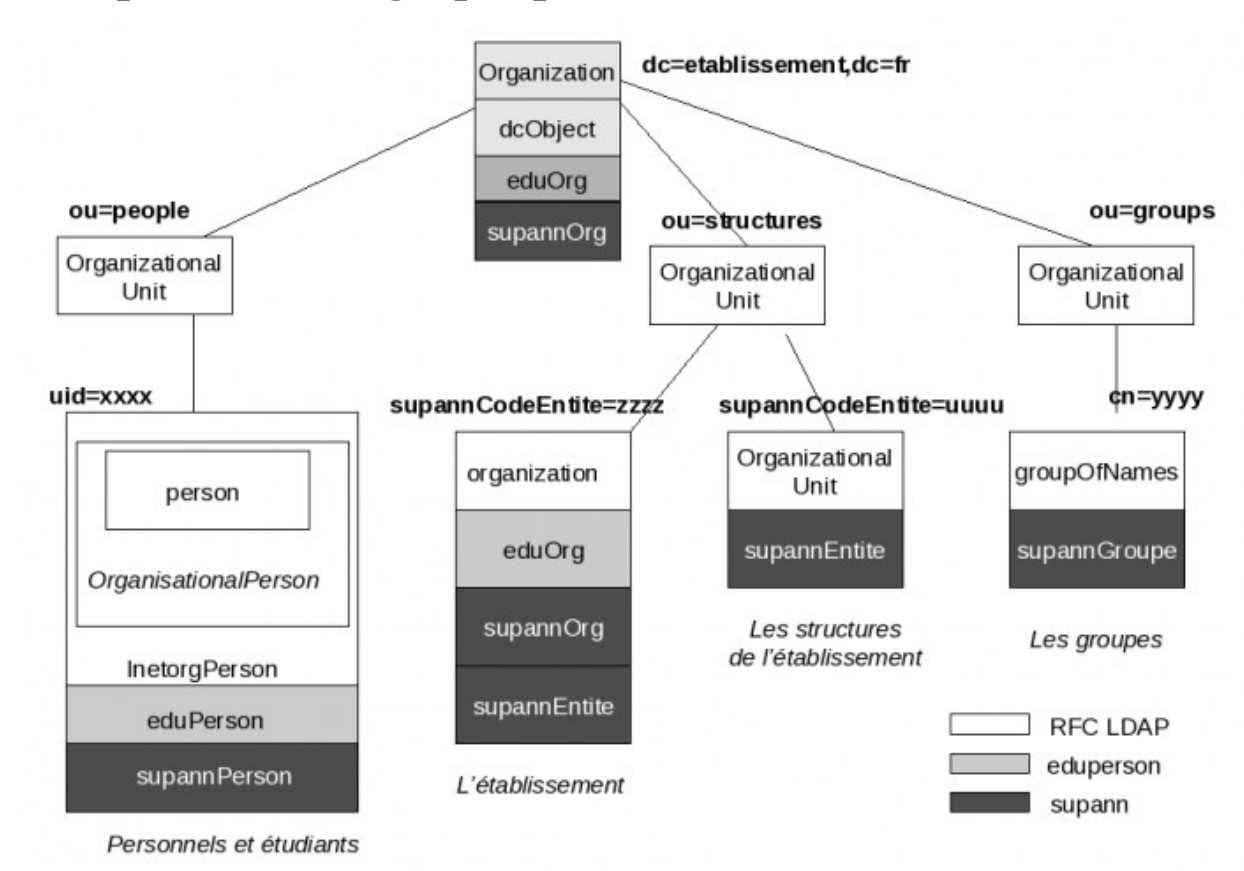

Le DIT

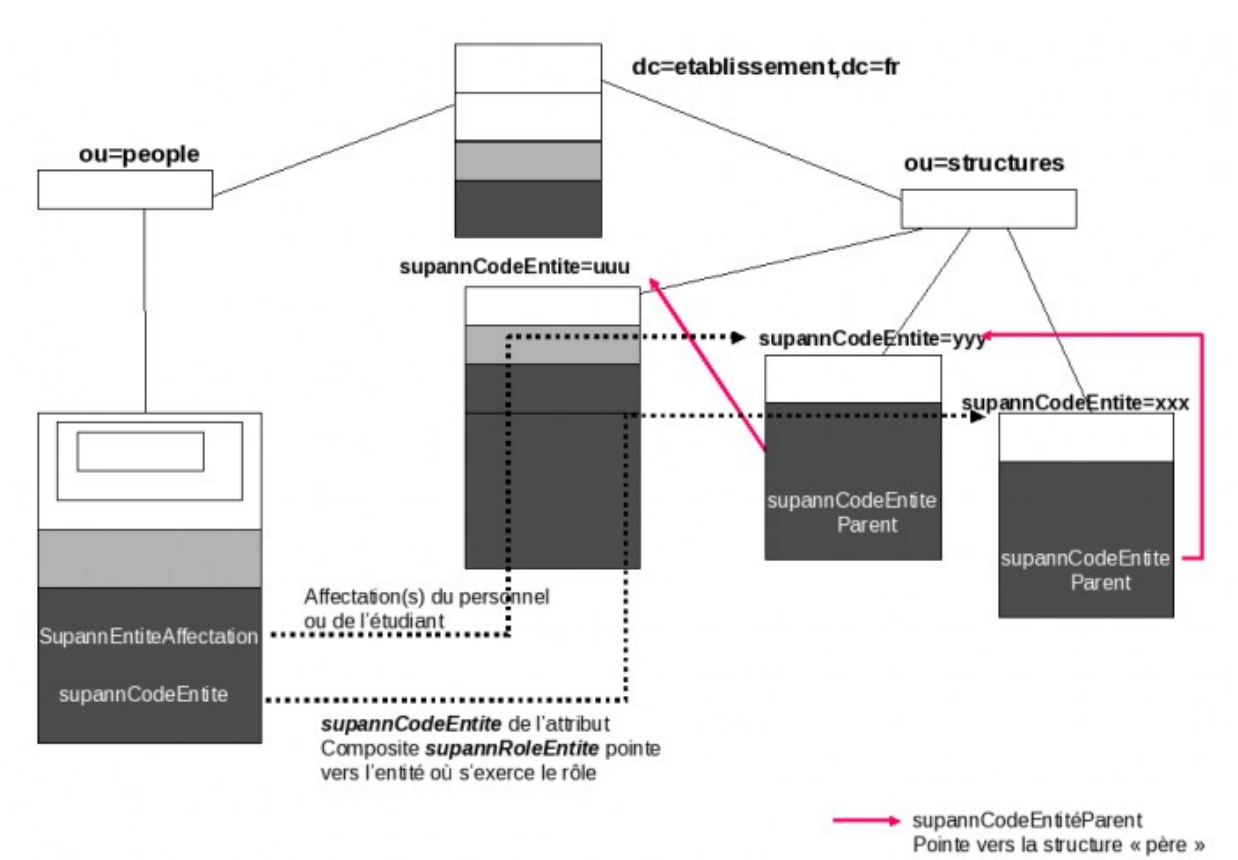

# **4 Représentation des structures**

# **4.1 Les structures dans le DIT**

Il a été jugé nécessaire de pouvoir associer les personnes aux entités structurelles (composantes, services, instances électives, etc.) de leur établissement ; il est donc nécessaire de représenter ces entités et leurs relations dans l'annuaire. Cela suppose d'adapter le DIT et de créer un type d'objet permettant de représenter aussi bien des structures matérielles (services communs, services centraux, UFR, UMR, etc.) qu'immatérielles (instances électives, modules d'enseignements, etc.).

Ce besoin de décrire diverses catégories d'objets a conduit à utiliser le terme «entité» plutôt que de «structure», ou d'«instance» bien que dans le DIT la branche correspondante soit appelée "structures".

#### **Emplacement des entités dans le DIT**

Une branche spécifique est créée pour stocker les entités/structures de l'établissement :

#### • **ou=structures,dc=<domaine\_etab>,dc=fr**

Cette branche n'a pas de sous branches : tous les objets sont au même niveau.

Les relations de dépendance entre entités, au lieu d'être représentées hiérarchiquement dans le DIT, sont représentés à l'aide d'un attribut faisant référence aux entités parentes (cf ci-dessous).

Ce choix offre les avantages

- de s'affranchir des problèmes de réorganisation : le DN des objets reste inchangé ;
- de pouvoir définir plusieurs entités parentes pour une entité ;
- d'éviter de gérer les entités électives à part ;
- d'adopter une organisation semblable aux branches voisines **ou=people** et **ou=groups**.

Les objets de cette branche sont identifiés (RDN) par l'attribut **supannCodeEntite**.

#### **Cas spécial: entrée de l'établissement**

- l'entrée de l'établissement (gestionnaire de l'annuaire) DOIT être stockée à la racine de l'annuaire. Elle utilise les classes d'objet **organization**, **dcObject**, **eduOrg** et **supannOrg**.
- l'entrée du même établissement peut également être représentée en tant qu'entité dans la branche **ou=structures**, avec les classes **organization**, **eduOrg**, **supannOrg** et **supannEntite**;
- des entrées représentant d'autres établissements peuvent également figurer sous la branche **ou=structures**.

# **4.2 Description de l'Etablissement**

Situé à la racine de l'annuaire, l'établissement est représenté par les classes **organization** (structurelle), **dcObject**, **eduOrg** et **supannOrg** (auxiliaires). Il peut également figurer dans la branche **ou=structures** auquel cas la classe **supannEntite** remplace la classe **dcObject** pour sa description.

Les attributs ci-dessous sont utilisés pour décrire l'établissement. La section 7 décrit plus en détail les attributs ci-dessous.

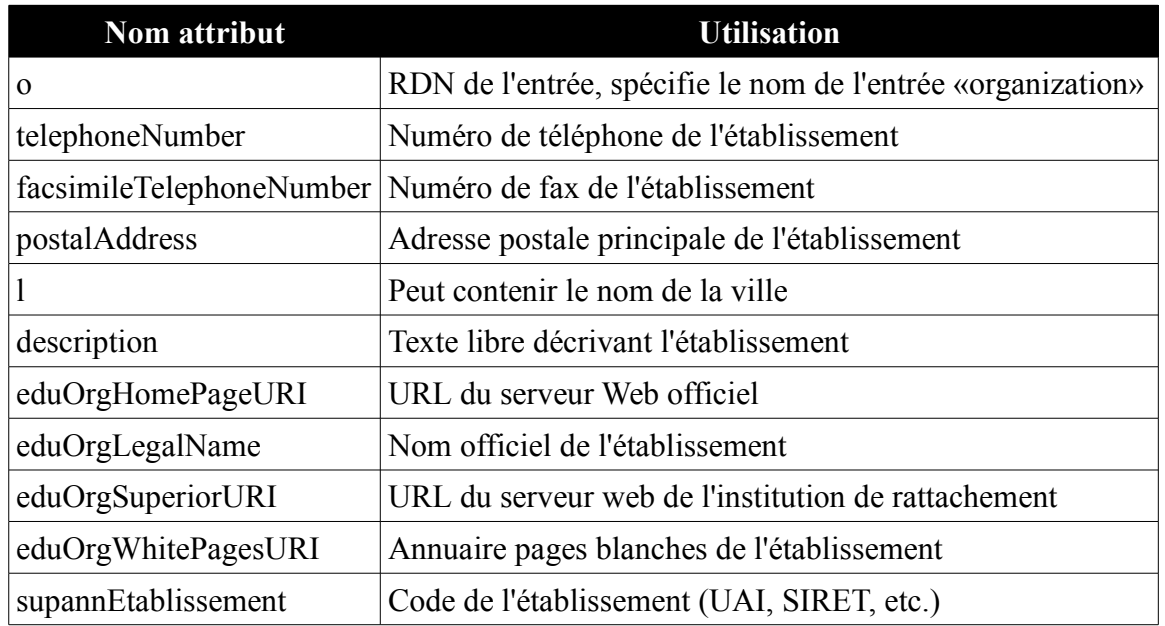

# **4.3 Description des entités internes à l'établissement**

Situées sous la branche **ou=structures**, les entités sont représentées par la classe structurelle **organizationalUnit** complétée d'une classe auxiliaire **supannEntite** et sont identifiées par l'attribut **supannCodeEntite**.

Les attributs ci-dessous sont utilisés pour décrire les différentes entités d'un établissement. La section 7 décrit plus en détail chacun des attributs ci-dessous.

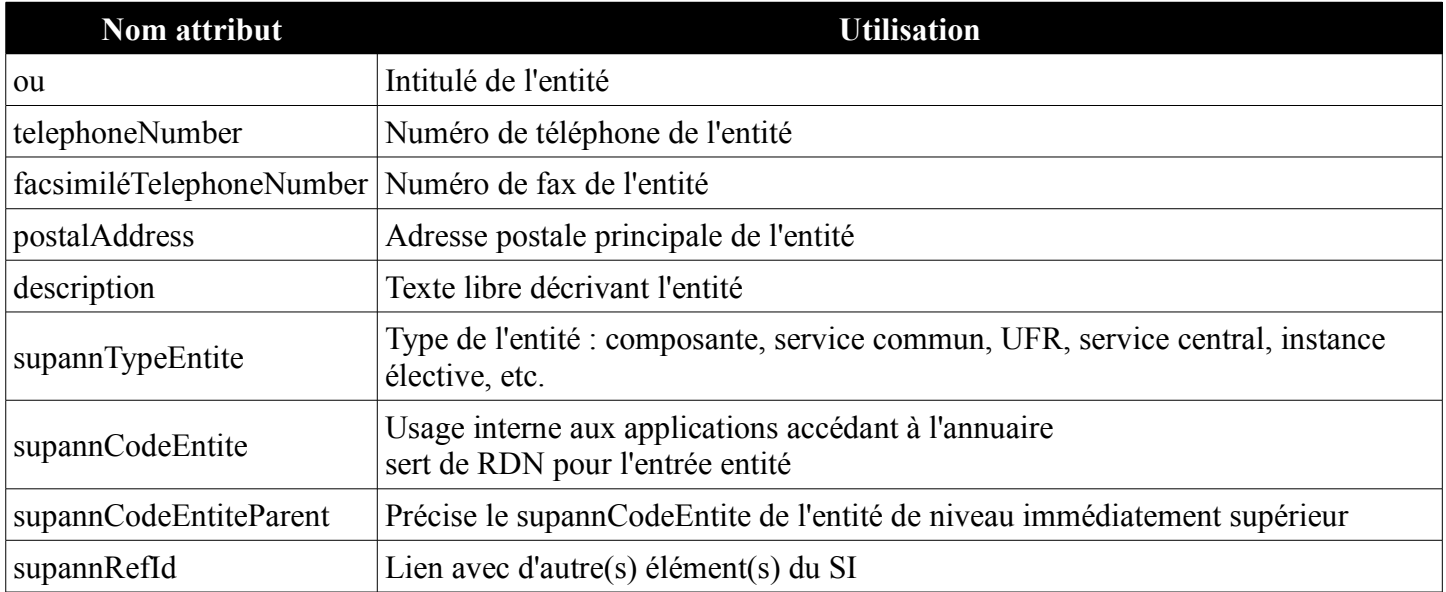

# **5 Représentation des personnes**

# **5.1 Introduction**

L'annuaire doit contenir une entrée pour toute personne ayant une relation avec l'établissement et se trouvant être enregistrée soit dans la base de gestion des étudiants soit dans la(les) base(s) du personnel. La description des personnes dans l'annuaire se base sur les classes suivantes :

- la classe structurelle : inetOrgPerson (RFC 2798). inetOrgPerson est une sous-classe de OrganizationalPerson (RFC 2256) qui est elle-même une sous-classe de Person (RFC 2256) ;
- la classe auxiliaire eduPerson ;
- la classe auxiliaire supannPerson:

Seule une partie des attributs définis par inetOrgPerson et eduPerson est utilisée.

Les paragraphes suivants regroupent par «profil» les listes d'attributs utilisables pour décrire une personne :

- le «profil commun» contient les attributs qui peuvent/doivent être présents dans toutes les entrées de personnes (étudiants, personnels [enseignants, chercheurs, BIATOSS]) ;
- le «profil étudiant» précise les attributs propres aux étudiants ;
- le «profil personnel» donne la liste des attributs relatifs aux personnels (enseignants, chercheurs, BIATOSS, etc).

## **5.2 Le profil commun**

Cette partie précise l'ensemble des attributs considérés comme communs à toutes les entrées de personnes (étudiants, personnels, etc.). Une définition plus complète de ces attributs se trouvent en section 7.

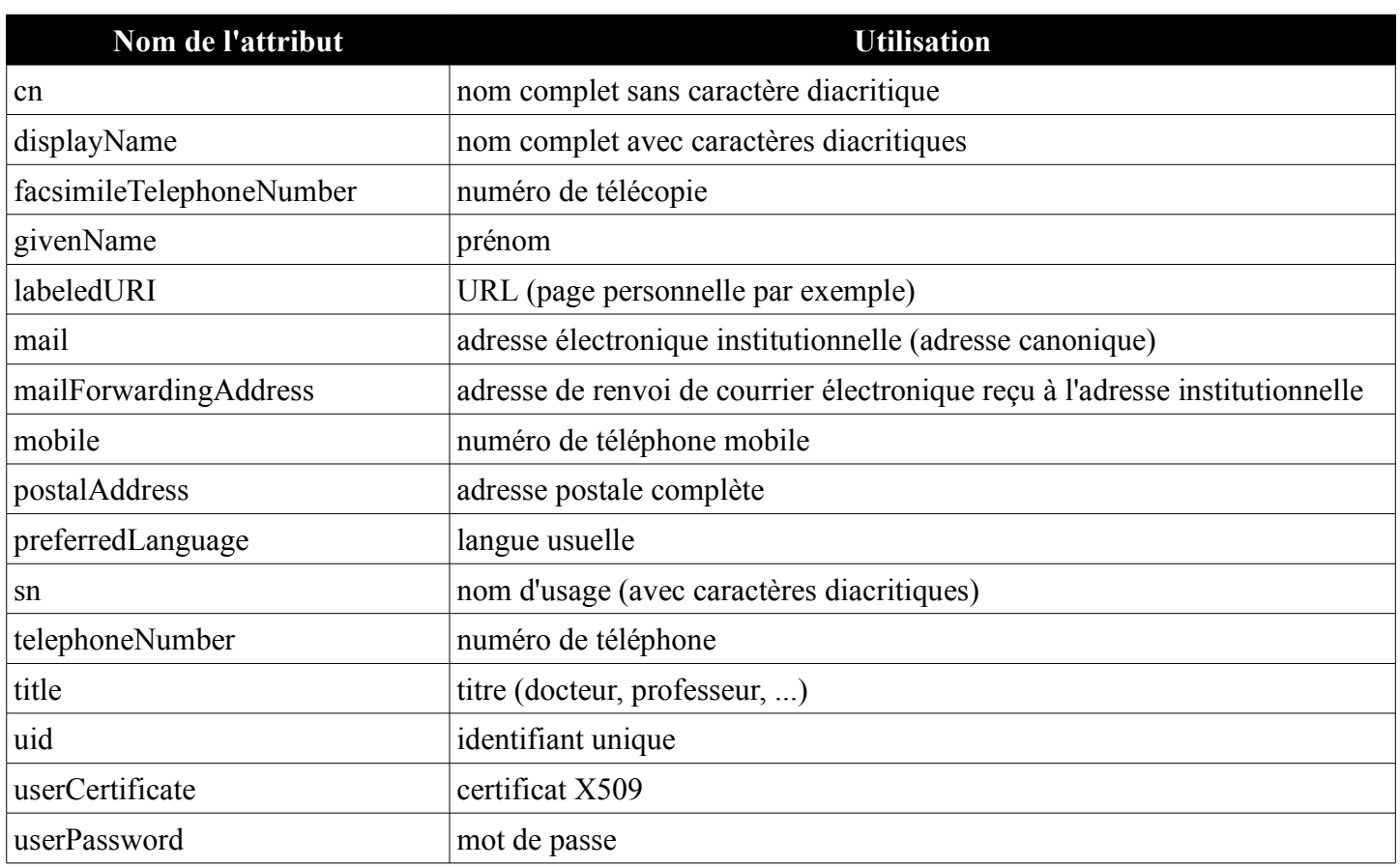

### **Liste des attributs du «profil commun»**

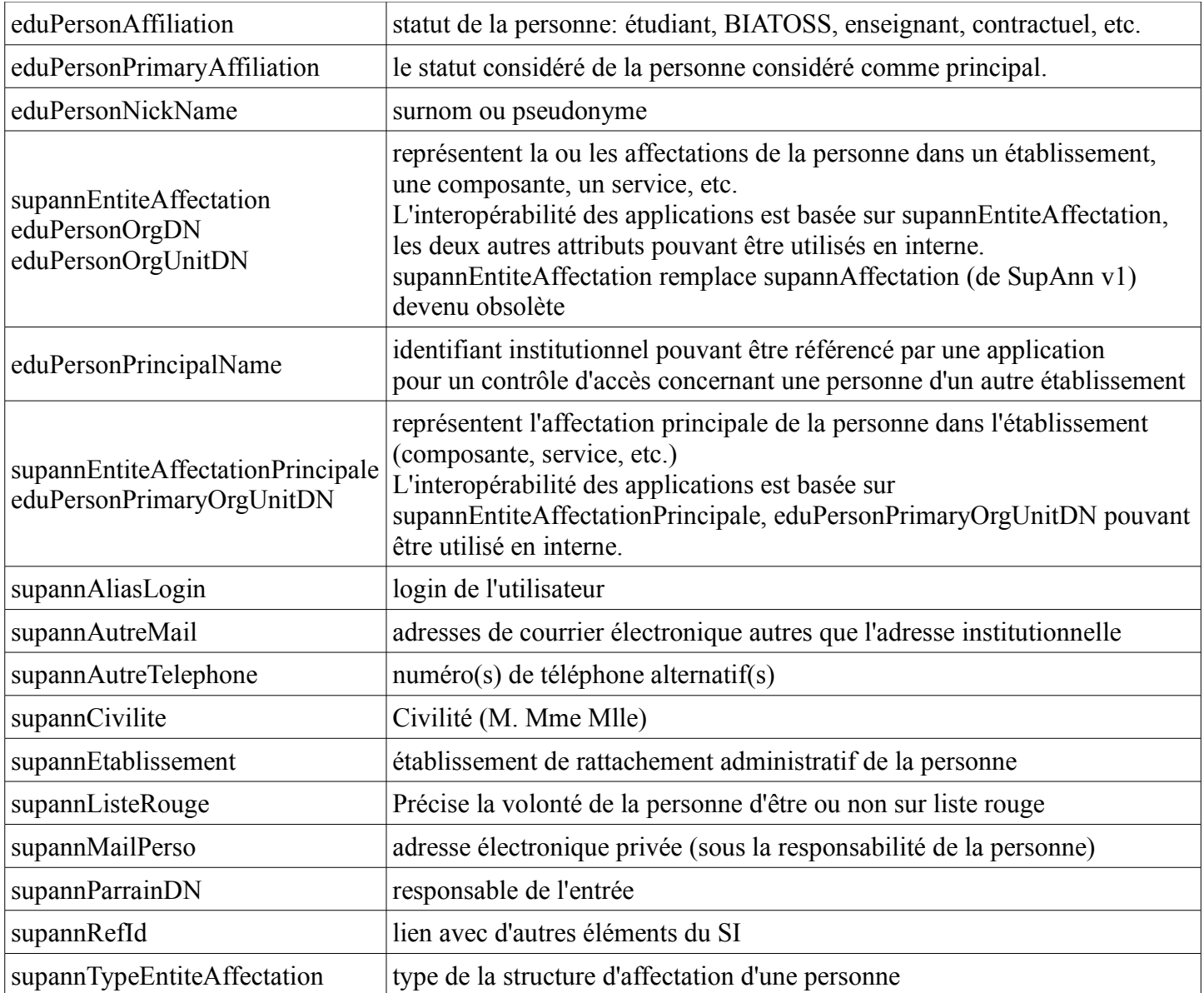

# **5.3 Le profil étudiant**

Les attributs définis ci-dessous décrivent les étudiants. Pour chaque attribut il est précisé son format ainsi que des exemples de valeurs.

Certains attributs de ce profil utilisent les nomenclatures SISE du Ministère, voir la section "Nomenclatures" pour plus de précisions sur ces nomenclatures. Les recommandations SupAnn ne donnent que quelques exemples de valeurs pour chaque attribut. Référez-vous aux tables SISE, mentionnées dans la section "Nomenclatures".

Remarque : pour chaque définition d'un attribut SupAnn faisant référence à la table SISE, il sera précisé la colonne dont il utilise la nomenclature (ces informations sont précisées en section 7).

### **Liste des attributs du profil étudiant**

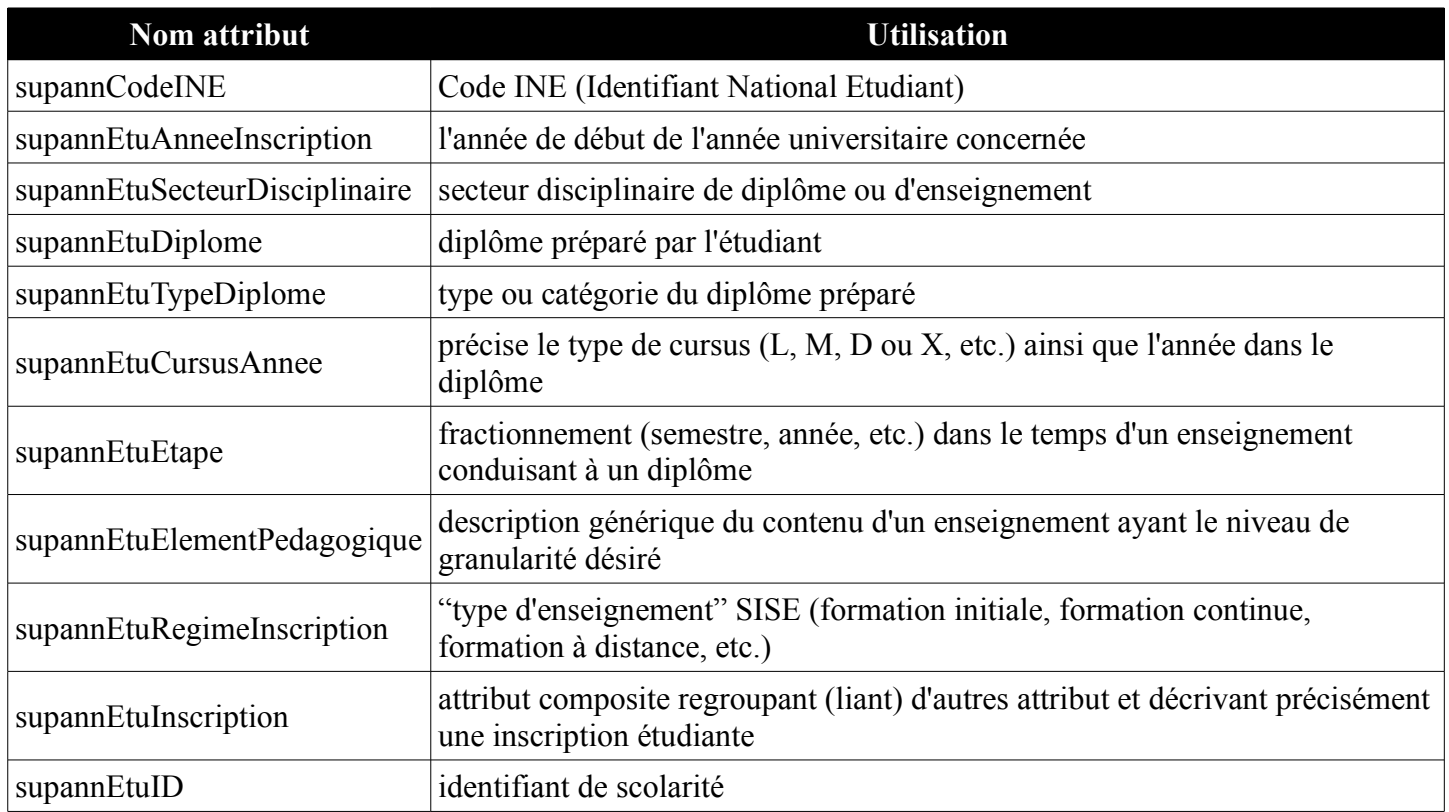

# **5.4 Le profil personnel**

Cette partie explicite les attributs spécifiques aux entrées de personnes des catégories BIATOSS, enseignant, chercheur, etc. Une définition plus complète de ces attributs se trouve en section 7.

### **Liste des attributs du «profil de personnel»**

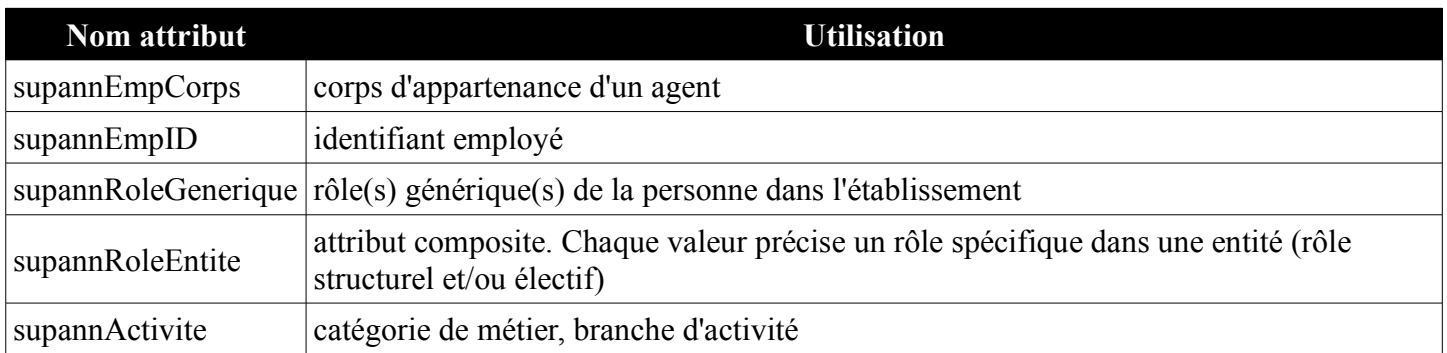

## **5.5 Les identifiants de personnes**

Les recommandations SupAnn définissent plusieurs attributs candidats à être utilisés comme identifiant de personne, ils ont des caractéristiques différentes qui doivent permettre de choisir l'identifiant le plus adapté à chaque besoin.

- **uid** (Unique IDentifier) : identifiant de l'utilisateur dans le système d'information. Il permet de faire référence à l'utilisateur pour les droits d'accès aux fichiers par exemple, mais plus largement dans des applications locales.
- **eduPersonPrincipalName** : identifiant de personne, globalement unique. Pour ce faire il est constitué de deux partie, séparée par le caractère '**@**'. La partie gauche doit être unique pour un établissement donné ; la partie droite qualifie l'établissement. Le format de la partie gauche n'est pas contraint ; il peut correspondre à l'**uid** de l'utilisateur, par exemple. En revanche, la partie droite DOIT correspondre au domaine DNS de l'établissement. Cet attribut n'a pas vocation à être directement manipulé par les utilisateurs (un utilisateur n'est pas censé connaître la valeur de son eduPersonPrincipalName). En revanche cet attribut pourra être utilisé par une application pour faire référence (par exemple pour gérer des règles de contrôle d'accès) à des utilisateurs issus d'un autre établissement.
- **supannAliasLogin** : chaîne de caractère, associée à un mot de passe, utilisée par l'utilisateur pour s'authentifier. Par défaut il correspond à l'attribut **uid**.
- **mail** : l'adresse email de l'utilisateur est souvent utilisée pour faire référence à un utilisateur, notamment parce qu'il est le seul identifiant facilement utilisable pour faire référence à un tiers. Cependant cet attribut ne satisfait pas à deux caractéristiques d'un bon identifiant : il n'est ni stable ni pérenne. En effet, l'adresse email d'une personne peut changer suite à un mariage ou un divorce ; la pérennité n'est généralement garantie que durant une courte période au-delà de laquelle une adresse email peut être réassignée à une autre personne.

# **6 Représentation des groupes**

La constitution de groupes de personnes revêt une importance fonctionnelle particulière pour des contrôles d'accès aux ressources, la constitution de listes de diffusion électroniques, la création de groupes de TP/TD/cours sur les plateformes EAD, etc.

Les groupes peuvent être constitués de deux manières :

- en renseignant dans l'entrée de personne des attributs spécifiques qui permettront d'associer une personne à un groupe (groupe dynamique) ;
- et/ou par la constitution explicite de groupes (groupes statiques) qui incluent la liste des personnes membres du groupe dans leur entrée.

C'est cette seconde possibilité qui est décrite dans la section suivante.

### **DIT**

Une branche spécifique est créée pour stocker les groupes :

ou=groupes,dc=<domaine\_etab>,dc=fr

Cette branche n'a pas de sous branches : tous les objets sont au même niveau. Il n'y a pas de relation de dépendance entre les entrées de cette branche.

Les objets de cette branche sont identifiés (RDN) par l'attribut «cn» de la classe groupOfNames.

Un groupe est donc référencé par un DN s'exprimant sous la forme suivante :

cn=grp-2387-B,ou=groups,dc=mon-domaine,dc=fr

### **Les attributs de la classe groupOfNames**

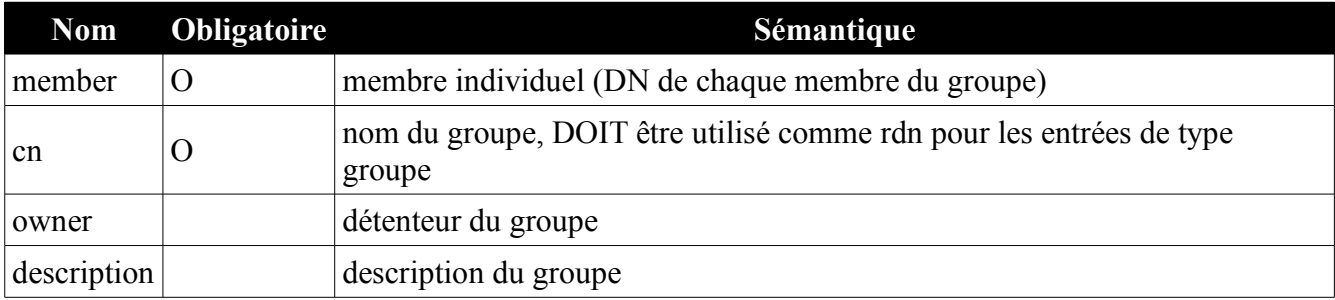

## **Les attributs de la classe supannGroupe**

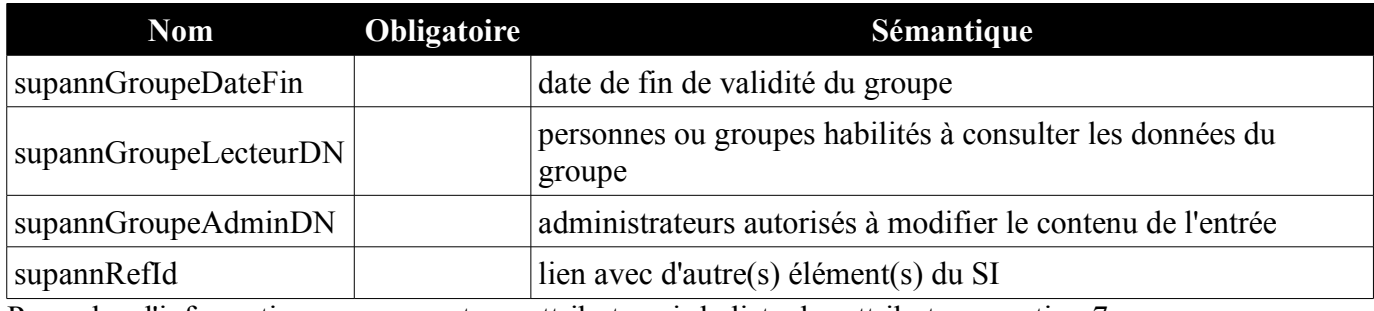

Pour plus d'informations concernant ces attributs voir la liste des attributs en section 7.

# **7 Description des attributs**

## **cn (common name)**

**Sémantique** : nom complet sans accent soit d'une personne, soit d'un "groupOfNames"

**Branche DIT** : ou=people/ou=groups

**Origine** : RFC4519 (inetOrgPerson, groupOfNames)

**Valuation** : multivalué mais ne devrait contenir qu'une valeur dans le cas du nom d'une personne

**Obligatoire** : Oui

**Contenu** :

- pour une personne DOIT contenir le nom suivi du prénom (séparés par un espace). Attention : pas de caractère avec signe diacritique pour simplifier les recherches ;
- pour un "groupOfNames" un nom sans accent;
- pour un organisme idem.

**Exemple** : « Bugale Jerome »

**Remarque** : il est demandé de positionner le nom en premier pour des raisons de facilité de tri. Cet attribut est utilisé uniquement à des fins techniques comme faciliter des recherches.

**Voir aussi** : displayName, eduPersonNickname, givenName, sn,

# **dc (domainComponent)**

**Sémantique** : un élément d'un nom de domaine

**Branche DIT** : racine

**Origine** : RFC2247 (dcObject)

**Valuation** : multivalué

**Obligatoire** : Oui

**Contenu** :

• un des éléments d'un nom de domaine DNS

**Exemples** :

- « univ-metz »
- « fr »

# **description**

**Sémantique** : une description en langage clair d'un objet **Origine** : RFC4519 (organizationalUnit, groupOfNames, etc.) **Valuation** : multivalué **Obligatoire** : Non **Contenu** : texte libre

## **displayName**

**Sémantique** : nom complet avec accents **Branche DIT** : ou=people **Origine** : RFC2798 (inetOrgPerson) **Valuation** : monovalué **Obligatoire** : Non **Contenu** : DOIT contenir le prénom suivi du nom. Version accentuée de la valeur principale de cn. Attention : il s'agit ici de l'ordre inversé de cn **Exemple** : « Jérôme Bugalé » **Voir aussi** : cn, eduPersonNickname, sn, supannCivilite, title.

# **eduOrgHomePageURI**

**Sémantique** : URL du serveur web officiel de l'établissement **Branche DIT** : racine/ou=structures **Origine** : Internet2 (eduOrg) **Valuation** : multivalué **Obligatoire** : Non **Contenu** : URL **Exemple** : "http://www.univ-paris1.fr/" **Voir aussi** : eduOrgSuperiorURI, eduOrgWhitePagesURI

# **eduOrgLegalName**

**Sémantique** : nom officiel de l'établissement **Branche DIT** : racine/ou=structures **Origine** : Internet2 (eduOrg) **Valuation** : multivalué mais ne devrait contenir qu'une valeur **Obligatoire** : Non **Contenu** : texte libre **Exemple** : "Université de Pau et des Pays de l'Adour" **Remarques :** 

Il est recommandé de ne mettre qu'une seule valeur, qui doit être le nom officiel de l'établissement (et non un nom d'usage ou un sigle).

# **eduOrgSuperiorURI**

**Sémantique** : URL du serveur web de l'institution de rattachement **Branche DIT** : racine/ou=structures **Origine** : Internet2 (eduOrg) **Valuation** : multivalué **Obligatoire** : Non **Contenu** : URL **Exemple** : "http://education.gouv.fr/" **Remarques** : typiquement, pour les établissement d'enseignement supérieur, cet attribut contiendra : "http://education.gouv.fr/"

**Voir aussi** : eduOrgHomePageURI

# **eduOrgWhitePagesURI**

**Sémantique** : annuaire pages blanches de l'établissement

**Branche DIT** : racine/ou=structures

**Origine** : Internet2 (eduOrg)

**Valuation** : Multivalué

**Obligatoire** : Non

**Contenu** : URL

**Exemple** : "http://www.univ-paris1.fr/annuaire", "ldap://ldap.univ-nancy1.fr/"

**Voir aussi** : eduOrgHomePageURI

## **eduPersonAffiliation**

**Sémantique** : statut de la personne : étudiant, BIATOSS, enseignant, contractuel, retraité, personnel hébergé (CNRS, INSERM, etc.), ancien étudiant, etc.

**Branche DIT** : ou=people

**Origine** : Internet2 (eduPerson)

**Valuation** : multivalué

**Usage** : pages blanches, contrôle d'accès à des ressources

**Obligatoire** : Non

**Contenu** : nomenclature originale d'eduPerson + extensions SupAnn :

- **student** : personne suivant une formation quelconque dans l'établissement. Si la valeur "member" est positionnée la personne est enregistrée dans la base des étudiants;
- **faculty** : personnel dont l'activité principale (dans l'établissement) est pédagogique, d'enseignement ou/et de recherche. La valeur "member" est positionnée si ce personnel est géré par l'établissement;
- **staff** : personnel dont l'activité principale (dans l'établissement) est autre qu'enseignant ou chercheur (typiquement BIATOS) ;
- **employee** : tout personnel rémunéré par l'établissement, quelque soit son activité;
- **member** : personne inscrite dans la (les) base(s) de gestion des étudiants ou celle(s) des personnels;
- **affiliate** : personne qui ne dépend pas de l'établissement (exemple : un partenaire extérieur). La valeur "member" est exclue pour ces personnes;
- **alum** : ce profil définit un ancien étudiant conservant des relations avec l'établissement ;
- **library-walk-in** (eduPerson 2007) : sans objet dans SupAnn. Voir registered-reader ci-dessous et remarques;
- **researcher** (SupAnn v1) : personne assurant une activité de recherche. La valeur "member" est positionnée si ce personnel est géré par l'établissement;
- **retired** (SupAnn 2008) : personne à la retraite conservant des relations avec l'établissement ;
- **emeritus** (SupAnn 2008) : professeur ayant obtenu l'éméritat dans l'établissement.
- **teacher** (SupAnn 2009) : personnel assurant une activité d'enseignement ;
- **registered-reader** (SupAnn 2009) : lecteur de bibliothèque autorisé.

**Il est à noter que SupAnn 2009 a introduit les changements importants suivants :**

- La valeur "member" n'est plus impliquée par d'autres valeurs, elle ne dépend plus que de l'inscription de la personne dans les bases de gestion de l'établissement.
- La valeur "faculty", ne concerne plus que l'activité principale mais celle-ci peut maintenant être aussi bien l'enseignement que la recherche.
- La valeur "staff" est réintroduite avec la sémantique qu'avait "employee" jusqu'à SupAnn 2008.
- La valeur "employee" n'est plus limitée aux personnels ni enseignants ni chercheurs mais est élargie à tous les personnels rémunérés par l'établissement.
- La valeur "library-walk-in" était associée à la notion de lecteur autorisé alors qu'elle correspond plutôt à un droit temporaire donné à des personnes non identifiées (et donc pas dans l'annuaire); elle est donc abandonnée au profit de la valeur "registered-reader".
- La valeur "teacher" est introduite pour distinguer enseignants et non-enseignants.

Il pourra donc être nécessaire d'adapter certains filtres LDAP en conséquence.

**Exemple**: "employee" + "member" + "staff" pour un personnel BIATOS

#### **Remarques**

La valeur "member" peut éventuellement être utilisée comme "valeur refuge" pour des catégories de personnes dont l'activité n'est pas encore identifiée dans la(les) base(s) du personnel.

L'annexe 2 décrit les valeurs à utiliser en fonction des principales catégories de personnes rencontrées dans les établissements.

**Voir aussi** : eduPersonPrimaryAffiliation

### **eduPersonNickname**

**Sémantique** : nom d'affichage

**Branche DIT** : ou=people

**Origine** : Internet2 (eduPerson)

**Valuation** : multivalué

**Obligatoire** : Non

**Contenu** : PEUT contenir un nom d'usage informel choisi par l'utilisateur. Il peut s'agir d'un surnom.

**Voir aussi** : cn, displayName

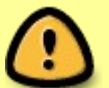

# **eduPersonOrgDN**

**Sémantique** : désigne l'entrée de l'établissement d'affectation de la personne dans l'annuaire

**Branche DIT** : ou=people

**Origine** : Internet2 (eduPerson)

**Valuation** : monovalué

**Obligatoire** : Non

**Contenu** : Distinguished Name sur une entrée d'établissement

#### **Exemples :**

- "dc=univ-rennes1,dc=fr"
- "supannCodeEntite=127,ou=structures,dc=univ-rennes1,dc=fr"

**Remarques** : si besoin, cet attribut PEUT contenir le DN de l'entrée de l'établissement d'affectation de la personne dans l'annuaire

**Voir aussi**: supannEntiteAffectation, eduPersonOrgUnitDN, supannEtablissement.

# **eduPersonOrgUnitDN**

**Sémantique** : désigne l'entrée de la structure d'affectation (composante, service, ...) de la personne dans l'annuaire.

**Branche DIT** : ou=people

**Origine** : Internet2 (eduPerson)

**Valuation** : multivalué

**Obligatoire** : Non

**Contenu** : Distinguished Name désignant le(s) service(s) (département, UFR, etc.) d'affectation de la personne

**Remarques** : si besoin, cet attribut PEUT contenir le DN de la ou des entrées décrivant les services d'affectation de la personne dans l'annuaire

**Voir aussi** : eduPersonOrgDN, supannEntiteAffectation.

## **eduPersonPrimaryAffiliation**

**Sémantique** : statut principal de la personne

**Branche DIT** : ou=people

**Origine** : Internet2 (eduPerson)

**Valuation** : monovalué

**Obligatoire** : Non

**Contenu** : PEUT contenir le statut « principal » de l'usager. Si valué, il DOIT contenir une des valeurs de eduPersonAffiliation (sauf member, à moins que ça ne soit la seule valeur de eduPersonAffiliation).

**Remarques** : peut être utilisé pour choisir un profil d'affichage dans l'ENT ou mettre en évidence un profil principal dans l'annuaire.

**Voir aussi** : eduPersonAffiliation

## **eduPersonPrimaryOrgUnitDN**

**Sémantique** : désigne l'entrée de la structure (composante, service) dans l'annuaire considérée comme affectation principale de la personne

**Branche DIT** : ou=people

**Origine** : Internet2 (eduPerson)

**Valuation** : monovalué

**Obligatoire** : Non

**Contenu** : the contenuous contenuous contenuous contenuous contenuous contenuous contenuous contenuous contenuous contenuous contenuous contenuous contenuous contenuous contenuous contenuous contenuous contenuous contenuo Distinguished Name. Une des valeurs de eduPersonOrgUnitDN.

**Voir aussi** : eduPersonOrgUnitDN.

### **eduPersonPrincipalName**

**Sémantique** : Identifiant institutionnel unique

**Branche DIT** : ou=people

**Origine** : Internet2 (eduPerson)

**Valuation** : Monovalué

**Obligatoire** : Non

**Contenu** : nom qualifié de la forme <identifiant local>@<domaine>

Cet attribut n'a pas vocation à être directement manipulé par les utilisateurs (un utilisateur n'est pas censé connaître la valeur de son eduPersonPrincipalName). En revanche cet attribut pourra être utilisé par une application pour faire référence (par exemple pour gérer des règles de contrôle d'accès) à des utilisateurs issus d'un autre établissement.

#### **Exemples** :

- " $idupond@univ-truc.fr"$
- " $63936407$ @univ-machin.fr"

#### **Remarques :**

L'attribut eduPersonPrincipalName est un identifiant de personne, globalement unique. Pour ce faire il est constitué de deux parties, séparées par le caractère '@'. La partie gauche doit être unique pour un établissement donné ; la partie droite qualifie l'établissement. Le format de la partie gauche n'est pas contraint ; il peut correspondre à l'uid de l'utilisateur, par exemple. En revanche, la partie droite DOIT correspondre au domaine DNS de l'établissement.

Comme l'attribut eduPersonPrincipalName peut être utilisé comme identifiant dans des applications, il est important que la valeur de cet attribut ne soit pas réassignée à une autre personne d'une année à l'autre. Un établissement devra donc faire son possible pour garantir cette qualité de non-réassignabilité de l'attribut eduPersonPrincipalName, ou la garantir pendant une période donnée (1 an, 5 ans, 10 ans). L'utilisation d'un uid d'utilisateur incrémental et opaque peut aider à atteindre cet objectif.

Cet attribut ne doit pas être confondu avec l'attribut **mail** qui a une syntaxe proche.

**Voir aussi** : supannAliasLogin, uid.

# **facsimileTelephoneNumber**

**Sémantique** : numéro de fax **Branche DIT** : racine/ou=people/ou=structures **Origine**: RFC4519 (inetOrgPerson, organization, organizationalUnit) **Valuation** : multivalué **Obligatoire** : Non **Contenu** : un numéro E 123 (voir syntaxe de l'attribut telephoneNumber)

# **givenName**

**Sémantique** : prénom **Branche DIT** : ou=people **Origine** : RFC4519 (inetOrgPerson) **Valuation** : multivalué mais ne devrait contenir qu'une valeur **Obligatoire** : Demandé **Contenu** : DOIT contenir le prénom. Tout caractère avec signe diacritique. Il est conseillé d'utiliser uniquement le prénom principal. **Exemple** : « Jérôme » **Voir aussi** : cn, displayName, eduPersonNickname, sn

# **l (locality)**

**Sémantique** : nom d'une localité. **Branche DIT** : racine/ou=structures **Origine** : RFC4519 (organization, organizationalUnit) **Valuation** : multivalué **Obligatoire** : Non **Contenu** : texte libre. Nom d'une ville, lieu-dit, etc. **Voir aussi** : postalAddress

# **labeledURI**

**Sémantique** : URL **Branche DIT** : ou=people **Origine** : RFC2798 (inetOrgperson) **Valuation** : multivalué **Obligatoire** : Non **Contenu** : PEUT contenir une URL vers la page personnelle **Exemple** : ["http://www.cru.fr/perso/jplg"](http://www.cru.fr/perso/jplg)

## **mail**

**Sémantique** : adresse de courrier électronique institutionnelle

**Branche DIT** : ou=people

**Origine** : RFC2798 (inetOrgPerson)

**Valuation** : multivalué mais ne devrait contenir qu'une valeur

**Obligatoire** : Non

#### **Contenu** : the contenuous contenuous contenuous contenuous contenuous contenuous contenuous contenuous contenuous contenuous contenuous contenuous contenuous contenuous contenuous contenuous contenuous contenuous contenuo

Chaîne de caractères au format RFC822. Cet attribut DOIT contenir l'adresse de courrier électronique canonique institutionnelle. Les autres adresses éventuelles doivent aller dans l'attribut supannAutreMail.

**Voir aussi** : mailForwardingAddress, supannMailPerso, supannAutreMail

# **mailForwardingAddress**

**Sémantique** : adresse de renvoi de courrier électronique reçu à l'adresse institutionnelle

**Branche DIT** : ou=people

**Origine** : Netscape/Fedora (classe mailRecipient)

**Valuation** : multivalué

**Obligatoire** : Non

**Contenu** : chaîne de caractères au format rfc822 ou valeur d'uid

**Exemple : "Vincent.Poursan@free.fr"** 

#### **Remarques**

Cet attribut PEUT être utilisé pour stocker l'adresse à laquelle l'utilisateur souhaite que soit redirigé son courrier électronique.

La valeur de l'attribut uid peut également être ajoutée pour signifier le besoin d'une délivrance locale en plus d'une redirection.

Par commodité il a été intégré à la classe supannPerson et la définition de Fedora Directory Server est fournie avec le schéma SupAnn. En cas de conflit avec le schéma prédéfini d'un serveur, il suffit de l'effacer.

**Voir aussi** : mail, supannMailPerso, supannAutreMail

### **member**

**Sémantique** : membre individuel

**Branche DIT** : ou=groups

**Origine** : RFC4519 (groupOfNames)

**Valuation** : multivalué

**Obligatoire** : Oui

**Contenu** : DN de chaque membre du groupe

## **mobile**

**Sémantique** : numéro de téléphone mobile **Branche DIT** : ou=people **Origine** : RFC2798 (inetOrgPerson)
**Valuation** : multivalué

**Obligatoire** : Non

**Contenu** : un numéro E 123 (voir syntaxe de l'attribut telephoneNumber)

**Voir aussi** : facsimileTelephoneNumber, supannAutreTelephone, telephoneNumber

# **o (organization)**

**Sémantique** : contient le nom d'une «organization»

**Branche DIT** : ou=people/ou=structures

**Origine** : RFC4519 (organization) et mentionné dans RFC2798 (inetOrgPerson)

**Valuation** : multivalué

**Obligatoire** : Oui dans «organization», non dans «inetOrgPerson»

**Contenu** :

- dans «organization» : nom de l'établissement. Obligatoirement renseigné.
- dans «inetOrgPerson» : établissement de rattachement de la personne.

# **ou (organizational unit)**

**Sémantique** : nom d'une entité interne de type «organizationalUnit» **Branche DIT** : ou=structures **Origine** : RFC4519 (organizationalUnit) **Valuation** : Multivalué **Obligatoire** : Oui **Contenu** : texte libre **Remarque**: peut contenir le nom des structures et/ou entités.

#### **owner**

**Sémantique** : Responsable (détenteur) **Branche DIT** : ou=groups **Origine** : RFC4519 (groupOfNames) **Valuation** : multivalué **Obligatoire** : Non **Contenu** : DN du créateur du groupe et/ou des personnes habilitées à y apporter des modifications

# **postalAddress**

**Sémantique** : adresse postale **Branche DIT** : racine/ou=people/ou=structures **Origine**: RFC4519 (inetOrgPerson, organization, organizationalUnit) **Valuation** : multivalué **Obligatoire** : Non **Contenu** : adresse complète. Attention au format ("\$" séparateur, voir RFC4519). **Exemple** : 3bis chemin des bois\$BP 4321\$99456 Monton Laho **Voir aussi** : l (locality)

### **preferredLanguage**

**Sémantique** : langue usuelle

**Branche DIT** : ou=people

**Origine** : RFC2798 (inetOrgPerson)

**Valuation** : monovalué

**Obligatoire** : Non

**Contenu** : voir RFC 1766 et avis ISO 639 pour l'utilisation de cet attribut

**Exemples** :

- $\cdot$  "fr"
- "fr, bre; $q=0.8$ , en-gb; $q=0.5$ "

### **sn (surname)**

**Sémantique** : nom

**Branche DIT** : ou=people

**Origine** : RFC4519 (person) RFC2798 (organizationalPerson)

**Valuation** : multivalué

**Obligatoire** : Oui

**Contenu** : DOIT contenir le nom d'usage (cf glossaire). Il est possible d'ajouter le nom de famille (nom patronymique) en en seconde valeur. Tout caractère avec signe diacritique. Première lettre en majuscule.

**Exemple** : « Bugalé »

**Voir aussi** : cn, displayName, eduPersonNickname, givenName

# **supannActivite**

**Sémantique** : catégorie de métier, branche d'activité

**Branche DIT** : ou=people

**Origine** : SupAnn 2008 (supannPerson)

**Valuation** : multivalué

**Obligatoire** : Non

**Contenu** : Contenu étiqueté

• enseignants : "{CNU}" suivi du code CNU sur 4 caractères issu de la colonne "DISCIPLINE SUPERIEUR" de la table N\_DISCIPLINE\_SUPERIEUR du domaine "Gestion du personnel" de la **BCN** 

[\(http://www.infocentre.education.fr/bcn/domaine/voir/id/30#\)](http://www.infocentre.education.fr/bcn/domaine/voir/id/30#)

- personnels :
	- "{REFERENS}" suivi du code REFERENS de 5 caractères issu de la colonne EMPLOI TYPE de la table N\_EMPLOI\_TYPE du domaine "Gestion du personnel" de la BCN

[\(http://www.infocentre.education.fr/bcn/domaine/voir/id/30#\)](http://www.infocentre.education.fr/bcn/domaine/voir/id/30#),

• fonction SILLAND (table FONCTION SILLAND d'Harpege, pas de source en ligne pour l'instant)

**Nomenclatures** : nomenclatures provenant de la [Base Centrale des Nomenclatures](http://www.infocentre.education.fr/bcn) et de l'AMUE

#### **Exemples** :

- "{CNU}5404" pour "Endocrinologie et maladies métaboliques"
- "{CNU}0100" pour "Droit prive et sciences criminelles "
- "{CNU}3300" pour "Chimie des matériaux"
- "{REFERENS}E1C05" pour "Expert système, réseaux et télécommunications"
- "{REFERENS}I3H07" pour "Assistant juridique"
- "{SILLAND}ADMI" pour "Administration de la recherche"

#### **Remarques** :

- l'attribut supannActivite n'est renseigné que pour les personnels BIATOS, enseignants et chercheurs
- concernant la nomenclature REFERENS voir également [http://referens.univ](http://referens.univ-poitiers.fr/version/men/default.asp)[poitiers.fr/version/men/default.asp](http://referens.univ-poitiers.fr/version/men/default.asp)

**Voir aussi** : supannRoleGenerique, supannRoleEntite

# **supannAffectation (obsolète)**

**Origine** : SupAnn v1 (supannPerson)

**Remarque** : cet attribut est remplacé par l'attribut **supannEntiteAffectation**

### **supannAliasLogin**

**Sémantique** : login de l'utilisateur

**Branche DIT** : ou=people

**Origine** : SupAnn v1 (supannPerson)

**Valuation** : monovalué

**Obligatoire** : Non

**Contenu** : Cet attribut PEUT contenir un alias, différent de l'uid que l'usager saisit lorsqu'il se connecte à l'ENT de son établissement. Il est unique dans l'établissement et peut être changé directement par l'usager (à condition de rester unique), selon la politique de l'établissement.

**Voir aussi** : eduPersonPrincipalName, uid

# **supannAutreMail**

**Sémantique** : autre(s) adresse(s) de courrier électronique

**Branche DIT** : ou=people

**Origine** : SupAnn 2009 (dérivé d'inetOrgPerson)

**Valuation** : multivalué

**Obligatoire** : Non

**Contenu** : Chaîne de caractères au format RFC822. Cet attribut est destiné à contenir les différentes adresses de courrier électronique, autres que l'adresse institutionnelle contenue dans l'attribut mail, gérées et validées par l'établissement (alias de messagerie locale). Il doit y avoir unicité de valeur au sein de l'annuaire.

**Remarques** : l'attribut mailAlternateAddress n'a pas été retenu car il semble y en avoir plusieurs définitions et qu'au niveau du schéma il est autonome (descend de top) contrairement à supannAutreMail qui descend de *mail* (des recherches sur *mail* rendent également les valeurs de supannAutreMail).

**Voir aussi** : mail, mailForwardingAddress, supannMailPerso

# **supannAutreTelephone**

**Sémantique** : autres téléphones **Branche DIT** : ou=people **Origine** : SupAnn v1 (supannPerson) **Valuation** : multivalué **Obligatoire** : Non **Contenu** : téléphones fixes autres que le téléphone principal. Même syntaxe que TelephoneNumber. **Voir aussi** : facsimileTelephoneNumber, mobile, telephoneNumber

### **supannCivilite**

**Sémantique** : civilité **Branche DIT** : ou=people **Origine** : SupAnn v1 (supannPerson) **Valuation** : monovalué **Obligatoire** : Non **Contenu** : « M. », « Mme » ou « Mlle » (ne pas oublier le point après le M pour monsieur) **Voir aussi** : title

# **supannCodeEntite**

**Sémantique** : identifiant d'entité au sein de l'annuaire

**Branche DIT** : ou=structures

**Origine** : SupAnn 2008 (supannEntite)

**Valuation** : monovalué

**Obligatoire** : Oui

**Contenu** : code interne à l'établissement identifiant de façon unique les différentes entités (structures, instances électives, etc.) où exercent les personnes

**Exemple** : "z-385"

**Remarques** :

- cet attribut DOIT servir de RDN pour les objets supannEntite :
- cet attribut n'a aucune utilité en dehors de l'annuaire. Il sert à faire un lien entre objets.

**Voir aussi** : supannCodeEntiteParent, supannEntiteAffectation, supannRoleEntite

# **supannCodeEntiteParent**

**Sémantique** : exprime une relation de dépendance avec une ou plusieurs autres entrées

**Branche DIT** : ou=structures

**Origine** : SupAnn 2008 (supannEntite)

**Valuation** : multivalué

**Obligatoire** : Non

**Contenu** : une ou plusieurs des valeurs de l'attribut supannCodeEntite d'autre(s) entrée(s)

**Exemple** : "z-385"

**Usage** : pages jaunes, organigramme d'établissement, etc.

**Remarques** : pour trouver les "fils" d'une entrée il suffit de faire une recherche sur les entrées dont l'attribut supannCodeEntiteParent contient le supannCodeEntite de l'entrée considérée

**Voir aussi** : supannCodeEntite

### **supannCodeINE**

**Sémantique** : code INE pour les étudiants.

**Branche DIT** : ou=people

**Origine** : SupAnn v1 (supannPerson)

**Valuation** : multivalué mais ne devrait contenir qu'une valeur

**Obligatoire** : Non

**Contenu** : code Identifiant National Etudiant (INE). Il DOIT être renseigné si l'attribut eduPersonAffiliation contient student.

**Exemple :** "1499081132N"

**Voir aussi** : supannRefId

### **supannEmpCorps**

**Sémantique** : corps d'appartenance d'un agent

**Branche DIT** : ou=people

**Origine** : SupAnn 2009

**Valuation** : monovalué

**Obligatoire** : Non

**Contenu** : Contenu étiqueté ("NCORPS"), code issu de la colonne "CORPS" de la table "N\_CORPS" du domaine "Gestion du personnel" de la BCN [\(http://www.infocentre.education.fr/bcn/domaine/voir/id/30#\)](http://www.infocentre.education.fr/bcn/domaine/voir/id/30#)

**Nomenclature** : table "N\_CORPS" du domaine "Gestion du personnel" de la [Base Centrale des Nomenclatures](http://www.infocentre.education.fr/bcn)

**Exemples :**

- "{NCORPS}836" pour Ingénieur de recherche
- "{NCORPS}024" pour Agent comptable d'université
- "{NCORPS}301" pour Maître de Conférence des universités

# **supannEmpId**

**Sémantique** : identifiant d'employé **Branche DIT** : ou=people

**Origine** : SupAnn v1 (supannPerson)

**Valuation** : multivalué mais ne devrait contenir qu'une valeur

**Obligatoire** : Non

**Contenu** : identifiant de l'employé dans le logiciel de gestion du personnel de l'établissement

### **supannEntiteAffectation**

**Sémantique** : représente la ou les affectations de la personne dans un établissement, une composante, service, etc.

**Branche DIT** : ou=people

**Origine** : SupAnn 2008 (supannPerson)

**Valuation** : multivalué

**Obligatoire** : Non

**Contenu** : identifiant d'entité interne (service, composante, instance élective, UFR, etc.), c'est-à dire une des valeurs de supannCodeEntite

**Exemple** : "z-385"

**Remarques** :

- il peut être utilisé aussi bien pour les personnels (structure d'affectation) que pour les étudiants (structure d'inscription). Il remplace supannAffectation qui est considéré comme obsolète.
- Il est vivement conseillé d'utiliser supannEntiteAffectation,plutôt que d'utiliser eduPersonOrgUnitDN ou eduPersonOrgDN pour des raisons de portabilité d'applications.

**Voir aussi** : eduPersonOrgDN, eduPersonOrgUnitDN, supannAffectation, supannCodeEntite, supannEntiteAffectationPrincipale, supannEtuInscription,

# **supannEntiteAffectationPrincipale**

**Sémantique** : affectation principale de la personne

**Branche DIT** : ou=people

**Origine** : SupAnn 2008 (supannPerson)

**Valuation** : monovalué

**Obligatoire** : Non

**Contenu** : texte (une des valeurs de supannEntiteAffectation (pour recherche))

**Exemple:** "z-385"

**Voir aussi** : supannEntiteAffectation

### **supannEtablissement**

**Sémantique** : établissement (ou "unité") de rattachement administratif de la personne

**Branche DIT** : racine/ou=people/ou=structures

**Origine** : SupAnn 2008 (supannPerson et supannOrg)

**Valuation** : multivalué

**Obligatoire** : Demandé

**Contenu** :

- quand utilisé dans supannPerson : code de l'établissement de rattachement administratif de la personne ;
- quand utilisé dans supannOrg : code de l'établissement qui est décrit.

La valeur est préfixée par l'origine du code :

• {UAI} pour les codes UAI ;

- {SIRET} pour les codes SIRET ;
- {CNRS} pour code LABINTEL provenant du CNRS ;
- {INRIA} pour code provenant de l'INRIA ;
- {INSERM} pour code provenant de l'INSERM ;
- {INRA} pour code provenant de l'INRA ;
- {AUTRE} pour autre provenance.

#### **Nomenclatures** :

Le contenu de cet attribut fait référence aux nomenclatures suivantes :

- UAI : nomenclature maintenue par la BCN ;
- SIRET : nomenclature maintenue par l'INSEE.

Les nomenclatures de type CNRS, INRIA, INSERM, INRA, etc. sont des nomenclatures internes sous la responsabilité des organismes précisés.

#### **Exemples** :

- "{UAI}0350936C" pour désigner l'université de Rennes 1 ;
- "{SIRET}18004312700067" pour désigner l'AMUE ;
- "{CNRS}MOY1400" pour désigner la délégation régionale de Toulouse du CNRS.

#### **Remarques**

Cet attribut remplace supannOrganisme qui utilisait le préfixe "EES" et qui était monovalué ; il est désormais considéré comme comme obsolète. Le code UAI doit être utilisé pour les établissements d'enseignement supérieur qui doivent tous en posséder un. Pour les organismes de recherche (CNRS, INRIA, etc.) le préfixe correspondant doit être utilisé, suivi d'un code issu de la nomenclature propre à l'organisme pour désigner ses entités.

**Voir aussi** : eduPersonOrgDN, supannEtuInscription, supannOrganisme

### **supannEtuAnneeInscription**

**Sémantique** : l'année de début de l'année universitaire concernée

**Branche DIT** : ou=people

**Origine** : SupAnn 2008 (supannPerson)

**Valuation** : multivalué

**Obligatoire** : Non

**Contenu** : les quatre chiffres de l'année de rentrée. Exemple, pour l'année universitaire 2007-2008 : "2007".

**Remarques** : si l'annuaire contient l'historique des inscriptions des étudiants cet attribut peut contenir d'autres valeurs que l'année universitaire en cours

**Voir aussi** : supannEtuCursusAnnee, supannEtuInscription, supannEtuRegimeInscription

### **supannEtuCursusAnnee**

**Sémantique** : type de cursus (L, M, D ou X, ...) ainsi que l'année dans le diplôme.

**Branche DIT** : ou=people

**Origine** : SupAnn 2008 (supannPerson)

**Valuation** : multivalué

**Obligatoire** : Non

**Contenu** : syntaxe sur deux caractères "Xn" où X est choisi parmi les valeurs L, M, D, X et n représente l'année

en cours dans le diplôme. Si l'année n'est pas connue n peut être omis.

#### **Nomenclatures** :

Elle sera maintenue par SupAnn pour le premier caractère. Les valeurs actuellement définies sont :

- "L" pour Licence ;
- "M" pour Master ;
- "D" pour Doctorat ;
- "X" pour tout autre catégorie de diplôme ;
- "B" pour préciser le cas échéant le nombre d'années après le BAC.

**Exemple** : "{SUPANN}L3" pour troisième année de Licence

**Remarques** : les cursus qui ne correspondent pas au schéma LMD (IUT, diplômes d'ingénieur, études de médecine) pourront utiliser la notation "Xn" pour indiquer l'année dans le diplôme ; l'attribut supannEtuDiplome fournira plus de précisions sur le diplôme auquel on se réfère.

**Voir aussi** : supannEtuAnneeInscription, supannEtuInscription, supannEtuRegimeInscription

# **supannEtuDiplome**

**Sémantique** : diplôme préparé par l'étudiant

**Branche DIT** : ou=people

**Origine** : SupAnn 2008 (supannPerson)

**Valuation** : multivalué

**Obligatoire** : Non

**Contenu** : code du diplôme SISE (table N\_DIPLOME\_SISE), codé sur sept chiffres, à défaut code interne (issu d'application métier par par exemple) Contenu étiqueté pour identifier l'origine de la nomenclature

**Nomenclatures** : nomenclature SISE de la [Base Centrale des Nomenclatures](http://www.infocentre.education.fr/bcn)

**Exemples** :

- "{SISE}2001169" pour MATHEMATIQUES ET APPLICATIONS (le type correspondant à ce diplôme SISE est un Magistère, dont le code est "FE") ;
- "{SISE}2001350" pour la licence de Mathématiques Appliquées aux Sciences Sociales ;
- "{UAI:0350936C}SM203" pour "Master biologie mention biologie spécialité génomique fonctionnelle et santé" de l'université de Rennes 1.

#### **Remarques**

Le "Diplôme" est un titre délivré par l'établissement après validation des enseignements d'une ou plusieurs étapes.

Au diplôme peut être associée au moins une version de diplôme, qui est une description détaillée du diplôme à un instant donné. La "Version de diplôme" permet de distinguer des contenus différents pour un même diplôme. Le diplôme se décompose en étapes. A un diplôme correspond un code, un type de diplôme et deux intitulés. Deux catégories de codes de diplômes : les codes pour les diplôme de niveau "national" et les codes pour les diplômes de niveau "établissement". Le code des diplômes d'établissement commence par 9. La source des codes de diplôme est SISE.

**Voir aussi** : supannEtuEtape, supannEtuInscription, supannEtuSecteurDisciplinaire, supannEtuTypeDiplome

# **supannEtuElementPedagogique**

**Sémantique** : description générique du contenu d'un enseignement avec un fort niveau de granularité

**Branche DIT** : ou=people

**Origine** : SupAnn 2008 (supannPerson)

**Valuation** : multivalué

#### **Obligatoire** : Non

**Contenu** : l'élément pédagogique est une description générique du contenu d'un enseignement qui permet à un établissement de décrire ses enseignements avec le niveau de granularité désiré. Un élément pédagogique peut lui-même se subdiviser en éléments pédagogiques plus fins. On pourra trouver des éléments pédagogiques de différentes natures :

- SEMESTRE : l'élément pédagogique correspond à un semestre d'une étape d'un diplôme. Un semestre pourra contenir un ensemble d'UE ;
- MATIERE : dans ce cas il s'agit d'un contenu thématique/scientifique ;
- UE (Unité d'Enseignement) : notion plus fine que les deux précédentes. UE peut elle-même contenir des éléments pédagogiques de plus bas niveau comme COURS, TD, etc. qui ne seront pas considérés dans ces recommandations.

**Nomenclatures** : code interne d'applications métier. En effet, il n'existe pas de nomenclature SISE pour les éléments pédagogiques.

#### **Exemple** :

• "{UAI:0171463Y}4929" pour l'Unité d'Enseignement "Introduction à l'informatique" du parcours commun de la licence Sciences et Technologies mention Informatique, Mathématiques et Application à l'Economie (IMAE) de l'établissement ayant le code UAI 0171463Y ;

#### **Remarques**

Les établissements utilisant l'application Cocktail-Scolarix pourront alimenter cet attribut avec les informations de type "Unité d'Enseignement"

**Voir aussi** : supannEtuEtape, supannEtuInscription

### **supannEtuEtape**

**Sémantique** : l'étape peut être considérée comme un fractionnement (semestre, année, etc.) dans le temps d'un enseignement conduisant à un diplôme

**Branche DIT** : ou=people

**Origine** : SupAnn 2008 (supannPerson)

**Valuation** : multivalué

**Obligatoire** : Non

**Contenu** : contenu étiqueté pour identifier l'origine de la nomenclature

**Nomenclatures** : code interne pouvant provenir d'applications métier. En effet, il n'existe pas de nomenclature SISE pour les éléments pédagogiques

#### **Exemples** :

- "{UAI:0350936C}SM2032" pour "Master STS m. biologie génomique fonct. et santé S3-S4" de l'université de Rennes 1 ;
- "{UAI:0171463Y}401" pour le parcours "Pluridisciplinaire géosciences" de la licence Physique et Chimie de la Matière et de la Terre (exemple d'un établissement utilisant Cocktail-Scolarix).

#### **Remarques** :

- "version d'étape" : dans le cas d'Apogée, à chaque étape est associée au moins une version d'étape. Dans ce cas supannEtuEtape pourra être complété par la version d'étape. Il est proposé de séparer l'étape et la version d'étape par un "-". Une version d'étape permet de suivre l'évolution dans le temps du contenu d'une étape ou bien de décrire des étapes associées à des contenus pédagogiques différents au même moment. Les étudiants sont inscrits administrativement à une ou plusieurs versions d'étape. Chaque version d'étape se décompose en listes d'éléments pédagogiques.
- les établissements utilisant l'application Cocktail-Scolarix pourront alimenter l'attribut supannEtuEtape avec les informations de type "parcours".

**Voir aussi** : supannEtuElementPedagogique, supannEtuInscription

### **supannEtuId**

**Sémantique** : identifiant de scolarité

**Branche DIT** : ou=people

**Origine** : SupAnn v1 (supannPerson)

**Valuation** : multivalué mais ne devrait contenir qu'une valeur

**Obligatoire** : Non

**Contenu** : identifiant de l'étudiant dans le logiciel de gestion de scolarité de l'établissement

**Voir aussi** : supannRefId, supannEmpId

# **supannEtuInscription (attribut composite)**

**Sémantique** : chaque valeur de cet attribut composite décrit une inscription pour un étudiant en liant entre elles des informations "élémentaires" (discipline, diplôme, établissement, etc.) que l'on pourra également trouver en tant d'alementaire. Chaque valeur de supannEtuInscription représente un "profil" pouvant être utilisé pour du contrôle d'accès à des ressources, de la personnalisation de pages, etc. Un étudiant pourra avoir plusieurs profils en fonction de ses différentes inscriptions.

**Branche DIT** : ou=people

**Origine** : SupAnn 2008 (supannPerson)

**Valuation** : multivalué

**Obligatoire** : Non

#### **Contenu** :

Attribut composite regroupant, de façon ordonnée, les attributs (étiquetés) suivants :

- 1. supannEtablissement (etab) obligatoire ;
- 2. supannEtuAnneeInscription (anneeinsc) obligatoire ;
- 3. supannEtuRegimeInscription (regimeinsc) obligatoire ;
- 4. supannEtuSecteurDisciplinaire (sectdisc) obligatoire ;
- 5. supannEtuTypeDiplome (typedip) obligatoire ;
- 6. supannEtuCursusAnnee (cursusann) obligatoire ;
- 7. supannEntiteAffectation (affect) facultatif ;
- 8. supannEtuDiplome (diplome) faculatif ;
- 9. supannEtuEtape (etape) facultatif ;

10.supannEtuElementPedagogique (eltpedago) - facultatif.

#### **Syntaxe** :

[etab=<supannEtablissement>][anneeinsc=<supannEtuAnneeInscription>] [regimeinsc=<supannEtuRegimeInscription>][sectdisc=<supannEtuSecteurDisciplinaire>] [typedip=<supannEtuTypeDiplome>][cursusann=<supannEtuCursusAnnee>]

[affect=<supannEntiteAffectation>][diplome=<supannEtuDiplome>] [etape=<supannEtuEtape>][eltpedago=<supannEtuElementPedagogique>]

#### **Exemples** :

- "[etab={UAI}0860856N][anneeinsc=2007][regimeinsc={SISE}10][sectdisc={SISE}02] [typedip={SISE}FC][cursusann=M2][diplome={SISE}224522]" définissant la formation initiale ({SISE}10), suivie en 2007, à l'Université de Poitiers ({UAI}0860856N), préparant un DEA de physique ({SISE}224522), secteur disciplinaire physique ({SISE}O2), type de diplôme DEA ({SISE}FC), cursus M2.
- " $[etab = \{UA\} \{0131843H\}$ [anneeinsc=2007][regimeinsc= $\{SISE\}$ 10][sectdisc= $\{SISE\}$ 04]  $[typedip=\{SISE\}YA][cursusan=D3][affect=56R17][diplome=\{SISE\}2001099]$ [etape={UAI:0131843H}B8EFAI-B8EFA3]" définissant l'étape "B8EFA3" du diplôme "B8EFAI". Il s'agit d'un doctorat d'université ("{SISE}YA") en mathématiques appliqués et en sciences sociales ("{SISE]04") suivi à l'université d'Aix Marseille 2 ("{UAI}0131843H") dans l'UFR de code "56R17".

#### **Remarques** :

- les champs marqués "obligatoire" doivent être remplis et cela suppose l'existence des valeurs concernées dans les attributs élémentaires correspondants ;
- à une combinaison donnée de valeurs de cet attribut correspond un "profil". Seules les combinaisons significatives ont vocation à faire l'objet d'une valeur de cet attribut. Une multiplication inutile de valeurs pourrait alourdir l'annuaire et son fonctionnement ;
- l'attribut supannEtuInscription inclus des informations provenant de deux types "formels" d'inscriptions :
	- "inscription administrative" : elle permet à l'étudiant de s'inscrire à une étape de diplôme; elle est assujettie au versement de droits d'inscription,
	- "inscription pédagogique" : elle permet à l'étudiant de préciser son choix d'étapes pour s'inscrire aux éléments pédagogiques correspondants ou prendre en compte ses résultats antérieurs sur ces éléments.

**Voir aussi** : exemple complet en annexe 1

### **supannEtuRegimeInscription**

**Sémantique** : correspond au "type d'enseignement" SISE dont les valeurs possibles sont : formation initiale, formation continue, formation à distance, etc.

**Branche DIT** : ou=people

**Origine** : SupAnn 2008 (supannPerson)

**Valuation** : multivalué

**Obligatoire** : Non

**Contenu** : code du régime d'inscription SISE (table N\_REGIME\_INSCRIPTION), codé sur deux chiffre. Contenu étiqueté pour identifier l'origine de la nomenclature.

**Nomenclatures** : table N\_REGIME\_INSCRIPTION de la nomenclature SISE de la [Base Centrale des](http://www.infocentre.education.fr/bcn) [Nomenclatures](http://www.infocentre.education.fr/bcn)

#### **Exemples** :

- "{SISE}10" pour "formation initiale";
- "{SISE}21" pour "formation continue diplômante".

**Remarques**: S'il n'existe pas de valeur appropriée le champ doit contenir "{INCONNU}".

**Voir aussi** : supannEtuDiplome, supannEtuInscription

### **supannEtuSecteurDisciplinaire**

**Sémantique** : secteur disciplinaire de diplôme ou d'enseignement

**Branche DIT** : ou=people

**Origine** : SupAnn 2008 (supannPerson)

**Valuation** : multivalué

**Obligatoire** : Non

**Contenu** : code du secteur disciplinaire SISE (colonne SECTEUR DISCIPLINAIRE SISE de la table N\_SECTEUR\_DISCIPLINAIRE\_SISE du domaine ETUDIANT de la BCN, actuellement codé sur 2 chiffres). Contenu étiqueté pour identifier l'origine de la nomenclature.

**Nomenclatures** : nomenclature SISE de la BCN [\(Base Centrale des Nomenclatures\)](http://www.infocentre.education.fr/bcn)

**Exemples** :

- "{SISE}27" pour "Histoire"
- "{SISE}06" pour "Sciences de la vie"

**Remarques** : Le groupe de travail supann2-tech a choisi d'utiliser la notion de secteur disciplinaire SISE, plutôt que la notion de discipline SISE car elle est plus précise et semblait de ce fait plus utile aux applications clientes de SupAnn. Il existe une table de correspondance SISE permettant d'associer une discipline à chaque secteur disciplinaire.

De fait une discipline peut être considérée comme un regroupement de secteurs disciplinaires. Exemple: "{SISE}11" pour Médecine.

S'il n'existe pas de valeur appropriée le champ doit contenir "{INCONNU}".

**Voir aussi** : supannEtuDiplome, supannEtuInscription

# **supannEtuTypeDiplome**

**Sémantique** : type ou catégorie du diplôme préparé

**Branche DIT** : ou=people

**Origine** : SupAnn 2008 (supannPerson)

**Valuation** : multivalué

**Obligatoire** : Non

**Contenu** : contenu étiqueté pour identifier l'origine de la nomenclature. Code du type de diplôme SISE (table N\_TYPE\_DIPLOME\_SISE), codé sur deux caractères (à ce jour la table comporte 147 valeurs).

**Nomenclature** : nomenclature SISE de la [Base Centrale des Nomenclatures](http://www.infocentre.education.fr/bcn)

**Exemples** :

- "{SISE}DC" pour "Maîtrise";
- "{SISE}CB" pour "DUT";
- "{SISE}MA" pour "DESC Médecine groupe 1".

**Voir aussi** : supannEtuDiplome, supannEtuInscription, supannEtuSecteurDisciplinaire

# **supannGroupeAdminDN**

**Sémantique** : administrateurs **Branche DIT** : ou=groups **Origine** : SupAnn v1 (supannGroupe) **Valuation** : multivalué **Obligatoire** : Non **Contenu** : DN des personnes ou des groupes habilités à ajouter et supprimer des membres au groupe **Voir aussi** : supannGroupeDateFin, supannGroupeLecteurDN

# **supannGroupeDateFin**

**Sémantique** : fin de validité du groupe **Branche DIT** : ou=groups **Origine** : SupAnn v1 (supannGroupe) **Valuation** : monovalué **Obligatoire** : Non **Contenu** : date après laquelle le groupe n'est plus valide **Voir aussi** : supannGroupeAdminDN, supannGroupeLecteurDN

# **supannGroupeLecteurDN**

**Sémantique** : entrées autorisées à consulter le contenu du groupe

**Branche DIT** : ou=groups

**Origine** : SupAnn v1 (supannGroupe)

**Valuation** : multivalué

**Obligatoire** : Non

**Contenu** : DN des personnes ou des groupes habilités à consulter les membres du groupe au niveau de l'établissement

**Voir aussi** : supannGroupeAdminDN, supannGroupeDateFin

# **supannListeRouge**

**Sémantique** : entrée annuaire en «liste rouge» **Branche DIT** : ou=people **Origine** : SupAnn v1 (supannPerson) **Valuation** : monovalué **Obligatoire** : Demandé

**Contenu** : DOIT contenir une information sur le souhait de la personne de figurer en liste rouge. Booléen à VRAI pour les personnes figurant en liste rouge

# **supannMailPerso**

**Sémantique** : adresse de courrier électronique privée

**Branche DIT** : ou=people **Origine** : SupAnn 2008 (supannPerson) **Valuation** : multivalué **Obligatoire** : Non **Contenu** : chaîne de caractères au format RFC822 **Exemple : "Vincent.Poursan@free.fr" Remarque** : cet attribut PEUT être renseigné par la personne "titulaire" de l'entrée. Il ne doit donc pas servir au routage de ses courriers électroniques. **Voir aussi** : mail, mailForwardingAddress

# **supannOrganisme (obsolète)**

**Origine** : SupAnn v1 (supannPerson)

**Remarque** : cet attribut est remplacé par l'attribut **supannEtablissement**

### **supannParrainDN**

**Sémantique** : responsable de l'entrée

**Branche DIT** : ou=people

**Origine** : SupAnn v1 (supannPerson)

**Valuation** : multivalué

**Obligatoire** : Non

**Contenu** : DN de la personne qui est « responsable » de la création de l'entrée dans l'annuaire. Doit être renseigné en particulier si eduPersonAffiliation ne contient pas "member", c'est à dire pour les personnes extérieures à l'établissement.

### **supannRefId**

**Sémantique** : identifiants/liens avec d'autres bases du SI

**Branche DIT** : ou=people/ou=structures/ou=groups

**Origine** : SupAnn 2009 (supannPerson, supannEntite, supannGroupe)

**Valuation** : multivalué

**Obligatoire** : Non

**Contenu** : contenu étiqueté, identifiant(s)/clés/indexes provenant d'autres bases du (d'un) SI Étiquettes prédéfinies : {APOGEE}, {HARPEGE}, {SIFAC}, {NABUCO}, {SCOLARIX}, {MANGUE}, {PAPAYE}, {GRHUM}, {ASTRE}, {JERICO}, {GEISHA}, {POEMS}, {HELICO}, {INE}, {UAI:<code UAI>:<étiquette>} pour indiquer que l'identifiant provient du SI d'un autre établissement (exemple : {UAI:0440984F:APOGEE})

#### **Exemples** :

- "{APOGEE}12345" pour faire le lien avec le dossier correspondant dans APOGEE
- "{UAI:0131842G:MANGUE}58973" pour faire le lien avec un dossier de personnel de l'Université de Provence géré sous MANGUE
- "{UAI:9830445S:SCOLARIX}158657" pour faire le lien avec un dossier d'étudiant de Nouvelle-Calédonie géré sous SCOLARIX

**Remarques** : cet attribut multivalué peut recevoir tout identifiant ou index permettant de faire le lien avec les

autres bases de données d'un SI (local ou extérieur). Il peut en particulier compléter (ou remplacer) les attributs supannEtuID, supannEmpId, supannCodeINE...

**Voir aussi** : supannEtuID, supannEmpId, supannCodeINE

# **supannRole (obsolète)**

**Origine** : SupAnn v1 (supannPerson)

**Remarque** : cet attribut est remplacé par l'attribut **supannRoleGenerique** qui, associé à "supannTypeEntite" au sein de l'attribut composite "supannRoleEntite", précise le rôle dans une entité.

# **supannRoleEntite (attribut composite)**

**Sémantique** : rôle contextuel (relatif à une entité donnée). Rôle pouvant être structurel, électif, etc.

**Branche DIT** : ou=people

**Origine** : SupAnn 2008, modifié SupAnn 2009 (supannPerson)

**Valuation** : multivalué

**Obligatoire** : Non

**Contenu** : Attribut composite multivalué regroupant, de façon ordonnée, les attributs (étiquetés) suivants :

- supannRoleGenerique (role générique) obligatoire ;
- supannTypeEntiteAffectation (type d'entité) obligatoire ;
- supannEntiteAffectation (code de l'entité) facultatif.

#### **Syntaxe** :

[role=supannRoleGenerique][type=supannTypeEntiteAffectation] [code=supannEntiteAffectation]

**Exemple** : [role={SUPANN}D60][type={SUPANN}S201][code=z-385]

#### **Remarques** :

Cet attribut associe les rôles/fonctions des personnels, le type d'entités et les entités d'exercice de ces rôles/fonctions. Les deux premiers attributs sont intéropérables, le troisième n'a de sens que dans l'établissement d'origine.

SupAnn 2009 a remplacé les attributs initiaux supannTypeEntite et supannCodeEntite par supannTypeEntiteAffectation et supannEntiteAffectation.

**Voir aussi** : supannRoleGenerique, supannTypeEntiteAffectation, supannEntiteAffectation, supannTypeEntite, supannCodeEntite

# **supannRoleGenerique**

**Sémantique** : rôle(s) générique(s) de la personne dans l'établissement

**Branche DIT** : ou=people

**Origine** : SupAnn 2008 (supannPerson)

**Valuation** : multivalué

**Obligatoire** : Non

**Contenu** : étiqueté ({SUPANN}), colonne FONCTION\_ADMINISTRATIVE de la nomenclature SupAnn référencée ci-dessous.

**Nomenclatures** : Une nomenclature spécifique a été élaborée par supann-tech sur la base de la nomenclature N\_FONCTION\_ADMINISTRATIVE de la BCN. Elle doit à terme être intégrée dans le "circuit officiel". En attendant elle est accessible via [http://www.cru.fr/documentation/supann/nomenclatures-proposees.](http://www.cru.fr/documentation/supann/nomenclatures-proposees)

#### **Remarques** :

- A la différence de SupAnn v1 la nouvelle nomenclature définit des rôles indépendamment des entités dans lesquelles elles sont exercées.
- Les anciennes valeurs définies par SupAnn v1 peuvent être conservées en utilisant l'attribut supannRole (rendu obsolète), ceci afin d'assurer la compatibilité avec des applications existantes.

**Exemples** :

- "{SUPANN}D60" pour directeur de département
- "{SUPANN}P00" pour président

**Voir aussi** : supannRoleEntite, supannRole

### **supannTypeEntite**

**Sémantique** : type de l'entité : composante, service commun, UFR, service central, instance élective, etc.

**Branche DIT** : ou=structures

**Origine** : SupAnn 2008 (supannEntite)

**Valuation** : multivalué

**Obligatoire** : Non

**Contenu** : contenu étiqueté ({SUPANN}) issu de la nomenclature spécifique référencée ci-dessous.

**Nomenclatures** : Une nomenclature spécifique a été élaborée par supann-tech. Elle doit à terme être intégrée dans le circuit officiel de la BCN. En attendant elle est accessible via [http://www.cru.fr/documentation/supann/nomenclatures-proposees.](http://www.cru.fr/documentation/supann/nomenclatures-proposees)

**Remarques** : est utilisé dans l'attribut composite supannRoleEntite

**Exemples** :

- "{SUPANN}S231" pour service général
- "{SUPANN}S208" pour IUFM

**Voir aussi** : supannRoleEntite, supannTypeEntiteAffectation

### **supannTypeEntiteAffectation**

**Sémantique** : type de la ou des entités d'affectation d'une personne

**Branche DIT** : ou=people

**Origine** : SupAnn 2009 (supannPerson)

**Valuation** : multivalué

**Obligatoire** : Non

**Contenu** : voir l'attribut supannTypeEntite

**Nomenclatures** : voir l'attribut supannTypeEntite)

**Exemple** :  $\{SUPANN\}S201$  pour UFR

**Remarques** : est utilisé dans l'attribut composite supannRoleEntite et contient toute valeur pouvant etre prise par supannTypeEntite

**Voir aussi** : supannRoleEntite, supannEntiteAffectation, supannTypeEntite

### **telephoneNumber**

**Sémantique** : numéro de téléphone principal

**Branche DIT** : racine/ou=people/ou=structures

**Origine**: RFC4519 (inetOrgPerson, organization, organizationalUnit)

**Valuation** : multivalué

**Obligatoire** : Non

**Contenu** : numéro de téléphone principal. Attention, il DEVRAIT être monovalué dans SupAnn, contrairement au RFC 4519 (on ne peut pas sinon distinguer le téléphone principal des autres). Les autres numéros de téléphone de la personne sont dans supannAutreTelephone. Format : +xx x xx xx xx xx (CCITT Rec. E123).

**Exemple** :  $+33$  1 63 70 62 40. Les autres formats sont acceptés : sera affiché sur l'interface Web tel qu'il est alimenté. On peut ajouter pNNNN pour le numéro de poste.

**Voir aussi** : facsimileTelephoneNumber, mobile, supannAutreTelephone

### **title**

**Sémantique** : titre **Branche DIT** : ou=people **Origine** : RFC4519 (inetOrgPerson) **Valuation** : multivalué **Obligatoire** : Non **Contenu** : titre de la personne **Exemple** : docteur, professeur, directeur, président, etc. **Voir aussi** : supannCivilite

### **uid**

**Sémantique** : identifiant unique

**Branche DIT** : ou=people

**Origine** : RFC2798 (inetOrgPerson)

**Valuation** : multivalué mais ne devrait contenir qu'une valeur

**Obligatoire** : Demandé

**Contenu** : DOIT être utilisé comme RDN pour les entrées de personnes, contenu indifférent, aussi court que possible. Comme l'attribut uid peut être utilisé comme identifiant dans des applications, il est important que la valeur de cet attribut ne soit pas réassignée à une autre personne d'une année à l'autre. Un établissement devra donc faire son possible pour garantir cette qualité de non-réassignabilité de l'attribut uid ou la garantir pendant une période donnée (1 an, 5 ans, 10 ans). L'utilisation d'un uid d'utilisateur incrémental et opaque peut aider à atteindre cet objectif.

**Voir aussi** : eduPersonPrincipalName, supannAliasLogin,

# **userCertificate**

**Sémantique** : certificat X.509 **Branche DIT** : ou=people **Origine** : RFC4519 et RFC2798 (inetOrgPerson) **Valuation** : multivalué **Obligatoire** : Non **Contenu** : PEUT contenir le(s) certificat(s) X.509 de la personne

# **userPassword**

**Sémantique** : mot de passe **Branche DIT** : ou=people

**Origine** : RFC2307 (person)

**Valuation** : multivalué

**Obligatoire** : Non

**Contenu** : le mot de passe PEUT être stocké dans l'annuaire (il peut aussi être stocké au niveau du serveur d'authentification). Il DOIT être conforme à la syntaxe définie dans le RFC 2307. Il NE DOIT PAS être stocké en clair ou circuler en clair sur le réseau. Tout « bind » non anonyme doit s'effectuer sur un canal chiffré.

# **Annexe 1: supannEtuInscription (exemple d'utilisation)**

L'illustration ci-dessous a pour but de montrer quelques scénarios d'utilisation de l'attribut composite supannEtuInscription.

Mlle. X. est étudiante, avec 2 inscriptions administratives sur l'année universitaire 2007/2008.

1ere inscription:

----------------- - établissement: ENSCR (UAI=0350077U), établissement autonome cohabitant dans les mêmes base Apogee et annuaire LDAP que Rennes 1 (UAI=0350936C) - année: 2007/2008 - régime: initial (code SISE "10"), - secteur disciplinaire: Chimie (code SISE "03"), - type diplôme: "FORM.ING." (code SISE "FI") - cursus/année: 3eme année dans le diplôme ("X3" selon nomenclature SupAnn) - ufr d'inscription: ENSCR (code entité "959" selon nomenclature locale des Composantes/UFRs dans Apogée) - diplôme: intitulé SISE: INGENIEUR DIPLOME DE L'ECOLE NATIONALE SUPERIEURE DE CHIMIE DE RENNES (code SISE "6000114") intitulé local: DIPL. INGENIEUR ENSCR (code local "I2030-241" ) - étape: DIPLOME D'INGENIEUR ENSCR 3ème année (code local "I20303-271" ) - cette inscription ne se décline pas en UE. 2eme inscription: ----------------- - établissement: IGR Rennes (UAI=0350075S); l'IGR est une composante de l'université de Rennes 1 (UAI=0350936C); on retient au final le code du niveau 1 établissement (UAI=0350936C). - année: 2007/2008 - régime: initial (code SISE "10"), - secteur disciplinaire: Sc Gestion (code SISE "39") - type diplôme: "MASTER LMD" (code SISE "XB") - cursus/année: Master 2 ("M2" selon nomenclature SupAnn) - ufr d'inscription : ENSCR (code entité "933" selon nomenclature locale des Composantes/UFRs dans Apogée) - diplôme: intitulé SISE: SCIENCES JURIDIQUES, POLITIQUES, ECONOMIQUES ET DE GESTION (code SISE "2212140") intitulé local: Master mention ADMINISTRATION DES ENTREPRISES (code local "GM052-241") - étape: Master M2 mention administration des entreprises (code local "GM0522-241") - dans le cadre de cette inscription, l'étudiante est pédagogiquement inscrite à 4 UE (Unités d'Enseignement): G3GAE08U:Managt syst.inf.contrôle ; G3GAE07U:Technique quantitative ; G4GAE13U:Langue ; G4GAE09U:Managt stratégique ; 1er scénario: ------------- On enregistre dans LDAP le "minimum syndical" nécessaire aux besoins externes; dans l'attribut composite, seuls les composants obligatoires sont valorisés: dn: uid=X, ou=people, dc=univ-rennes1, dc=fr -- "minimum syndical" - supannEtablissement: {UAI}0350077U supannEtablissement: {UAI}0350936C

supannEntiteAffectation: 933 supannEntiteAffectation: 959 supannEtuAnneeInscription: 2007 supannEtuRegimeInscription: {SISE}10 supannEtuSecteurDisciplinaire: {SISE}03 supannEtuSecteurDisciplinaire: {SISE}39 supannEtuTypeDiplome: {SISE}XB supannEtuTypeDiplome: {SISE}FI supannEtuCursusAnnee: {SUPANN}M2 supannEtuCursusAnnee: {SUPANN}X3 -- attribut composite avec "minimum syndical" -- 0123456789----------0123456789---------0123456789---------0123456789----------supannEtuInscription: [etab={UAI}0350077U][anneeinsc=2007][regimeinsc={SISE}10] [sectdisc={SISE}03][typedip={SISE}FI][cursusann={SUPANN}X3] supannEtuInscription: [etab={UAI}0350936C][anneeinsc=2007][regimeinsc={SISE}10] [sectdisc={SISE}39][typedip={SISE}XB][cursusann={SUPANN}M2] 2eme scénario : --------------- Pour améliorer le "minimum syndical" et répondre en plus à quelques besoins internes, on descend dans l'attribut composite jusqu'à l'étape (codification locale), en passant par l'ufr (code local) et le diplôme (codage SISE). dn: uid=X, ou=people, dc=univ-rennes1, dc=fr -- minimum syndical - supannEtablissement: {UAI}0350077U supannEtablissement: {UAI}0350936C supannEntiteAffectation: 933 supannEntiteAffectation: 959 supannEtuAnneeInscription: 2007 supannEtuRegimeInscription: {SISE}10 supannEtuSecteurDisciplinaire: {SISE}03 supannEtuSecteurDisciplinaire: {SISE}39 supannEtuTypeDiplome: {SISE}XB supannEtuTypeDiplome: {SISE}FI supannEtuCursusAnnee: {SUPANN}M2 supannEtuCursusAnnee: {SUPANN}X3 -- supplément au mininum syndical - supannEtuDiplome: {SISE}6000114 supannEtuDiplome: {SISE}2212140 -- supplément pour besoins internes - supannEtuEtape: {UAI:0350936C}I2030-241 supannEtuEtape: {UAI:0350936C}GM052-241 -- attribut composite avec "minimum syndical" et suppléments - supannEtuInscription: [etab={UAI}0350077U][anneeinsc=2007][regimeinsc={SISE}10] [sectdisc={SISE}03][typedip={SISE}FI][cursusann={SUPANN}X3][affect=959] [diplome={SISE}6000114][etape={UAI:0350936C}I20303-271] supannEtuInscription: [etab={UAI}0350936C][anneeinsc=2007][regimeinsc={SISE}10] [sectdisc={SISE}39][typedip={SISE}XB][cursusann={SUPANN}M2][affect=933] [diplome={SISE}2212140][etape={UAI:0350936C}GM0522-241] 3eme scénario: -------------- D'un côté, afin de répondre aux besoins externes on descend jusqu'au diplôme (codage SISE) mais en ignorant l'entité/UFR; dans l'attribut composite, on valorise les composants 1 à 6 et 8; D'autre part, pour de gros besoins internes, on "pousse" jusqu'aux éléments pédagogiques (ici on s'intéresse aux Unités d'Enseignement dites "UE") mais en utilisant cette fois-ci les codes locaux des UFR, des diplômes, étapes et éléments pédagogiques (ici les UE s'il y en a). L'attribut composite aura donc 2 méthodes de remplissage, l'une répondant aux besoins externes, l'autre aux besoins internes. Au vu des attributs élémentaires, d'autres combinaisons de remplissage de l'attribut composite auraient pu être mises en oeuvre mais - par souci d'économie - n'ont pas été retenues.

```
dn: uid=X, ou=people, dc=univ-rennes1, dc=fr
-- "minimum syndical" --
supannEtablissement: {UAI}0350077U
supannEtablissement: {UAI}0350936C
supannEntiteAffectation: 933
supannEntiteAffectation: 959
supannEtuAnneeInscription: 2007
supannEtuRegimeInscription: {SISE}10
supannEtuSecteurDisciplinaire: {SISE}03
supannEtuSecteurDisciplinaire: {SISE}39
supannEtuTypeDiplome: {SISE}XB
supannEtuTypeDiplome: {SISE}FI
supannEtuCursusAnnee: {SUPANN}M2
supannEtuCursusAnnee: {SUPANN}X3
-- supplément au "mininum syndical" (avec codage SISE pour chaque diplôme) --
supannEtuDiplome: {SISE}6000114
supannEtuDiplome: {SISE}2212140
-- supplément pour gros besoins internes (avec codes locaux ) --
supannEtuDiplome: {UAI:0350936C}I2030-241
supannEtuDiplome: {UAI:0350936C}GM052-241
supannEtuEtape: {UAI:0350936C}I2030-241
supannEtuEtape: {UAI:0350936C}GM052-241
supannEtuElementPedagogique: {UAI:0350936C}G3GAE08U
supannEtuElementPedagogique: {UAI:0350936C}G3GAE07U
supannEtuElementPedagogique: {UAI:0350936C}G4GAE13U
supannEtuElementPedagogique: {UAI:0350936C}G4GAE09U
-- attribut composite pour "minimum syndical" (avec diplome codage SISE) --
supannEtuInscription: [etab={UAI}0350077U][anneeinsc=2007][regimeinsc={SISE}10]
   [sectdisc={SISE}03][typedip={SISE}FI][cursusann={SUPANN}X3]
   [diplome={SISE}6000114]
supannEtuInscription: [etab={UAI}0350936C][anneeinsc=2007][regimeinsc={SISE}10]
   [sectdisc={SISE}39][typedip={SISE}XB][cursusann={SUPANN}M2]
   [diplome={SISE}2212140]
-- attribut composite pour gros besoins internes (avec ufr, diplome, 
    étape et UE en codage local)
supannEtuInscription: [etab={UAI}0350077U][anneeinsc=2007][regimeinsc={SISE}10]
   [sectdisc={SISE}03][typedip={SISE}FI][cursusann={SUPANN}X3][affect=933]
   [diplome={UAI:0350936C}I2030-241][etape={UAI:0350936C}I20303-271]
supannEtuInscription: [etab={UAI}0350936C][anneeinsc=2007][regimeinsc={SISE}10]
   [sectdisc={SISE}39][typedip={SISE}XB][cursusann={SUPANN}M2][affect=933]
   [diplome={UAI:0350936C}GM052-241][etape={UAI:0350936C}GM0522-241]
   [eltpedago={UAI:0350936C}G3GAE08U]
supannEtuInscription: [etab={UAI}0350936C][anneeinsc=2007][regimeinsc={SISE}10]
   [sectdisc={SISE}39][typedip={SISE}XB][cursusann={SUPANN}M2][affect=933]
   [diplome={UAI:0350936C}GM052-241][etape={UAI:0350936C}GM0522-241]
   [eltpedago={UAI:0350936C}G3GAE07U]
supannEtuInscription: [etab={UAI}0350936C][anneeinsc=2007][regimeinsc={SISE}10]
   [sectdisc={SISE}39][typedip={SISE}XB][cursusann={SUPANN}M2][affect=933]
   [diplome={UAI:0350936C}GM052-241][etape={UAI:0350936C}GM0522-241]
   [eltpedago={UAI:0350936C}G4GAE13U]
supannEtuInscription: [etab={UAI}0350936C][anneeinsc=2007][regimeinsc={SISE}10]
   [sectdisc={SISE}39][typedip={SISE}XB][cursusann={SUPANN}M2][affect=933]
   [diplome={UAI:0350936C}GM052-241][etape={UAI:0350936C}GM0522-241]
   [eltpedago={UAI:0350936C}G4GAE09U]
Quelques filtres LDAP pour les besoins externes
-----------------------------------------------
Tous les étudiants qui sont inscrits en Master 2 (LMD) : 
      (supannEtuCursusAnnee={SUPANN}M2)
Tous les étudiants inscrits dans le secteur disciplinaire Chimie :
      (supannEtuSecteurDisciplinaire={SISE}03)
Tous les étudiants inscrits en Master 2 ou bien dans le secteur
```
disciplinaire Chimie:

(|(supannEtuCursusAnnee={SUPANN}M2)(supannEtuSecteurDisciplinaire={SISE}03))

Tous les étudiants qui sont inscrits en Master 2 et dans le secteur disciplinaire Chimie :

(&(supannEtuCursusAnnee={SUPANN}M2)(supannEtuSecteurDisciplinaire={SISE}03))

Avec le filtre ci-dessus, Mlle X est sélectionnée mais il n'est pas certain que ce soit le but recherché; en effet Mlle X a effectivement une inscription en Master 2 et une autre inscription en Chimie; mais si l'on souhaite que ces 2 critères de sélection se réalisent sur la même inscription, il faut solliciter l'attribut composite, comme ci-dessous:

Tous les étudiants ayant une inscription en Master 2 dans le secteur disciplinaire Chimie : (supannEtuInscription=\*[sectdisc={SISE}03]\*[cursusann={SUPANN}M2]\*)

Avec ce dernier filtre, Mlle X n'est pas sélectionnée.

Quelques filtres LDAP pour des besoins internes

-----------------------------------------------

Tous les étudiants inscrits pédagogiquement à l'UE G3GAE07U:Technique quantitative: (supannEtuElementPedagogique={UAI:0350936C}G3GAE07U)

Tous les étudiants inscrits en 2007/2008 dans l'entité/ufr 933:Institut de Gestion de Rennes: (supannEtuInscription=\*[anneeinsc=2007]\*[affect=933]\*)

Tous les étudiants inscrits en 2007/2008, administrativement à l'étape GM0522-241:Master M2 mention administration des entreprises: (supannEtuInscription=\*[anneeinsc=2007]\*[etape={UAI:0350936C}GM0522-241]\*)

# **Annexe 2 : eduPersonAffiliation : valeurs en fonction des catégories de personnes**

# **eduPersonAffiliation : valeurs en fonction des catégories de personnes**

#### **Les différentes catégories de personnes à l'université**

Les tableaux suivants tentent d'énumérer les différentes catégories de personnes que l'on peut rencontrer à l'université et d'indiquer les valeurs d'*eduPersonAffiliation* correspondantes. Certaines personnes peuvent d'ailleurs faire partie de plusieurs catégories (c'est fréquemment le cas) et donc cumuler les valeurs en conséquence. Exemples : ancien étudiant + chercheur, émérite + retraité, maître de stage interne, etc. Attention, dans ces cas, à respecter l'exclusion entre member et affiliate.

Ce tableau part du tableau relatif à l'attribut eduPersonAffiliation tel que spécifié dans SupAnn 2008, et se trouve complété ici par deux colonnes à gauche:

- la colonne "Cat" qui permet d'identifier plus facilement la catégorie concernée
- la colonne "Source" qui indique les bases métiers pouvant être utilisées comme source des données de l'annuaire pour telle ou telle catégorie de personne.

#### **Définitions**

- Géré : étudiant inscrit dans l'établissement ou/et personnel payé par l'établissement
- Hébergé : enregistré dans la (les) base(s) de gestion du personnel mais non rémunéré par l'établissement
- Non hébergé : absent de la (les) base(s) de gestion du personnel de l'établissement

Signification des sigles dans la colonne "Source" (bases servant de source d'alimentation de l'annuaire):

- SCO : outil de gestion de la SCOlarité et des étudiants, des apprenants, de la formation continue,...
- RH: outil de gestion des Ressources Humaines;
- RE: outil de gestion de la REcherche, (utile pour savoir si un chercheur, doctorant est hébergé dans un laboratoire "officiel" par exemple);
- HC : heures complémentaires
- REF: un REFérentiel autre pouvant une base (une table d'une base, ...) contenant :
	- les "anciens" (Alumni, Retraités, Emérite, ...)
	- les personnes en autoformation (non diplomante) ou formation continue, ...
	- les stagiaires, les invités, ...
	- les personnalités et contacts extérieurs (membres du CA, ...)
	- les visiteurs (droits bibliothèque, WiFi, ...)
	- base issue d'un autre établissement
	- etc.

Les colonnes "Stu", "F", "E", "A", "AL", "R", "RD", "Eus", "M", "Sta", "T" et "RR" correspondent respectivement aux valeurs *student*, *faculty*, *employee*, *affiliate*, *alum*, *researcher*, *retired*, *emeritus*, *member*, *staff*, *teacher* et *registered\_reader.*

Voir la [définition d'eduPersonAffiliation](http://www.cru.fr/documentation/supann/2009/documentcomplet#edupersonaffiliation) dans le chapitre 7 pour les sémantiques associées.

**A noter que** *staff***, pour des raisons de compatibilité internationale, a été réintroduit (avec la précédente définition de** *employee***) et que** *library-walk-in* **n'est plus utilisé.**

#### **Usage de eduPersonAffiliation**

#### **A-Etudiants gérés par l'établissement (EG)**

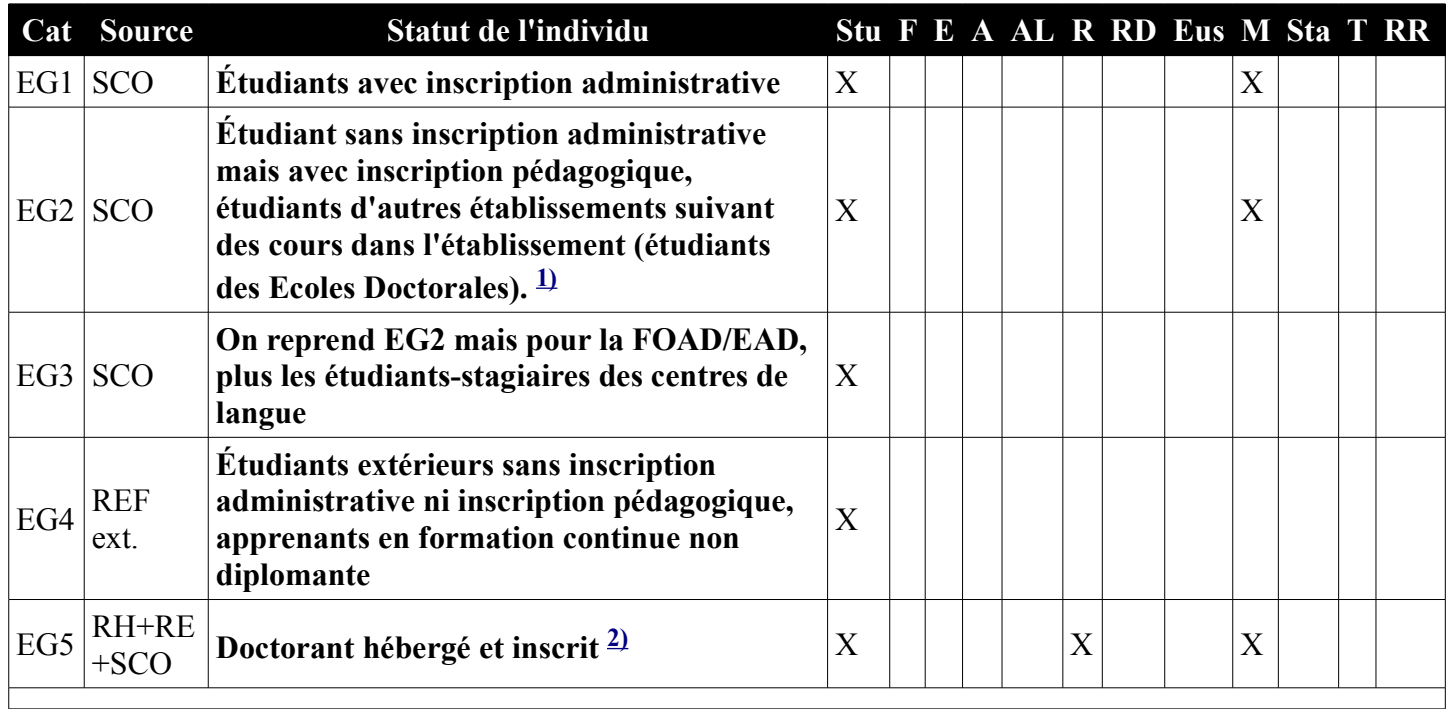

#### **B-Etudiants/apprenants non gérés par l'établissement (ENG)**

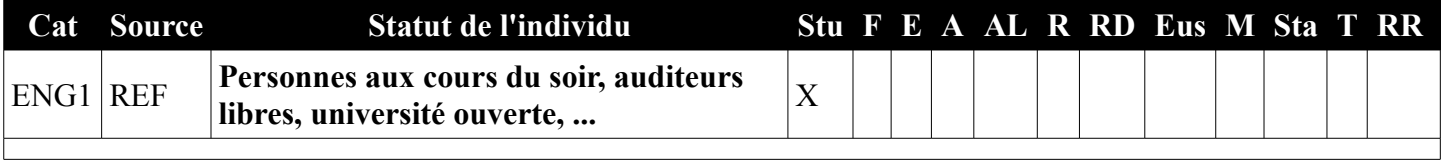

#### **C-Personnels gérés par l'établissement (PG)**

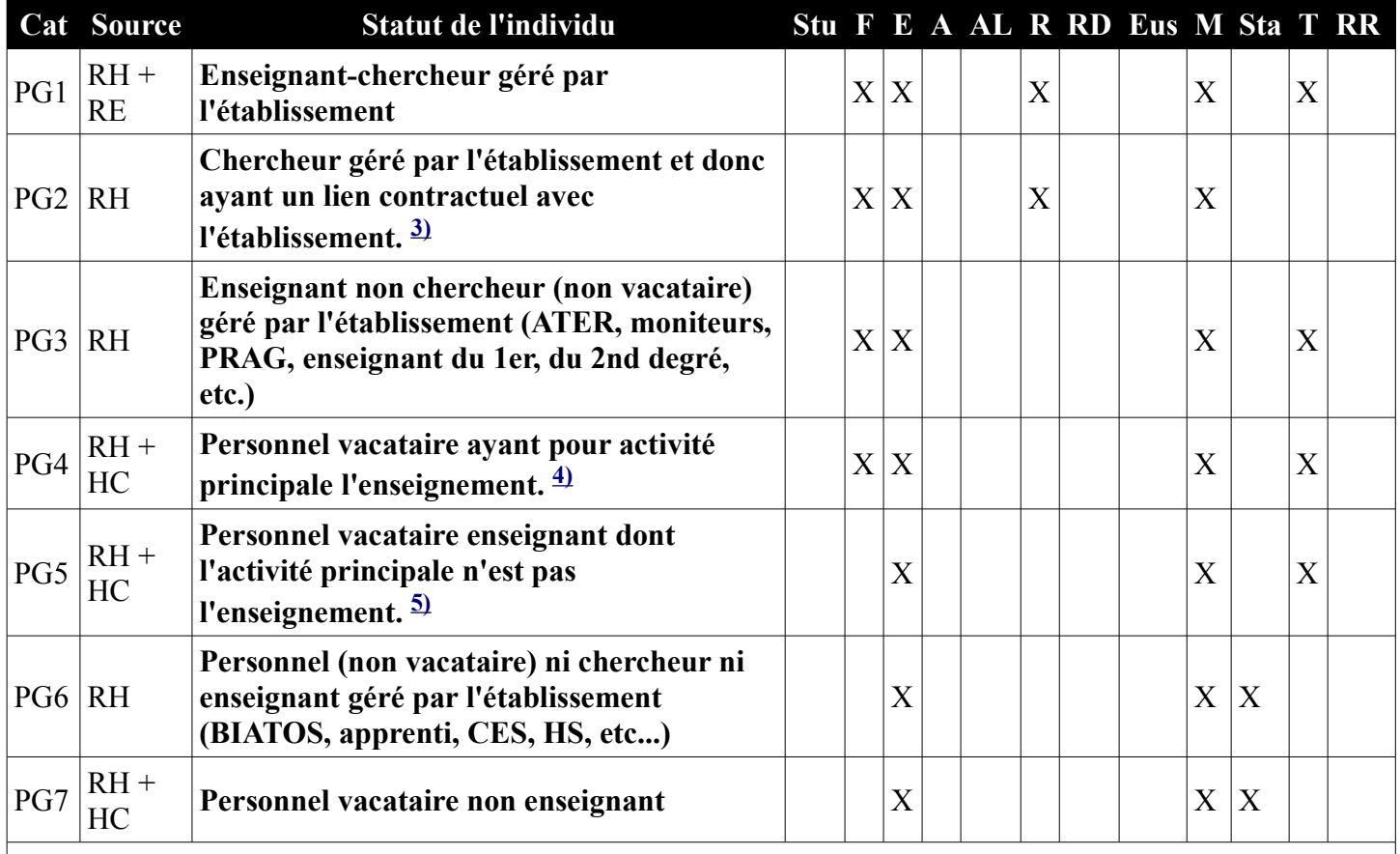

### **D-Personnels hébergés par l'établissement avec un certain lien contractuel (PH)**

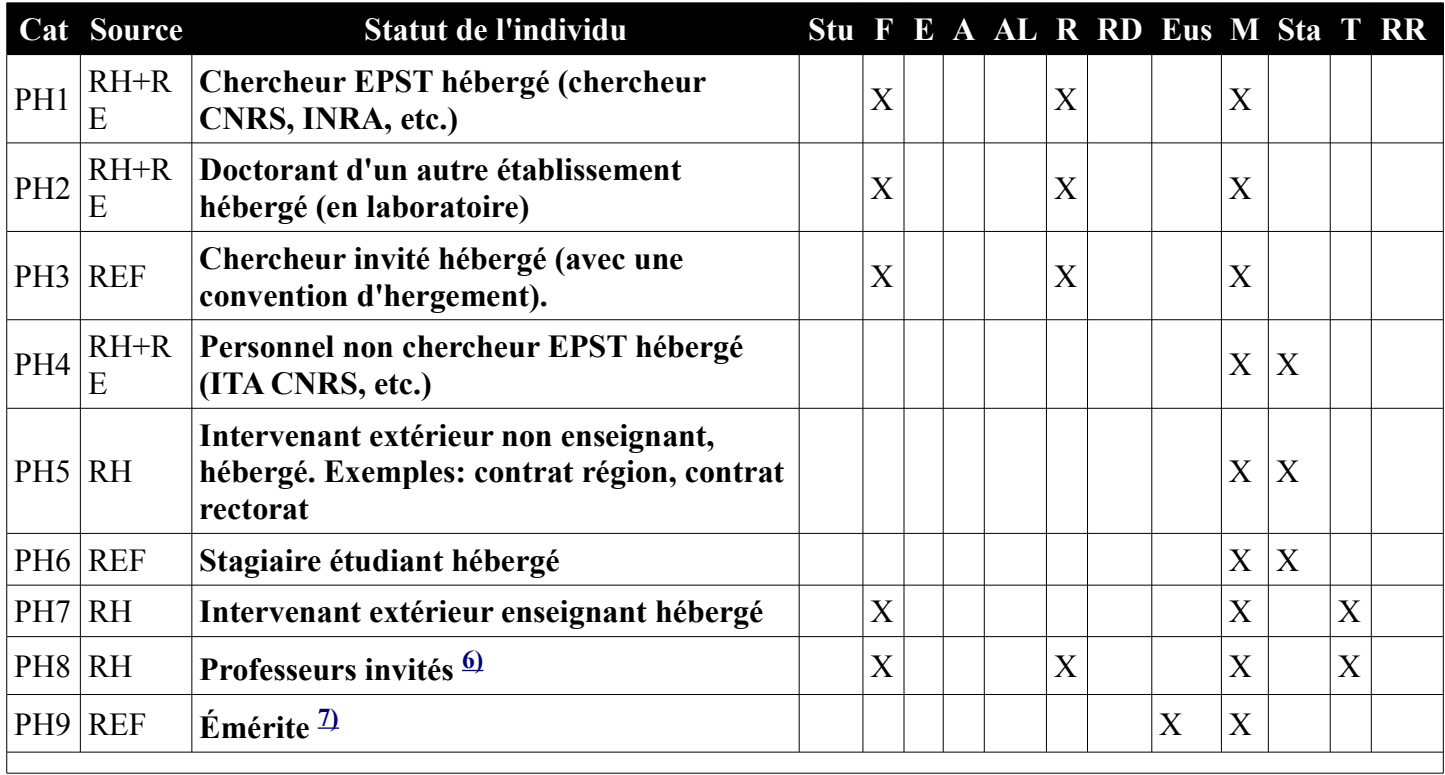

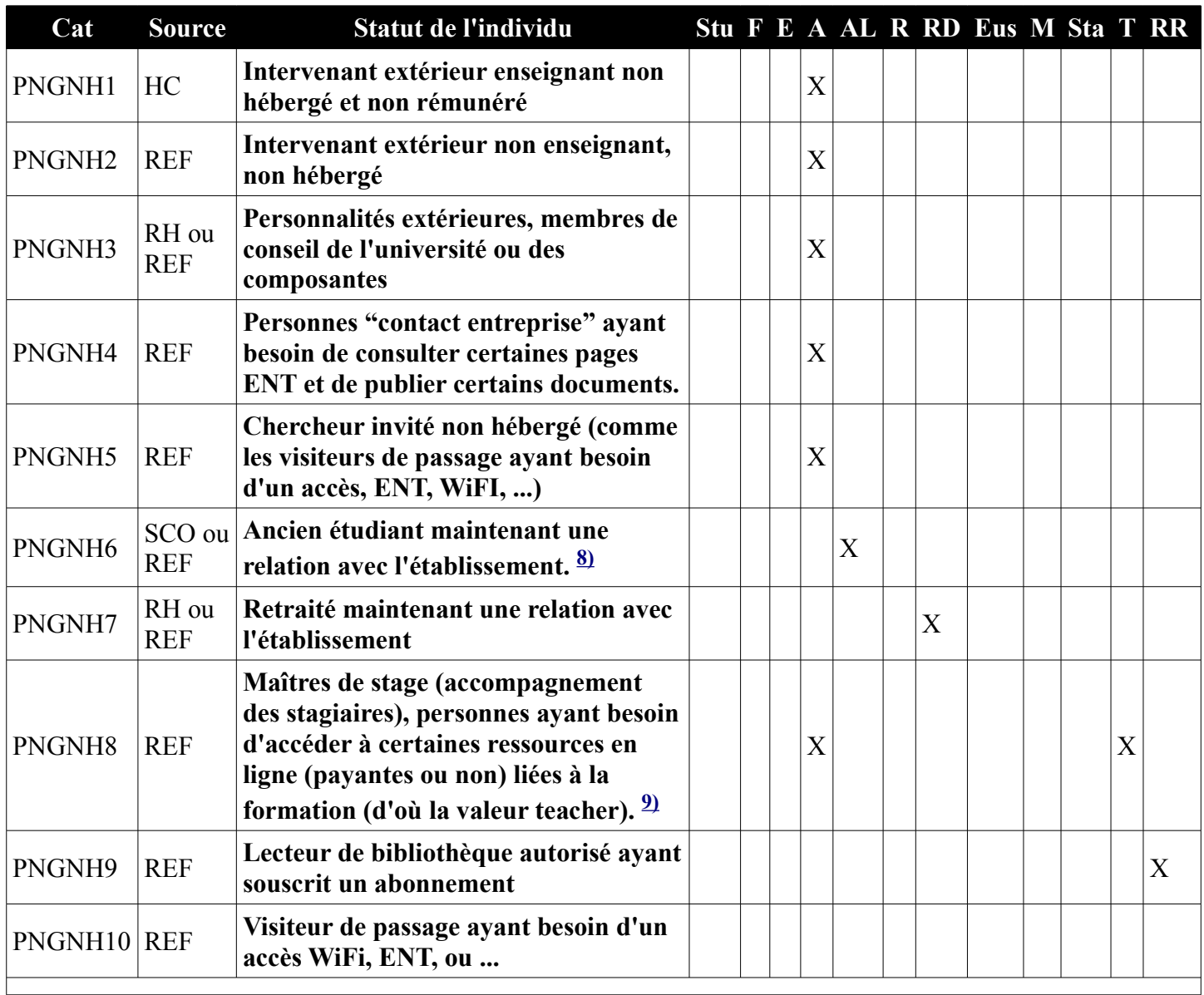

#### **E-Personnes non gérées, non hébergées par l'établissement (PNGNH)**

**[1\)](http://www.cru.fr/documentation/supann/2009/documentcomplet#refnotes:1:note1:ref1)** En fait ces étudiants devraient avoir une inscription administrative à coût nul et donc rejoindre la ligne précédente car on ne doit pas pouvoir avoir une inscription pédagogique sans inscription administrative

**[2\)](http://www.cru.fr/documentation/supann/2009/documentcomplet#refnotes:1:note2:ref1)** Un doctorant hébergé et inscrit est obligatoirement géré par l'établissement

**[3\)](http://www.cru.fr/documentation/supann/2009/documentcomplet#refnotes:1:note3:ref1)** Cette catégorie inclut les contractuel allocataire de recherche, chercheurs associés (chercheurs étrangers avec contrat) etc..., y compris les post-doc

**[4\)](http://www.cru.fr/documentation/supann/2009/documentcomplet#refnotes:1:note4:ref1)** Une personne doit avoir une sorte d'agrément et en conséquence être présent dans l'outil de gestion des HC

**[5\)](http://www.cru.fr/documentation/supann/2009/documentcomplet#refnotes:1:note5:ref1)** Une personne doit avoir une sorte d'agrément et en conséquence être présent dans l'outil de gestion des HC **[6\)](http://www.cru.fr/documentation/supann/2009/documentcomplet#refnotes:1:note6:ref1)** Décrets 85-733 et 91-267

**[7\)](http://www.cru.fr/documentation/supann/2009/documentcomplet#refnotes:1:note7:ref1)** normalement hébergé par l'établissement car pouvant donner des séminaire, suivre des thèses, etc.

**[8\)](http://www.cru.fr/documentation/supann/2009/documentcomplet#refnotes:1:note8:ref1)** En général présent dans la base de SCOlarité, mais peut également être dans un REFérentiel annexe.

**[9\)](http://www.cru.fr/documentation/supann/2009/documentcomplet#refnotes:1:note9:ref1)** S'il s'agit d'une personne interne (avec la valeur member) la valeur affiliate devra être retirée

# **Annexe 3: Schéma d'annuaire (syntaxe RFC 4512)**

############## schema supann ############## # C. Claveleira - CRU # # \$Id: supann.schema,v 2009.4 2009/11/23 14:39:15 clavelei Exp \$ # Schema des objets specifiques des recommandations supann # Placé sous l'arc 1.3.6.1.4.1.7135.1.2 du CRU # sous-arc 1 : attributs # sous-arc 2 : classes # Modifications : # # 23 nov. 09 (CC) : passage de supannEmpCorps en directoryString # 13 nov. 09 (CC) : ajout EQUALITY caseIgnoreMatch à mailForwardingAddress # 12 nov. 09 (CC) : retrait supannTypeEntite de supannPerson, ajout de supannTypeEntiteAffectation et supannRefId # 20 oct. 09 (CC) : ajout supannEmpCorps # 13 mai 09 (CC) : ajout mailForwardingAddress # 16 fevr. 09 (CC) : ajout supannAutreMail # 23 oct. 08 (CC) : ajout SINGLE-VALUE à supannEntiteAffectationPrincipale # 24 juin 08 (CC) : plus de clause MUST à supannPerson, ajout supannRoleGenerique # 18 juin 08 (CC) : intégration de supann 2008.rc1 # 25 juil. 03 (CC) : supannGroup\* -> supannGroupe\* # 10 juil. 03 (CC) : supannGroupeLecteur -> supannGroupeLecteurDN, supannGroupeAdministrateur -> supannGroupeAdminDN # 09 juil. 03 (CC) : ajout supannGroupeLecteur # 08 juil. 03 (CC) : exactmatch pour supannEtuId, supannEmpId, supannAliasLogin # 07 juil. 03 (CC) : mise en conformite avec V033 # 05 juin 03 (CC) : ajout supannDateFin, supannParrain et classe freduPerson # 27 mai 03 (CC) : supannEmpActivite plus obligatoire # 23 mai 03 (CC) : supannOrganisme et supannCivilite monovalues, ajout supannRole # 16 mai 03 (CC) : supannCodeINE->supannEtuCodeINE, supannEtablissement- >supannOrganisme, supannAliasLogin # 17 avril 03 (CC) : adaptations pour V 015 # 10 avril 03 (CC) : support version 14 des recommandations # 20 fevr. 03 (CC) : mise a jour # 28 nov. 02 (CC) : version initiale # Attributs : # attributetype ( 1.3.6.1.4.1.7135.1.2.1.1 NAME 'supannListeRouge' DESC 'indique que l entree correspondante n est pas publique' EQUALITY booleanMatch SINGLE-VALUE SYNTAX 1.3.6.1.4.1.1466.115.121.1.7 ) attributetype ( 1.3.6.1.4.1.7135.1.2.1.2 NAME 'supannActivite' DESC 'activite ou metier de la personne' EQUALITY caseIgnoreMatch SUBSTR caseIgnoreSubstringsMatch SYNTAX 1.3.6.1.4.1.1466.115.121.1.15{128} ) attributetype ( 1.3.6.1.4.1.7135.1.2.1.3 NAME 'supannOrganisme' DESC 'code organisme d appartenance' EQUALITY caseIgnoreMatch SUBSTR caseIgnoreSubstringsMatch SINGLE-VALUE

 SYNTAX 1.3.6.1.4.1.1466.115.121.1.15{128} ) attributetype ( 1.3.6.1.4.1.7135.1.2.1.4 NAME 'supannCivilite' DESC 'civilite : M., Mme, Mlle' EQUALITY caseIgnoreMatch SUBSTR caseIgnoreSubstringsMatch SINGLE-VALUE SYNTAX 1.3.6.1.4.1.1466.115.121.1.44{32} ) attributetype ( 1.3.6.1.4.1.7135.1.2.1.5 NAME 'supannAffectation' DESC 'affectation' EQUALITY caseIgnoreMatch SUBSTR caseIgnoreSubstringsMatch SYNTAX 1.3.6.1.4.1.1466.115.121.1.15{128} ) attributetype ( 1.3.6.1.4.1.7135.1.2.1.6 NAME 'supannCodeEntite' DESC 'identifiant d entite' EQUALITY caseIgnoreIA5Match SUBSTR caseIgnoreIA5SubstringsMatch SINGLE-VALUE SYNTAX 1.3.6.1.4.1.1466.115.121.1.26{128} ) attributetype ( 1.3.6.1.4.1.7135.1.2.1.7 NAME 'supannCodeEntiteParent' DESC 'identifiant d entite parente' EQUALITY caseIgnoreIA5Match SUBSTR caseIgnoreIA5SubstringsMatch SYNTAX 1.3.6.1.4.1.1466.115.121.1.26{128} ) attributetype ( 1.3.6.1.4.1.7135.1.2.1.8 NAME 'supannEntiteAffectation' DESC 'identifiant d entite d affectation' EQUALITY caseIgnoreIA5Match SUBSTR caseIgnoreIA5SubstringsMatch SYNTAX 1.3.6.1.4.1.1466.115.121.1.26{128} ) attributetype ( 1.3.6.1.4.1.7135.1.2.1.9 NAME 'supannCodeINE' DESC 'code INE' EQUALITY caseIgnoreMatch SUBSTR caseIgnoreSubstringsMatch SYNTAX 1.3.6.1.4.1.1466.115.121.1.44{128} ) attributetype ( 1.3.6.1.4.1.7135.1.2.1.10 NAME 'supannEtuId' DESC 'identifiant scolarite' EQUALITY caseExactMatch SUBSTR caseExactSubstringsMatch SYNTAX 1.3.6.1.4.1.1466.115.121.1.15{128} ) attributetype ( 1.3.6.1.4.1.7135.1.2.1.11 NAME 'supannEmpId' DESC 'identifiant personnel' EQUALITY caseExactMatch SUBSTR caseExactSubstringsMatch SYNTAX 1.3.6.1.4.1.1466.115.121.1.15{128} ) attributetype ( 1.3.6.1.4.1.7135.1.2.1.12 NAME 'supannAutreTelephone'

 DESC 'numeros de telephone secondaires' ) attributetype ( 1.3.6.1.4.1.7135.1.2.1.13 NAME 'supannEntiteAffectationPrincipale' DESC 'identifiant d entite principale d affectation' EQUALITY caseIgnoreIA5Match SUBSTR caseIgnoreIA5SubstringsMatch SINGLE-VALUE SYNTAX 1.3.6.1.4.1.1466.115.121.1.26{128} )

attributetype ( 1.3.6.1.4.1.7135.1.2.1.14 NAME 'supannEtablissement' DESC 'code d etablissement' EQUALITY caseIgnoreMatch

SUP telephoneNumber

 SUBSTR caseIgnoreSubstringsMatch SYNTAX 1.3.6.1.4.1.1466.115.121.1.15{128} ) attributetype ( 1.3.6.1.4.1.7135.1.2.1.15 NAME 'supannMailPerso' DESC 'Mailbox RFC822 privee' EQUALITY caseIgnoreIA5Match SUBSTR caseIgnoreIA5SubstringsMatch SYNTAX 1.3.6.1.4.1.1466.115.121.1.26{256} ) attributetype ( 1.3.6.1.4.1.7135.1.2.1.16 NAME 'supannTypeEntite' DESC 'type de structure ou entite' EQUALITY caseIgnoreMatch SUBSTR caseIgnoreSubstringsMatch SYNTAX 1.3.6.1.4.1.1466.115.121.1.15{128} ) attributetype ( 1.3.6.1.4.1.7135.1.2.1.17 NAME 'supannParrainDN' SUP distinguishedName DESC 'dn du responsable de cette entree' ) attributetype ( 1.3.6.1.4.1.7135.1.2.1.18 NAME 'supannGroupeDateFin' DESC 'indique la date de fin de validite de l entree correspondante' EQUALITY generalizedTimeMatch ORDERING generalizedTimeOrderingMatch SINGLE-VALUE SYNTAX 1.3.6.1.4.1.1466.115.121.1.24 ) attributetype ( 1.3.6.1.4.1.7135.1.2.1.19 NAME 'supannGroupeAdminDN' SUP distinguishedName DESC 'dn des administrateurs du groupe concerne' ) attributetype ( 1.3.6.1.4.1.7135.1.2.1.20 NAME 'supannAliasLogin' DESC 'login personalise' EQUALITY caseExactMatch SUBSTR caseExactSubstringsMatch SINGLE-VALUE SYNTAX 1.3.6.1.4.1.1466.115.121.1.15{128} ) attributetype ( 1.3.6.1.4.1.7135.1.2.1.21 NAME 'supannRole' DESC 'role' EQUALITY caseIgnoreMatch SUBSTR caseIgnoreSubstringsMatch SYNTAX 1.3.6.1.4.1.1466.115.121.1.15{128} ) attributetype ( 1.3.6.1.4.1.7135.1.2.1.22 NAME 'supannGroupeLecteurDN' SUP distinguishedName DESC 'dn des entites habilite a lire le contenu d un groupe' ) attributetype ( 1.3.6.1.4.1.7135.1.2.1.23 NAME 'supannRoleGenerique' DESC 'role generique d une personne' EQUALITY caseIgnoreMatch SUBSTR caseIgnoreSubstringsMatch SYNTAX 1.3.6.1.4.1.1466.115.121.1.15{256} ) attributetype ( 1.3.6.1.4.1.7135.1.2.1.24 NAME 'supannRoleEntite' DESC 'role contextuel' EQUALITY caseIgnoreMatch SUBSTR caseIgnoreSubstringsMatch SYNTAX 1.3.6.1.4.1.1466.115.121.1.15{512} ) attributetype ( 1.3.6.1.4.1.7135.1.2.1.25 NAME 'supannEtuAnneeInscription' DESC 'annee inscription' EQUALITY numericStringMatch ORDERING numericStringOrderingMatch SYNTAX 1.3.6.1.4.1.1466.115.121.1.36{4} ) attributetype ( 1.3.6.1.4.1.7135.1.2.1.26 NAME 'supannEtuCursusAnnee'

 DESC 'cursus et annee dans le diplome' EQUALITY caseIgnoreMatch SUBSTR caseIgnoreSubstringsMatch SYNTAX 1.3.6.1.4.1.1466.115.121.1.15{128} ) attributetype ( 1.3.6.1.4.1.7135.1.2.1.27 NAME 'supannEtuDiplome' DESC 'diplome' EQUALITY caseIgnoreMatch SUBSTR caseIgnoreSubstringsMatch SYNTAX 1.3.6.1.4.1.1466.115.121.1.15{128} ) attributetype ( 1.3.6.1.4.1.7135.1.2.1.28 NAME 'supannEtuElementPedagogique' DESC 'element pedagogique' EQUALITY caseIgnoreMatch SUBSTR caseIgnoreSubstringsMatch SYNTAX 1.3.6.1.4.1.1466.115.121.1.15{128} ) attributetype ( 1.3.6.1.4.1.7135.1.2.1.29 NAME 'supannEtuEtape' DESC 'etape' EQUALITY caseIgnoreMatch SUBSTR caseIgnoreSubstringsMatch SYNTAX 1.3.6.1.4.1.1466.115.121.1.15{128} ) attributetype ( 1.3.6.1.4.1.7135.1.2.1.30 NAME 'supannEtuInscription' DESC 'description d inscriptions' EQUALITY caseIgnoreMatch SUBSTR caseIgnoreSubstringsMatch SYNTAX 1.3.6.1.4.1.1466.115.121.1.15{4096} ) attributetype ( 1.3.6.1.4.1.7135.1.2.1.31 NAME 'supannEtuRegimeInscription' DESC 'regime d inscription' EQUALITY caseIgnoreMatch SUBSTR caseIgnoreSubstringsMatch SYNTAX 1.3.6.1.4.1.1466.115.121.1.15{128} ) attributetype ( 1.3.6.1.4.1.7135.1.2.1.32 NAME 'supannEtuSecteurDisciplinaire' DESC 'secteur disciplinaire' EQUALITY caseIgnoreMatch SUBSTR caseIgnoreSubstringsMatch SYNTAX 1.3.6.1.4.1.1466.115.121.1.15{128} ) attributetype ( 1.3.6.1.4.1.7135.1.2.1.33 NAME 'supannEtuTypeDiplome' DESC 'type de diplome' EQUALITY caseIgnoreMatch SUBSTR caseIgnoreSubstringsMatch SYNTAX 1.3.6.1.4.1.1466.115.121.1.15{128} ) attributetype ( 1.3.6.1.4.1.7135.1.2.1.34 NAME 'supannAutreMail' SUP mail DESC 'adresses mail non institutionnelles' ) attributetype ( 1.3.6.1.4.1.7135.1.2.1.35 NAME 'supannEmpCorps' DESC 'corps d appartenance d un agent' EQUALITY caseIgnoreMatch SUBSTR caseIgnoreSubstringsMatch SYNTAX 1.3.6.1.4.1.1466.115.121.1.15{128} ) attributetype ( 1.3.6.1.4.1.7135.1.2.1.36 NAME 'supannTypeEntiteAffectation' DESC 'type de structure ou entite d affectation' EQUALITY caseIgnoreMatch SUBSTR caseIgnoreSubstringsMatch SYNTAX 1.3.6.1.4.1.1466.115.121.1.15{128} ) attributetype ( 1.3.6.1.4.1.7135.1.2.1.37 NAME 'supannRefId' DESC 'identifiant partage avec autre brique du SI' EQUALITY caseExactMatch SUBSTR caseExactSubstringsMatch

```
 SINGLE-VALUE
         SYNTAX 1.3.6.1.4.1.1466.115.121.1.15{128} )
# repris du schema Netscape (enlever si conflit) :
attributeType ( 2.16.840.1.113730.3.1.17 NAME ( 'mailForwardingAddress' ) 
         DESC 'Netscape Messaging Server 4.x defined attribute' 
         EQUALITY caseIgnoreMatch 
         SYNTAX 1.3.6.1.4.1.1466.115.121.1.15 
         X-ORIGIN 'Netscape Messaging Server 4.x' )
######################### Classes d'objets :
# classe complementaire specifique de supann :
objectclass ( 1.3.6.1.4.1.7135.1.2.2.1 NAME 'supannPerson' SUP top AUXILIARY
         DESC 'classe d infos complementaires sur personnes supann'
        MAY ( supannOrganisme $ supannCivilite $ supannAutreTelephone $ supannAffectation
$ 
        supannEmpId $ supannCodeINE $ supannEtuId $ supannAliasLogin $ supannParrainDN $
        supannActivite $ supannEntiteAffectation $ supannEntiteAffectationPrincipale $
         supannMailPerso $ supannRole $ supannRoleEntite $ supannRoleGenerique $ 
        supannEtuAnneeInscription $ supannEtuCursusAnnee $ supannEtuDiplome $
supannEtuElementPedagogique $
         supannEtuEtape $ supannEtuInscription $ supannEtuRegimeInscription $
supannEtuSecteurDisciplinaire $
        supannEtuTypeDiplome $ supannEtablissement $ supannListeRouge $
         supannAutreMail $ mailForwardingAddress $ supannEmpCorps $
supannTypeEntiteAffectation $ supannRefId ) )
objectclass ( 1.3.6.1.4.1.7135.1.2.2.2 NAME 'supannOrg' SUP top AUXILIARY
         DESC 'classe d infos complementaires pour etablissement'
        MAY ( supannEtablissement ) )
objectclass ( 1.3.6.1.4.1.7135.1.2.2.3 NAME 'supannEntite' SUP top AUXILIARY
         DESC 'classe d infos complementaires pour entite'
         MUST ( supannCodeEntite )
        MAY ( supannTypeEntite $ supannCodeEntiteParent $ supannRefId ) )
#objectclass ( 1.3.6.1.4.1.7135.1.2.2.4 NAME 'entree disponible'
#-objectclass ( 1.3.6.1.4.1.7135.1.2.2.5 NAME 'entree disponible'
# attributs specifiques des groupes :
objectclass ( 1.3.6.1.4.1.7135.1.2.2.6 NAME 'supannGroupe' SUP top AUXILIARY
         DESC 'attributs specifiques des groupes'
        MAY ( supannGroupeDateFin $ supannGroupeAdminDN $ supannGroupeLecteurDN $
supannRefId ) )
```
# **Annexe 4 Sigles, abréviations, terminologie**

# **Sigles, abréviations, terminologie**

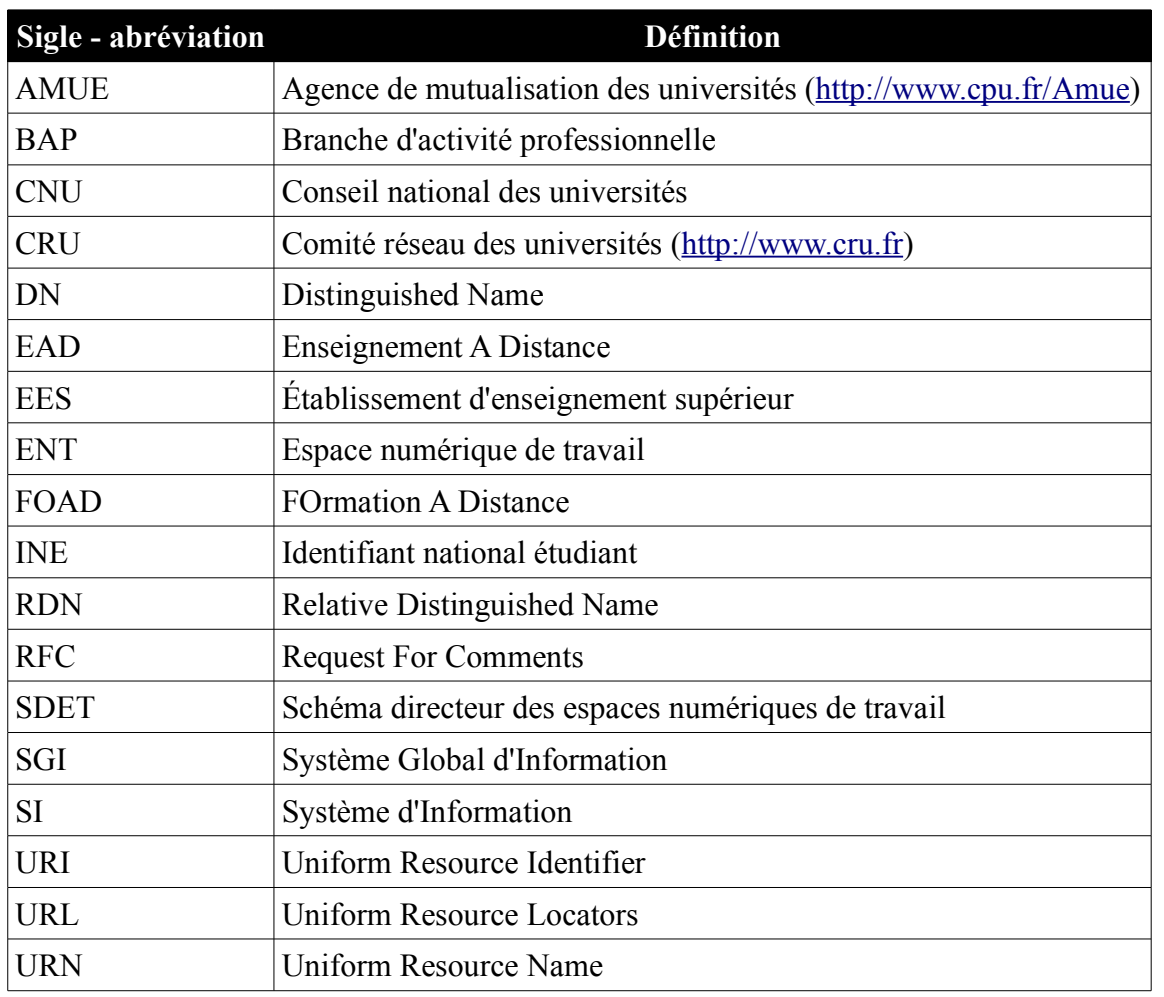

# **Glossaire des termes employés**

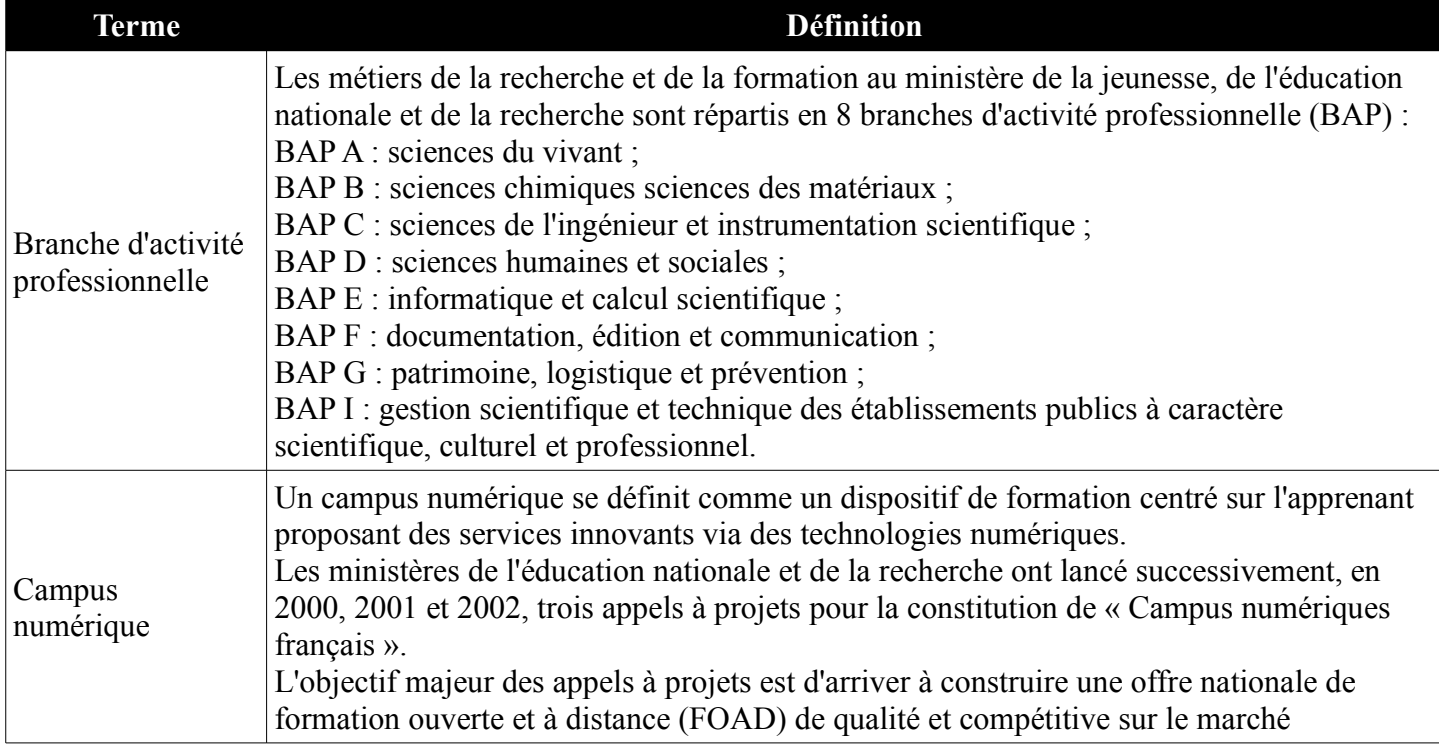

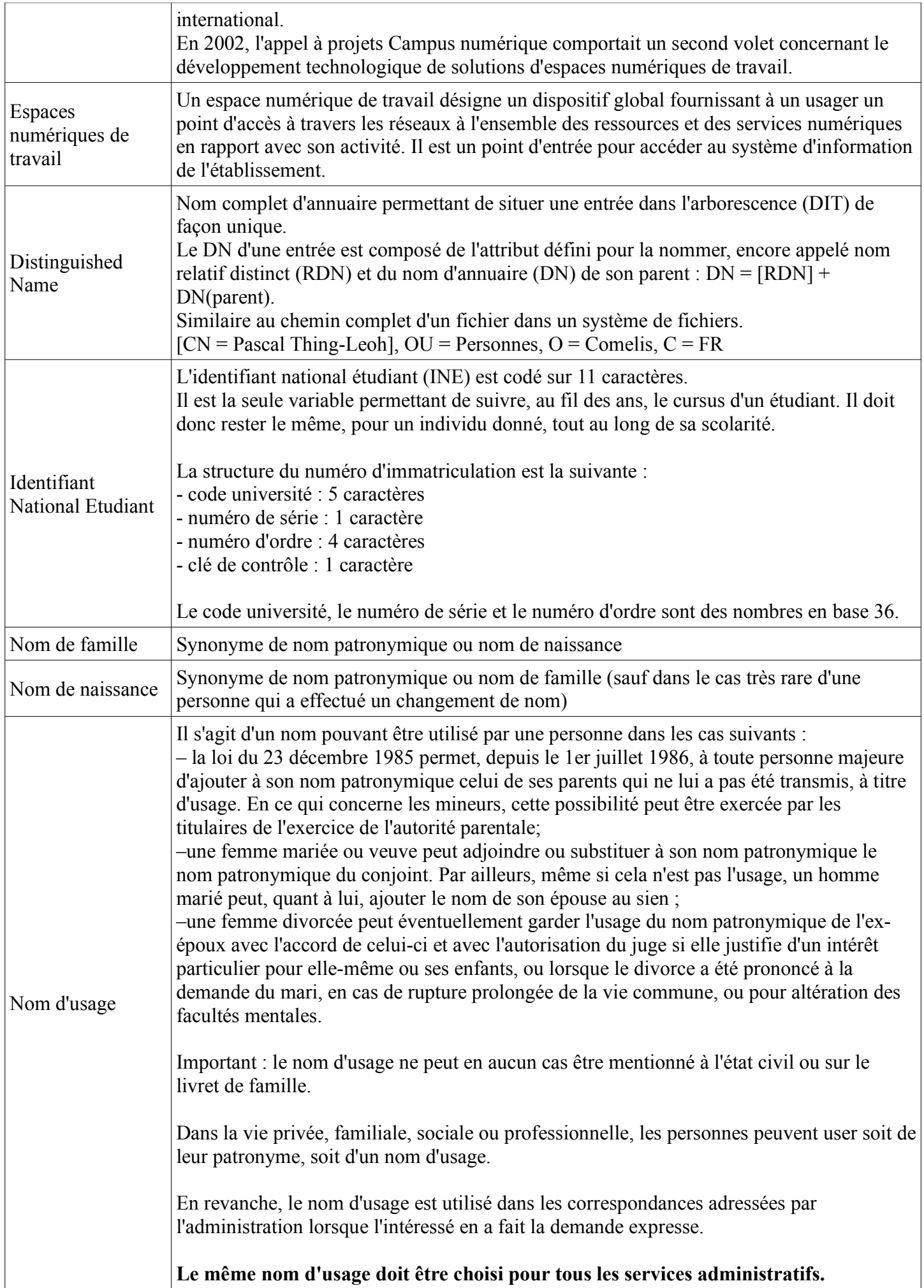

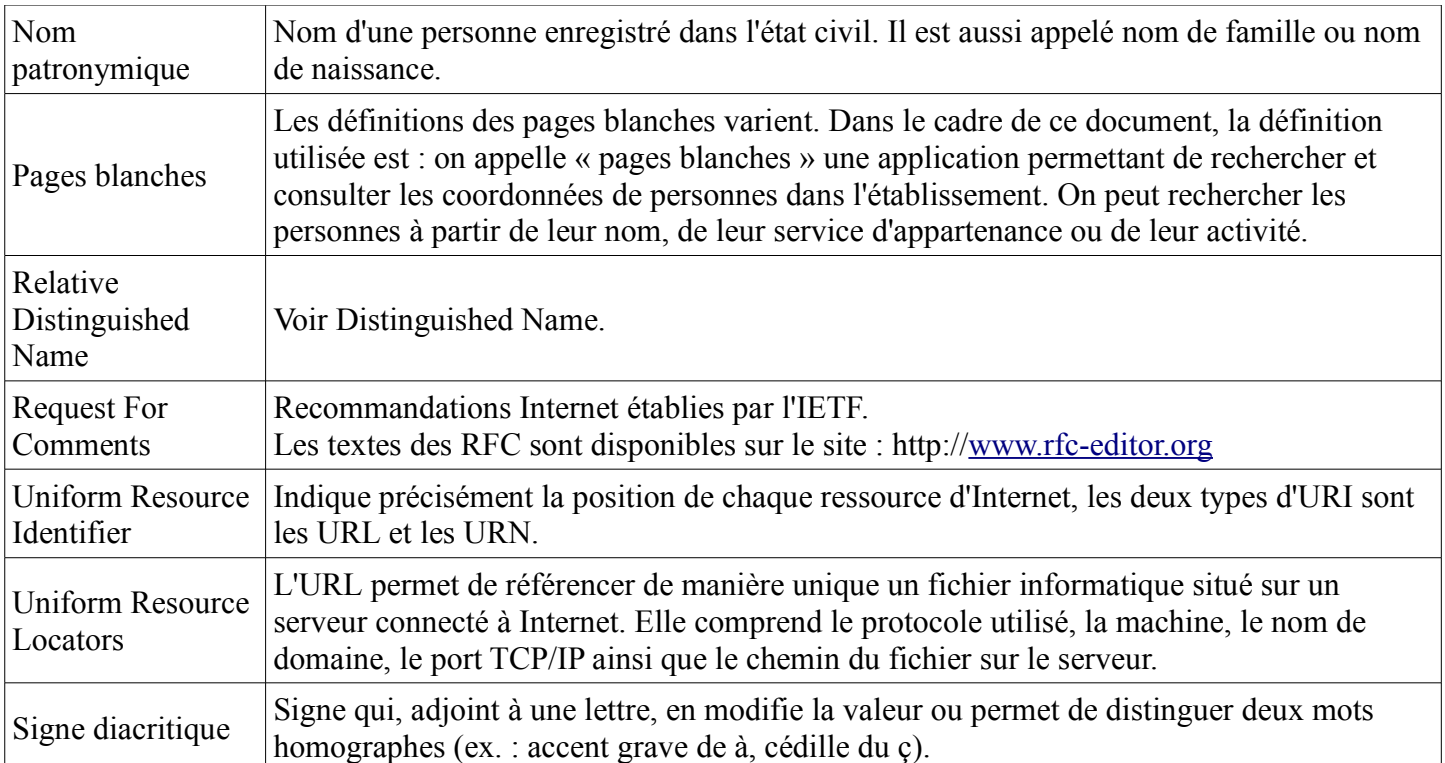

# **Annexe 5 Références**

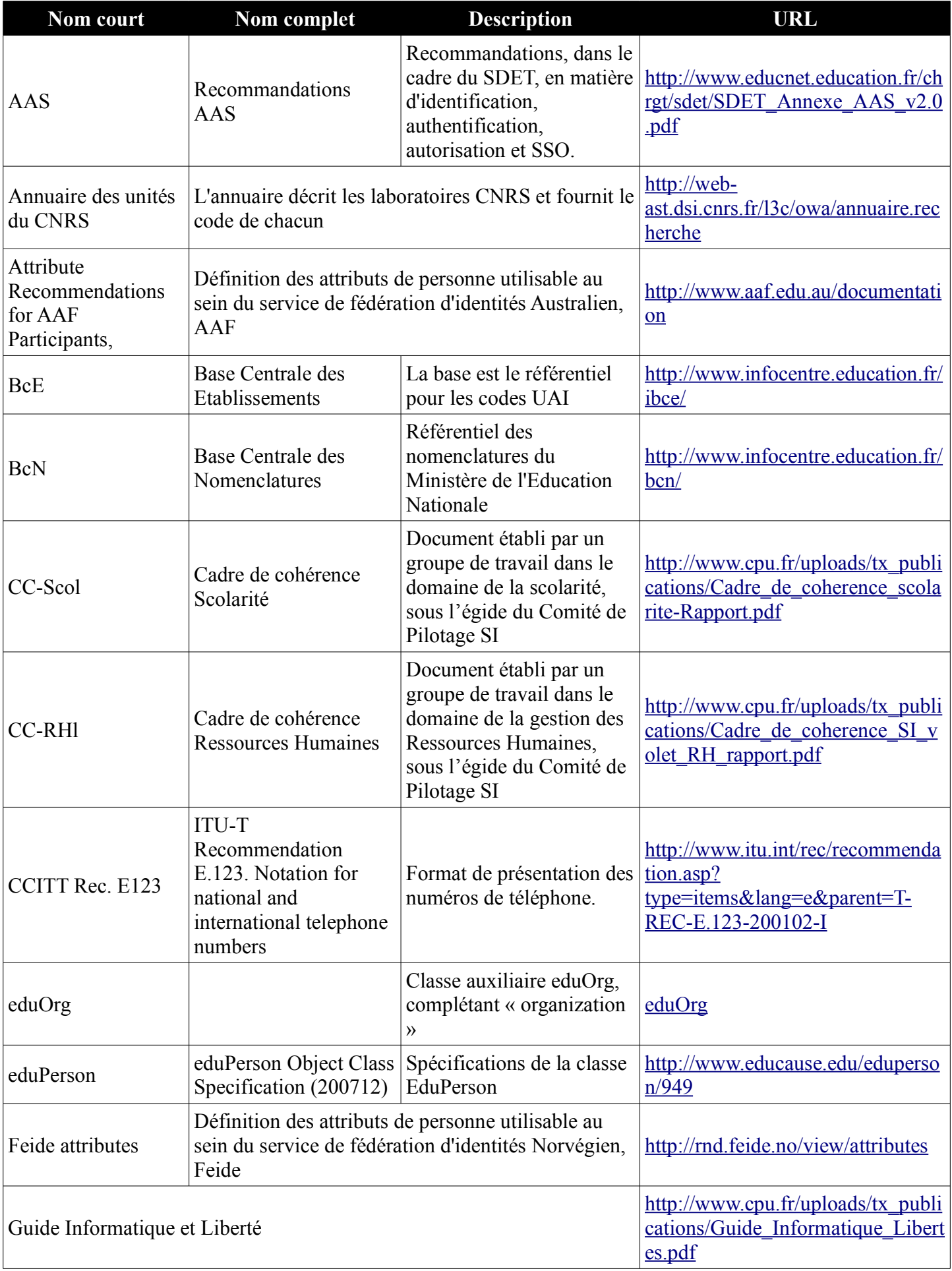

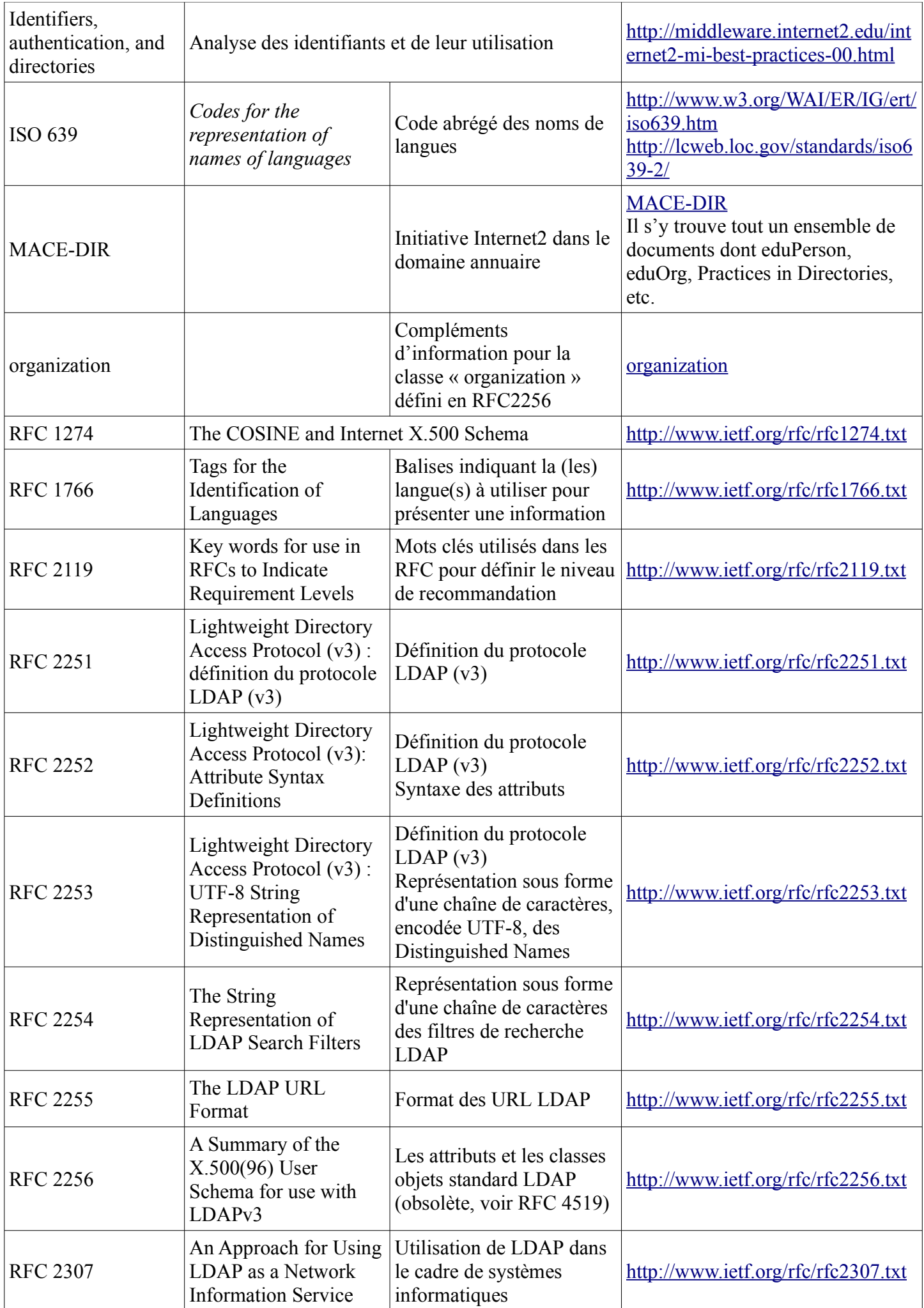
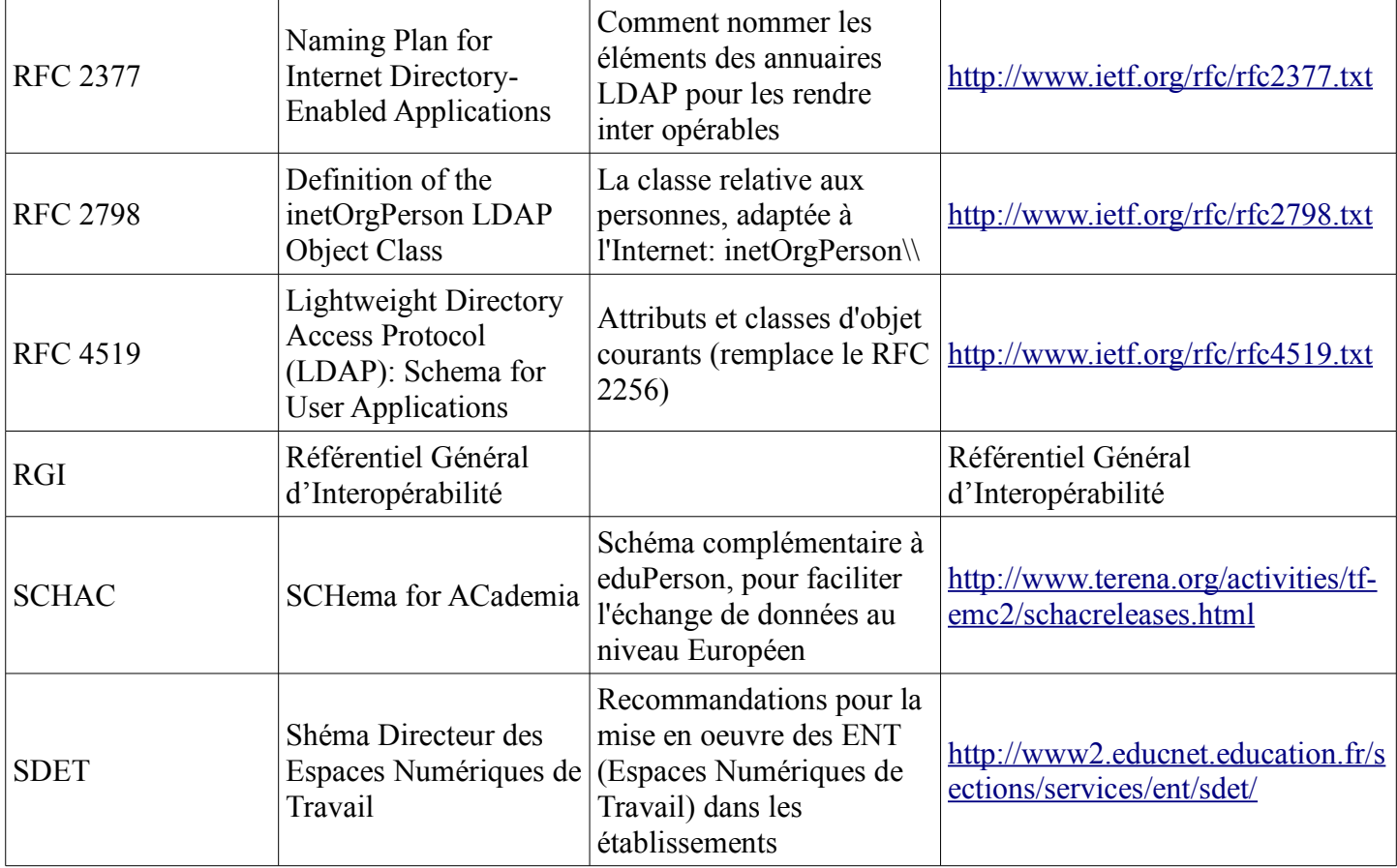